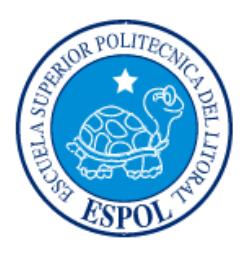

## **ESCUELA SUPERIOR POLITÉCNICA DEL LITORAL**

## **Facultad de Ingeniería en Mecánica y Ciencias de la Producción**

"Diseño de una Política de Inventario para antibióticos de cuarta generación"

## **INFORME DE PROYECTO INTEGRADOR**

Previo la obtención del Título de:

## **INGENIEROS INDUSTRIALES**

Presentado por:

Karla Alejandra Brown Estrada

Jorge Andrés Moreira Toala

GUAYAQUIL - ECUADOR

Año: 2016

### **AGRADECIMIENTOS**

Agradezco a Dios porque gracias a Él he logrado cada meta de mi vida. Agradezco a mi tutor por su esfuerzo, dedicación y motivación durante el desarrollo de este proyecto. Agradezco a mi familia por estar junto a mí en cada paso de mi vida, especialmente a mi madre por su apoyo incondicional. Agradezco a la institución que abrió sus puertas para el desarrollo de este proyecto, poniendo su confianza en los conocimientos brindados por estos futuros profesionales.

Por: Karla Brown

Agradezco a Dios por todas las bendiciones que me ha dado y por permitirme cumplir esta nueva meta en mi vida. Agradezco a mi familia en especial a mis padres ya que gracias a su total apoyo durante el transcurso de mi vida hoy puedo cumplir con este importante objetivo. Agradezco al tutor por su constante guía y valiosas sugerencias que permitieron el desarrollo de este proyecto. Agradezco a la ESPOL por darme la oportunidad de estudiar y formarme como profesional y al Hospital León Becerra por darnos la total apertura y confianza para el desarrollo de este proyecto en su institución.

"La responsabilidad y la autoría del contenido de este Trabajo de Titulación, nos corresponde exclusivamente; y damos nuestro consentimiento para que la ESPOL realice la comunicación pública de la obra por cualquier medio con el fin de promover la consulta, difusión y uso público de la producción intelectual"

harles Browno Karla Brown Estrada

**TECENTER PRESENTE DE L'ENTERNE DE L'ENTRE** 

Houira

Jorge Moreira Toala

Ing. Jaime Macías, MSc.

**TUTOR DE MATERIA INTEGRADORA** 

### **RESUMEN**

<span id="page-3-0"></span>El presente proyecto consiste en el diseño de una política de inventarios para antibióticos de cuarta generación en la farmacia del Hospital León Becerra ubicada en la ciudad de Guayaquil, provincia del Guayas. El problema que se identificó fue un exceso de inventario del antibiótico Meropenem durante el periodo de enero a octubre del 2015.

En primer lugar, se realizó un análisis de la situación actual de la farmacia identificando el proceso de compra, almacenaje y venta del antibiótico Meropenem, luego se identificó el nivel de inventario que se mantiene comparándolo con el consumo diario del antibiótico y se realizó un análisis de causa raíz del problema.

Posteriormente, se analizaron los diferentes modelos matemáticos que existen para realizar una política de inventario adecuada para la demanda del producto, además de un modelo matemático que ayude a predecir las ventas futuras del mismo. Para el desarrollo de la política de inventario se utilizó la simulación de Monte Carlo la cual proporciona una solución a un problema probabilístico mediante la simulación de un proceso estocástico. Para predecir las ventas del producto se utilizó el método de pronóstico suavización exponencial; cabe recalcar que tanto la simulación como el método de pronóstico fueron desarrollados en la herramienta Excel por su fácil uso y acceso.

Luego del análisis, se concluye que la política de revisión periódica y nivel máximo es la más adecuada para el antibiótico bajo estudio. Los resultados obtenidos fueron favorables, demostrando una reducción del 50% del inventario promedio y 34% de los costos totales, además de contar con un método de pronóstico que ayuda a predecir las ventas futuras del producto.

Para terminar se recomienda cumplir con la política de inventario y mantenerla actualizada si llegará a existir cambios significativos en la demanda o en las suposiciones establecidas en el proyecto.

**Palabras Claves:** inventario, pronóstico, simulación, política, Meropenem.

### *ABSTRACT*

<span id="page-4-0"></span>*This project involves the design of a model inventory for fourth generation antibiotics pharmacy León Becerra Hospital located in the city of Guayaquil, Guayas Province. The problem identified was an excess inventory of the Meropenem antibiotic during the period from January to October 2015.*

First was done an analysis of the current situation of the pharmacy identifying the buying *process, storage and sale of Meropenem antibiotic, then a comparison between the inventory maintained with daily consumption of antibiotic. Finally for the detected problem, a root cause analysis was done.*

*Secondly are analyzed different mathematical models that exist for a policy of adequate inventory for the demand for the product, and a mathematical model that helps predict future sales thereof. For the development of the inventory policy it is used Monte Carlo simulation which provides a solution to a problem by probabilistic simulation of a stochastic process. To predict the sales future was used forecasting exponential smoothing method. It should be noted that both the simulation and forecasting method were developed in the Excel tool for easy use and access.*

*After analysis we conclude that the policy of periodically reviewing and highest level is the most appropriate for the antibiotic under study. The results were favorable, showing a reduction of 50% of the average inventory and 34% of total costs, in addition to a method of forecasting that helps predict future product sales.*

*Finally it is recommended to comply with the policy and keep it updated inventory if it will be significant changes in demand or the assumptions set out in the project.*

*Keywords: inventory, forecasting, simulation, policy, Meropenem.*

## ÍNDICE GENERAL

<span id="page-5-0"></span>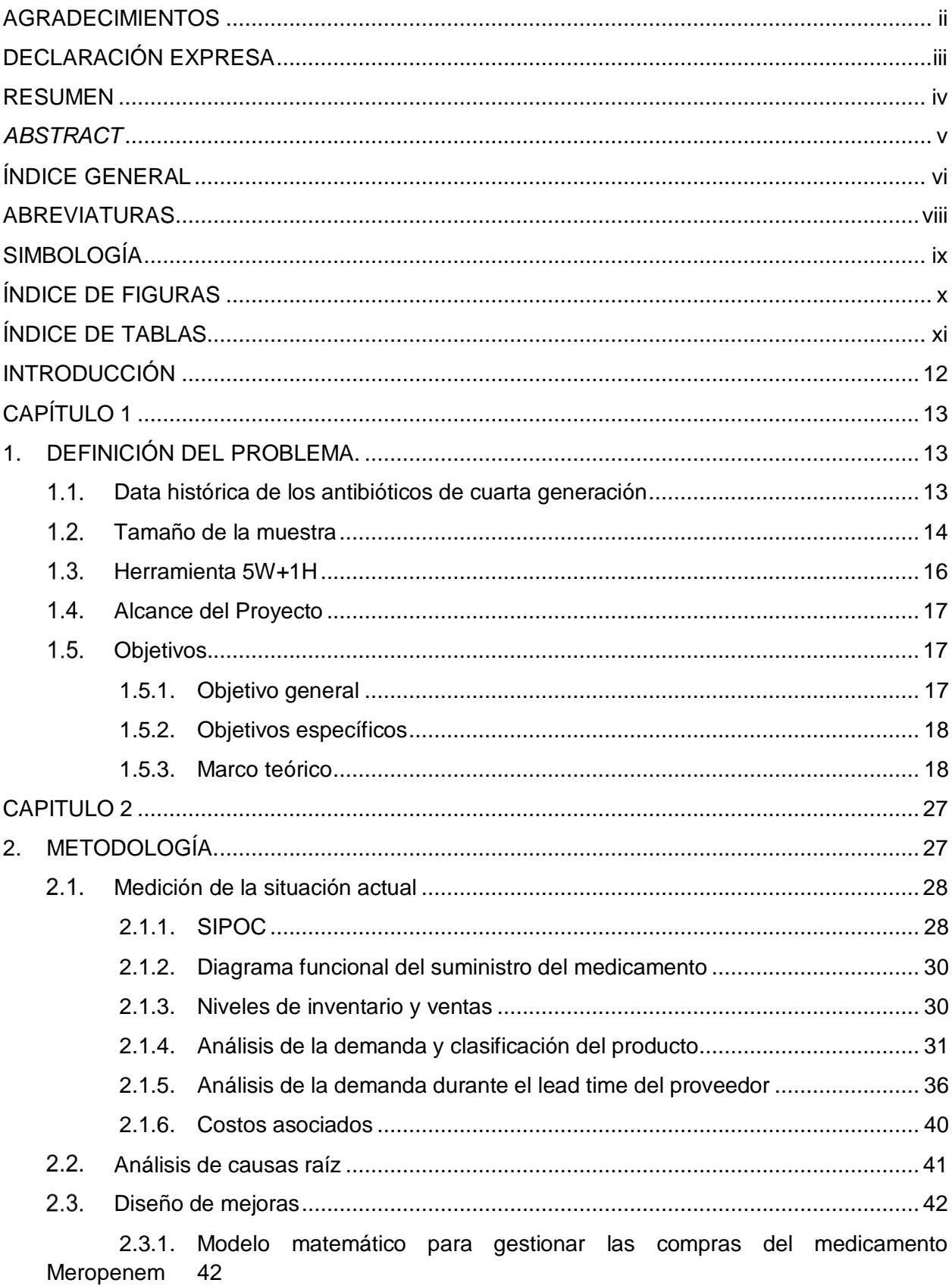

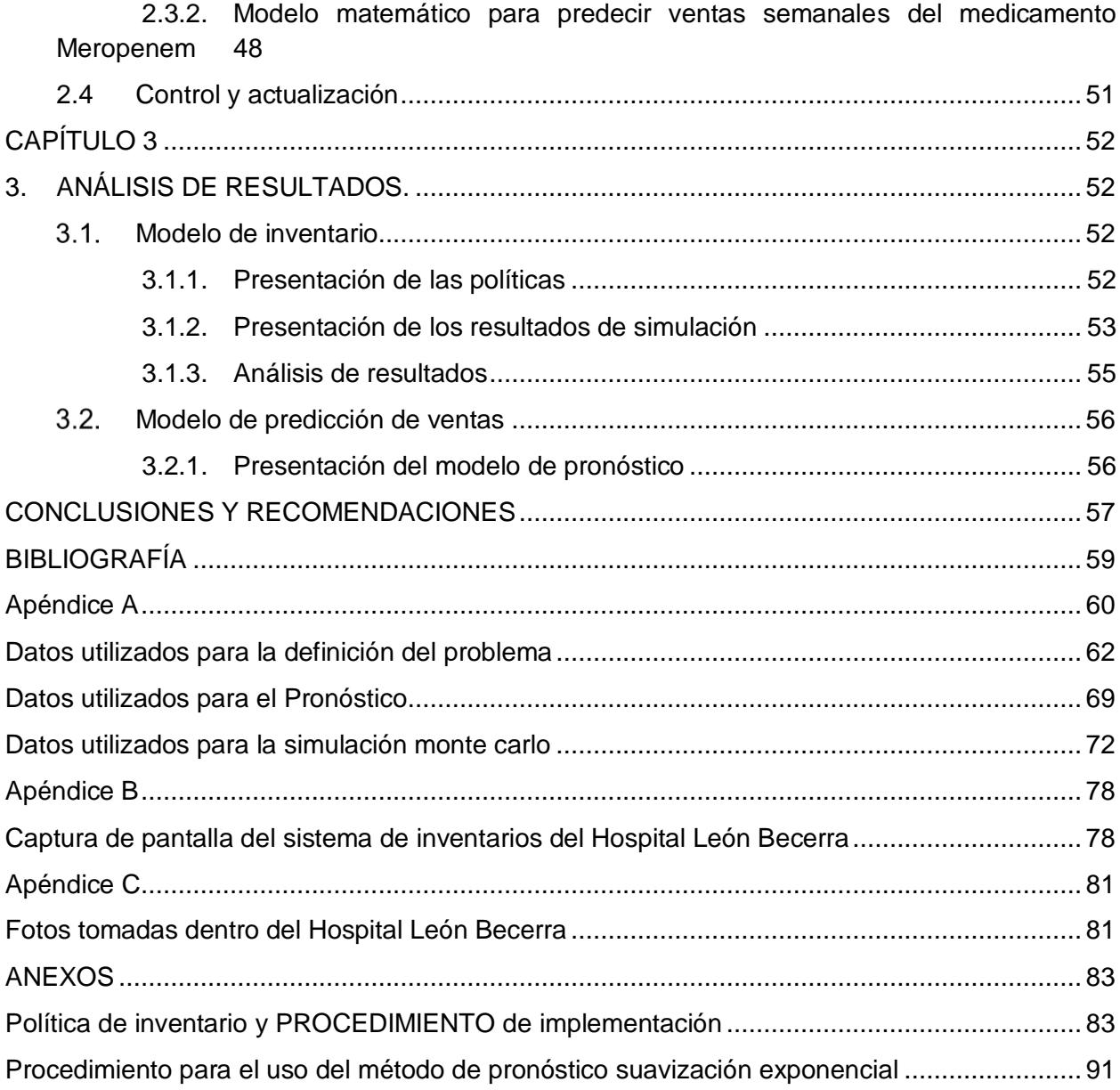

### **ABREVIATURAS**

- <span id="page-7-0"></span>ESPOL Escuela Superior Politécnica del Litoral
- HLB Hospital León Becerra
- MAD Error absoluto medio
- MSE Error cuadrático medio
- MAPE Error porcentual absoluto medio
- SIPOC Suppliers, Inputs, Process, Outputs, Customers
- TBS Tiempo entre desabastecimientos
- Gr Gramos
- TS Señal de seguimiento o señal de rastreo
- PM Promedio móvil
- PMB Promedio móvil ponderado

## **SIMBOLOGÍA**

- <span id="page-8-0"></span> $N$  Tamaño de la población
- $\sigma$  Desviación estándar de la demanda
- <sup>z</sup> Valor para un nivel de confianza del 95%
- <sup>e</sup> Límite aceptable de error muestral
- <sup>n</sup> Tamaño de la muestra
- $\sigma^2$  Varianza de la demanda
- TC Costo total y anual del inventario
- Q Tamaño del pedido
- $D$  Demanda anual del producto
- $S$  Costo de adquisición
- $C$  Costo del producto
- <sup>I</sup> Costo de mantener en porcentaje
- <sup>w</sup> Costo por faltantes
- $k$  Factor de seguridad del nivel de servicio
- PRO Punto de re orden
- SS Stock de Seguridad
- XL Demanda promedio pronosticada durante el lead time
- VC Coeficiente de variación
- $Q^*$  Cantidad optima de pedido
- $T^*$  Tiempo entre pedidos
- $F_t$  Nuevo pronóstico
- $F_{t-1}$  Pronóstico anterior
- <sup>α</sup> Constante de suavización (0≤ α≤1)
- <sup>t</sup> Periodo de tiempo
- $T_t$  Tendencia para el periodo T
- $A<sub>t-1</sub>$  Demanda real en el periodo anterior
- $\beta$  Constante de aiuste de tendencia
- $D_L$  Demanda del pronostico
- $\sigma_L$  Desviación estándar del error
- $C_u$  Costo de sub-stock
- d Demanda promedio por periodo

## **ÍNDICE DE FIGURAS**

<span id="page-9-0"></span>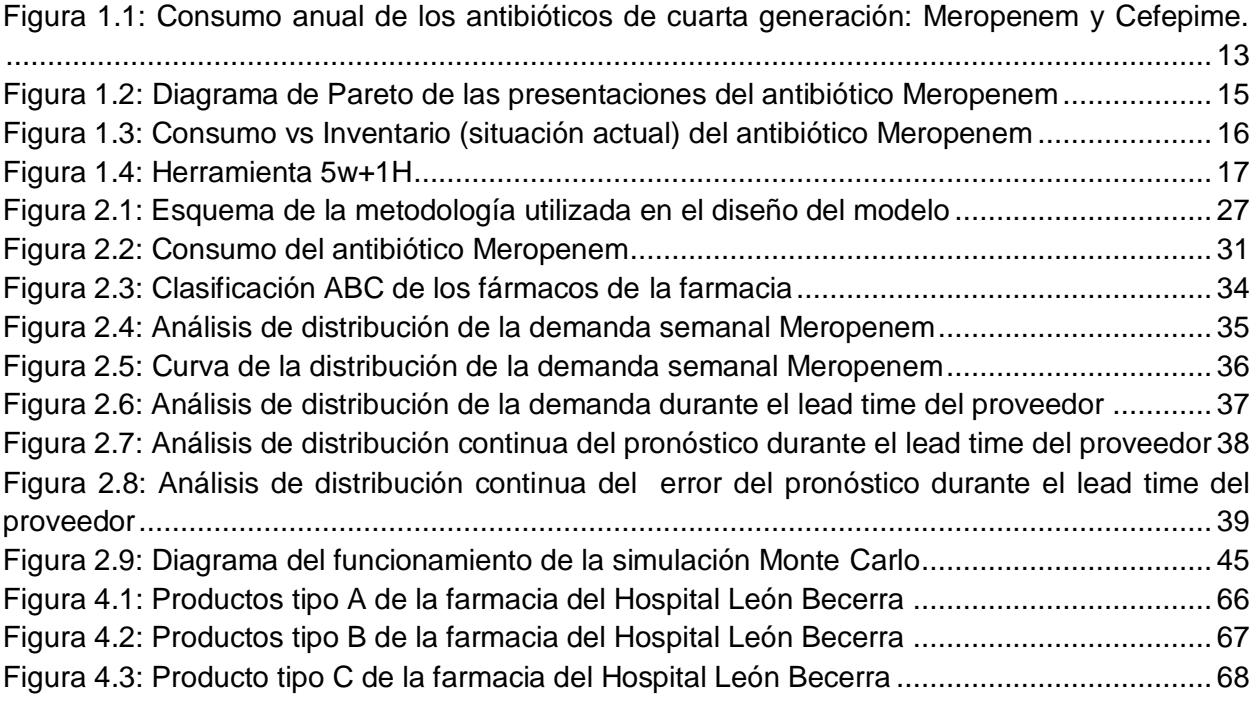

## **ÍNDICE DE TABLAS**

<span id="page-10-0"></span>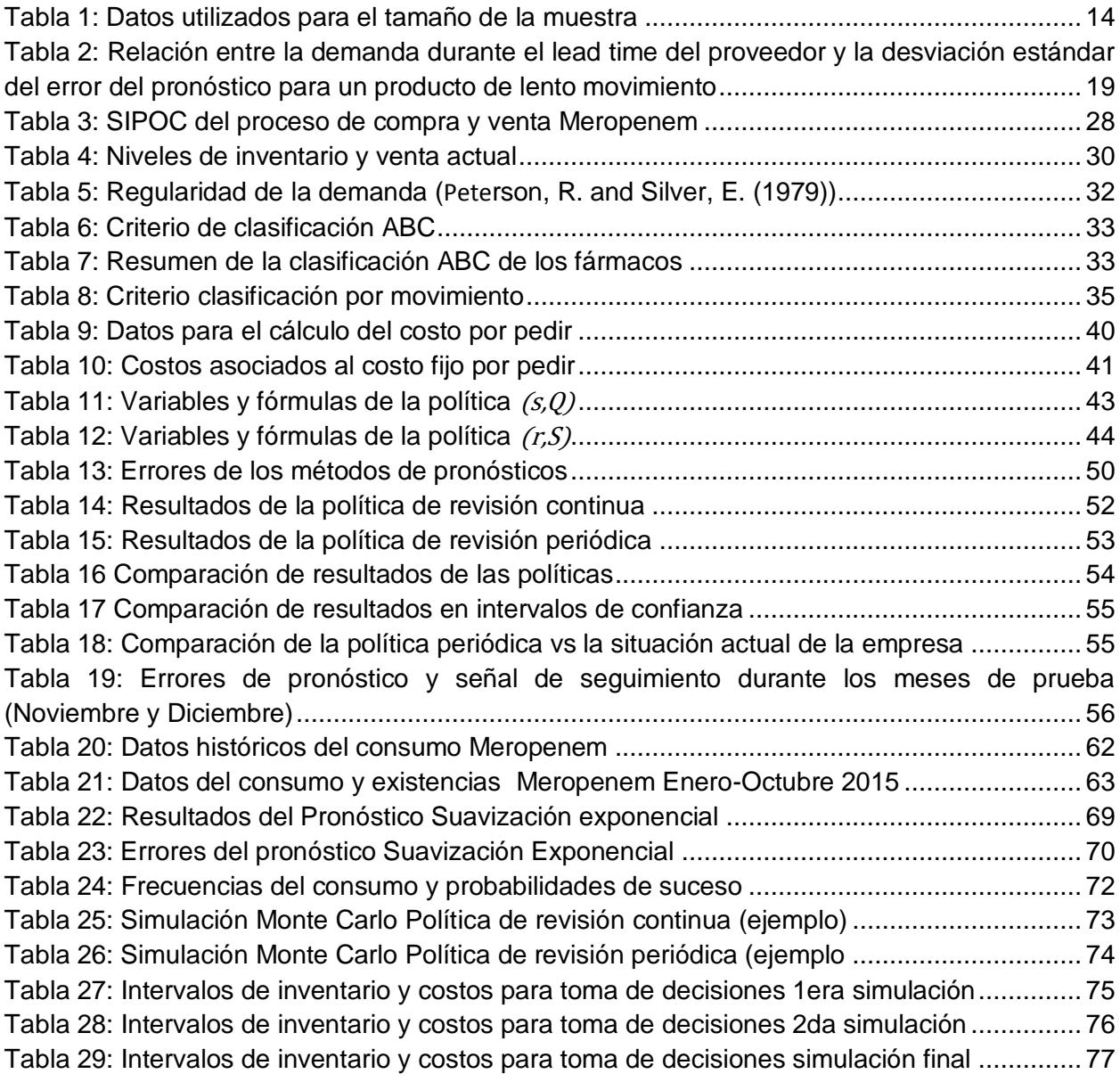

## **INTRODUCCIÓN**

<span id="page-11-0"></span>Para el tratamiento de infecciones existen 4 grupos de medicamentos, los antibacterianos, antimicóticos, antiparasitarios y antivirales. Los antibióticos interrumpen los procesos metabólicos específicos y vitales en bacterias susceptibles; cuando la concentración de un producto antibacteriano es demasiado baja, se detiene el crecimiento del microorganismo más susceptible, mientras que los menos susceptibles siguen aumentando generando una resistencia parcial. [1]

Un factor para el uso excesivo de antibióticos de cuarta generación es el incremento de la resistencia bacteriana, la cual constituye uno de los principales problemas en el sistema de salud. El aumento de bacterias resistentes demuestra un impacto en la mortalidad de los pacientes y también en el consumo de recursos económicos.

En la farmacia del Hospital León Becerra los antibióticos Cefepime (familia: Cefalosporinas de cuarta generación) y Meropenem (familia: Carbapenémicos) categorizados como antibióticos de cuarta generación institucionalmente, son los productos que se encuentran bajo análisis para diseñar el modelo de inventario del presente proyecto.

El método de reabastecimiento de los antibióticos de la farmacia, se lleva a cabo por el personal de la farmacia, los mismos que se encargan de realizar el pedido de medicamentos en cantidades y frecuencias no establecidas por tanto no contempla un estudio del consumo y los costos asociados a los antibióticos, provocando un escenario de exceso de inventario, altos costos o en su defecto agotamiento de inventario y pérdidas en las ventas.

En el capítulo 1 se presenta la definición del problema, los objetivos, el alcance y limitaciones del mismo. Además, se encuentra el marco teórico utilizado para el análisis y selección de la metodología.

En el capítulo 2 aborda la metodología utilizada, iniciando por el análisis actual de la compra y almacenamiento del producto, seguido por un análisis de las causas relacionadas al problema planteado, posteriormente se encuentra la descripción de las políticas de inventario analizadas y por último los modelos de pronósticos utilizados para la demanda futura del producto.

El capítulo 3 detalla el análisis de los resultados encontrados en el capítulo 2. Aquí se realiza una comparación entre la situación actual y las políticas analizadas, además se presenta el modelo de pronóstico seleccionado, acompañados de una discusión e interpretación de los resultados.

Finalmente se presentan las conclusiones y recomendaciones del proyecto.

# **CAPÍTULO 1**

## <span id="page-12-1"></span><span id="page-12-0"></span>**1. DEFINICIÓN DEL PROBLEMA.**

El problema que se identificó fue el siguiente:

**"Exceso de inventario del antibiótico de cuarta generación Meropenem, en una cantidad 2.31 veces mayor al consumo máximo observado en la Farmacia del Hospital León Becerra, durante el periodo comprendido entre enero y octubre del 2015"** 

Para esto se explicará a continuación los pasos que se siguieron para la identificación y definición del problema encontrado.

### <span id="page-12-2"></span>**Data histórica de los antibióticos de cuarta generación**

Utilizando datos históricos desde enero del 2012 hasta octubre del 2015 se contabilizó el consumo mensual de los medicamentos Cefepime y Meropenem con la finalidad de identificar el antibiótico que representa el mayor porcentaje del consumo, los datos se pueden observar en el Apéndice A.

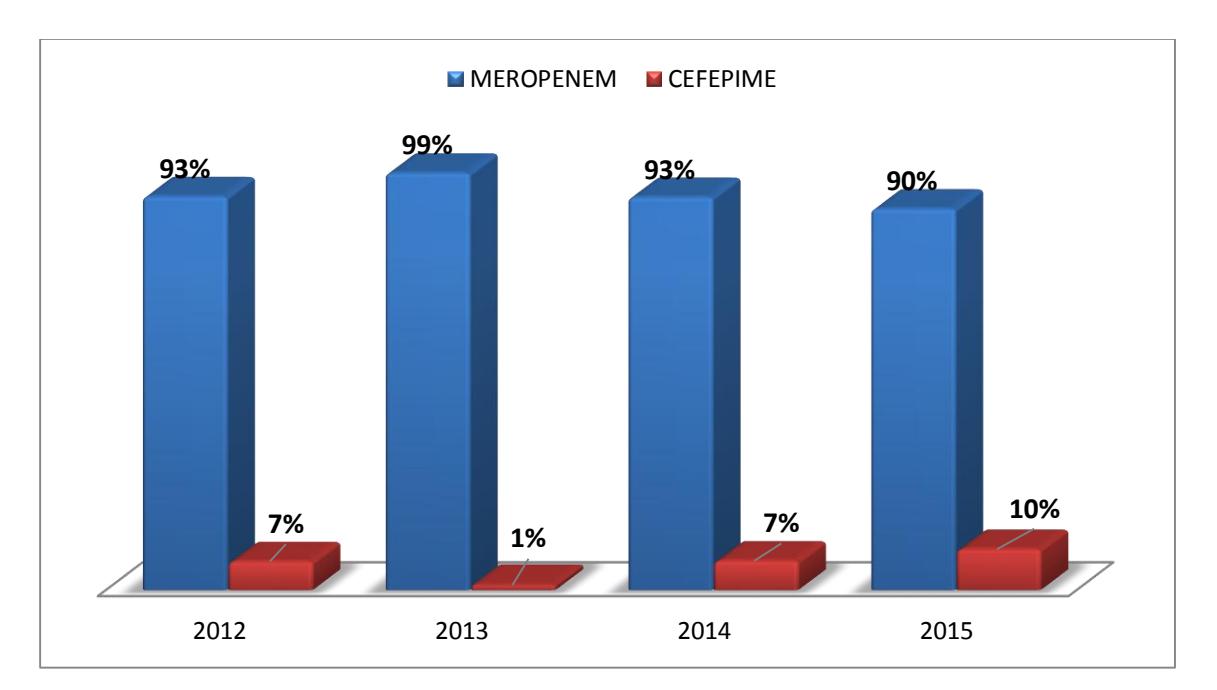

### <span id="page-12-3"></span>**Figura 1.1: Consumo anual de los antibióticos de cuarta generación: Meropenem y Cefepime.**

La Figura 1.1 muestra que el medicamento Meropenem constituye más del 90% del consumo en la categoría de antibióticos de cuarta generación. Por este motivo se utiliza este medicamento como base para el diseño de la política de inventario.

### <span id="page-13-0"></span>**Tamaño de la muestra**

Para determinar el número de datos que se deben analizar para la definición del problema, se calcula el tamaño de la muestra utilizando como tamaño de la población 1399 días que fueron los datos proporcionados por la farmacia del periodo comprendido desde el 1 de Enero del 2012 hasta el 31 de Octubre del 2015. A continuación se muestra la fórmula empleada y los datos de entrada que se aprecian en la Tabla 1:

$$
n = \frac{N\sigma^2 Z^2}{(N-1)e^2 + \sigma^2 Z^2}
$$
 (1.1)

<span id="page-13-1"></span>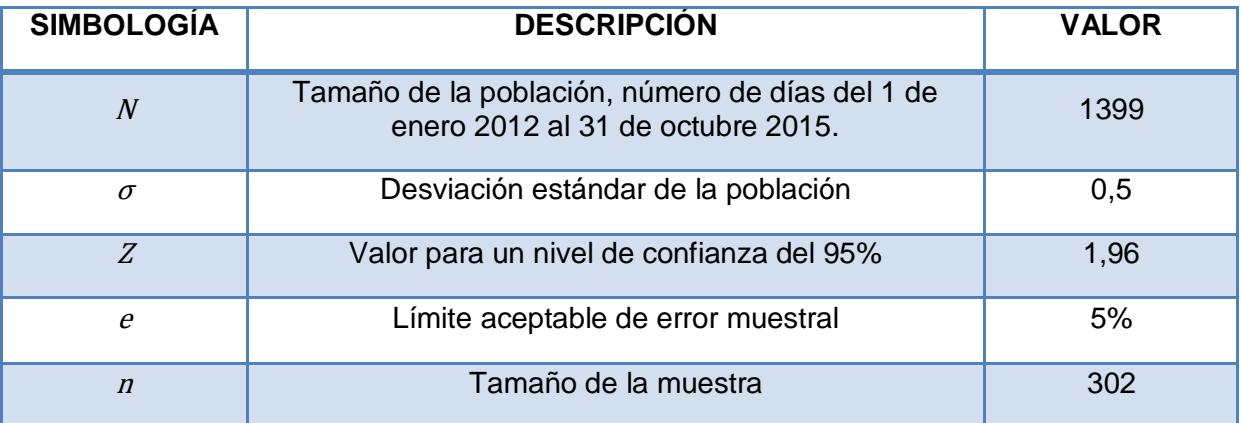

### **Tabla 1: Datos utilizados para el tamaño de la muestra**

La elección de los niveles de confianza depende del error que está dispuesto a aceptar el o los investigadores o analistas, los valores mayormente utilizados para el cálculo del tamaño de una muestra van del 90% al 99%, siendo el 95% de confianza (5% de límite de error muestral) el valor mayormente utilizado. [2]

Por lo mencionado anteriormente se decidió utilizar un límite de error aceptable del 5% es decir un nivel de confianza del 95%.

El tamaño de la muestra calculado analíticamente es 302, por lo tanto se decide utilizar los datos del 1 de enero hasta el 31 de octubre para continuar con el análisis, en total 304 datos.

Meropenem cuenta con presentaciones de 1 gramo y de 0,5 gramos, utilizando un diagrama de Pareto se determina la presentación del medicamento que representa la mayor cantidad de las compras realizadas por los clientes, en este caso las compras realizadas representan el consumo.

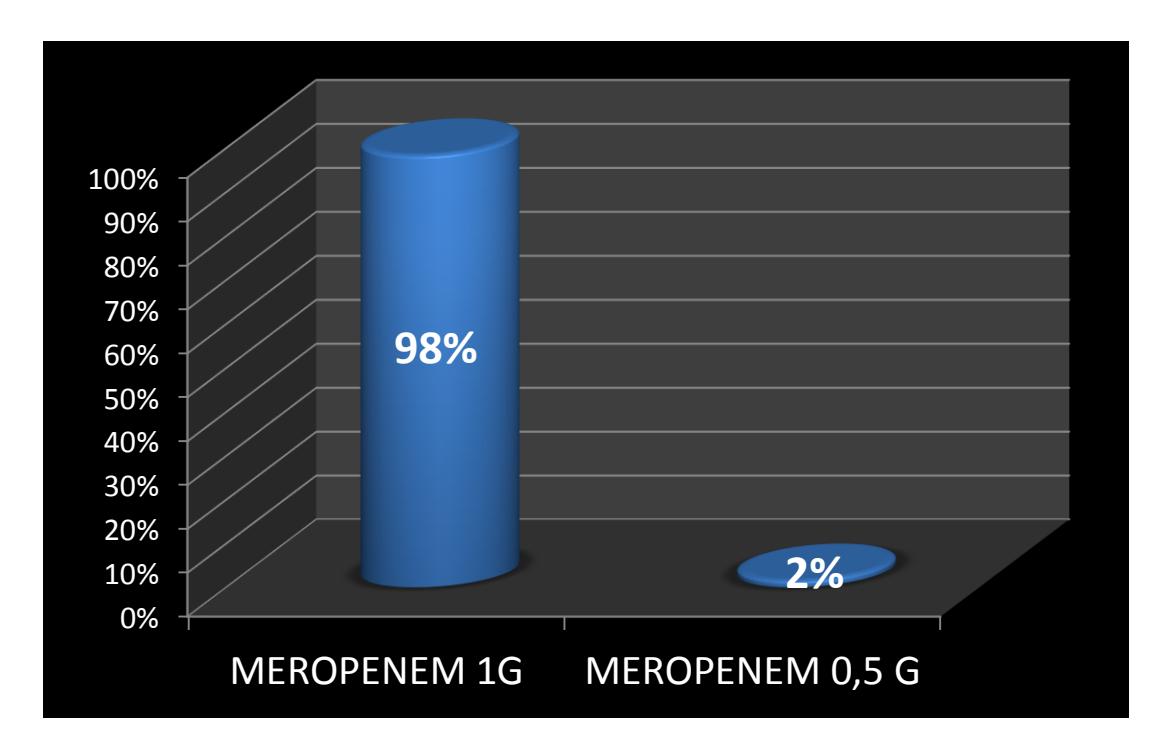

### <span id="page-14-0"></span>**Figura 1.2: Diagrama de Pareto de las presentaciones del antibiótico Meropenem**

La Figura 1.2 muestra que la presentación de 1 gramo representa el 98% de las compras o consumo del medicamento Meropenem en la farmacia del hospital, por lo tanto se utiliza esta presentación en el análisis y diseño de la política de inventario.

Para identificar si el nivel de inventario diario que se mantiene actualmente en la farmacia está por debajo, igual o por encima del consumo diario se realizó un gráfico de comparación entre el inventario mantenido en farmacia y el consumo del medicamento durante el mismo periodo y se obtuvieron los siguientes resultados:

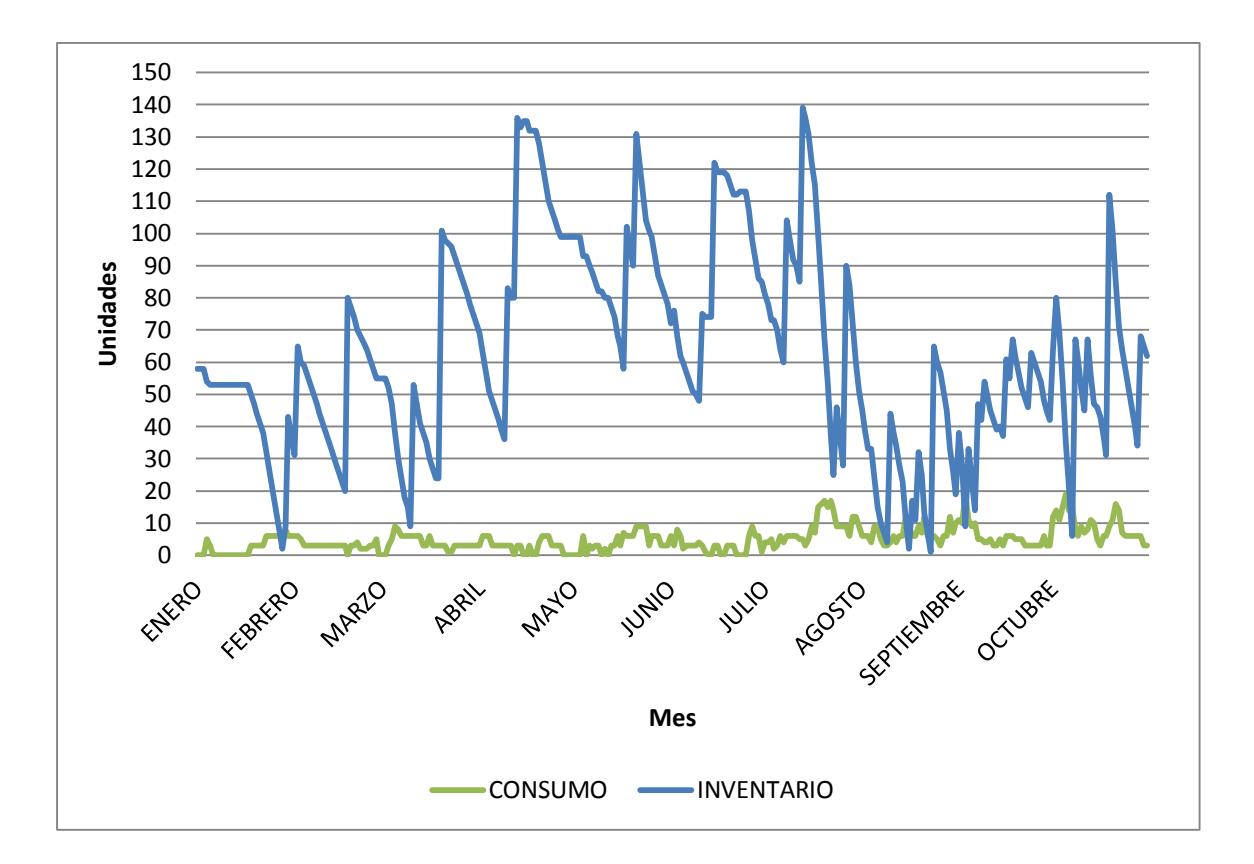

#### <span id="page-15-1"></span>**Figura 1.3: Consumo vs Inventario (situación actual) del antibiótico Meropenem**

En la Figura 1.3 se puede observar que el inventario sobre pasa de manera muy exagerada al consumo que mantiene la farmacia diariamente; la gráfica ayuda a tener una visualización del problema sin embargo para cuantificar el exceso de inventario se realizó la comparación entre el promedio del consumo mensual y la cantidad máxima consumida durante enero a octubre 2015.

El promedio del consumo mensual diario de Meropenem es de 5 unidades, mientras que el promedio de existencias diario es de 63 unidades y el consumo diario máximo observado es de 19 unidades.

Con los datos mencionados en el párrafo anterior identificamos que el nivel promedio de inventario diario excede al consumo diario máximo observado en 231%, lo que significa que actualmente la farmacia mantiene 2,31 veces más unidades de las que se consumen diariamente.

### <span id="page-15-0"></span>**Herramienta 5W+1H**

Del análisis anterior se puede detectar cual es el problema identificado, se hace uso de la herramienta 5W+1H (Figura 1.4) para definir el problema de una manera más amplia.

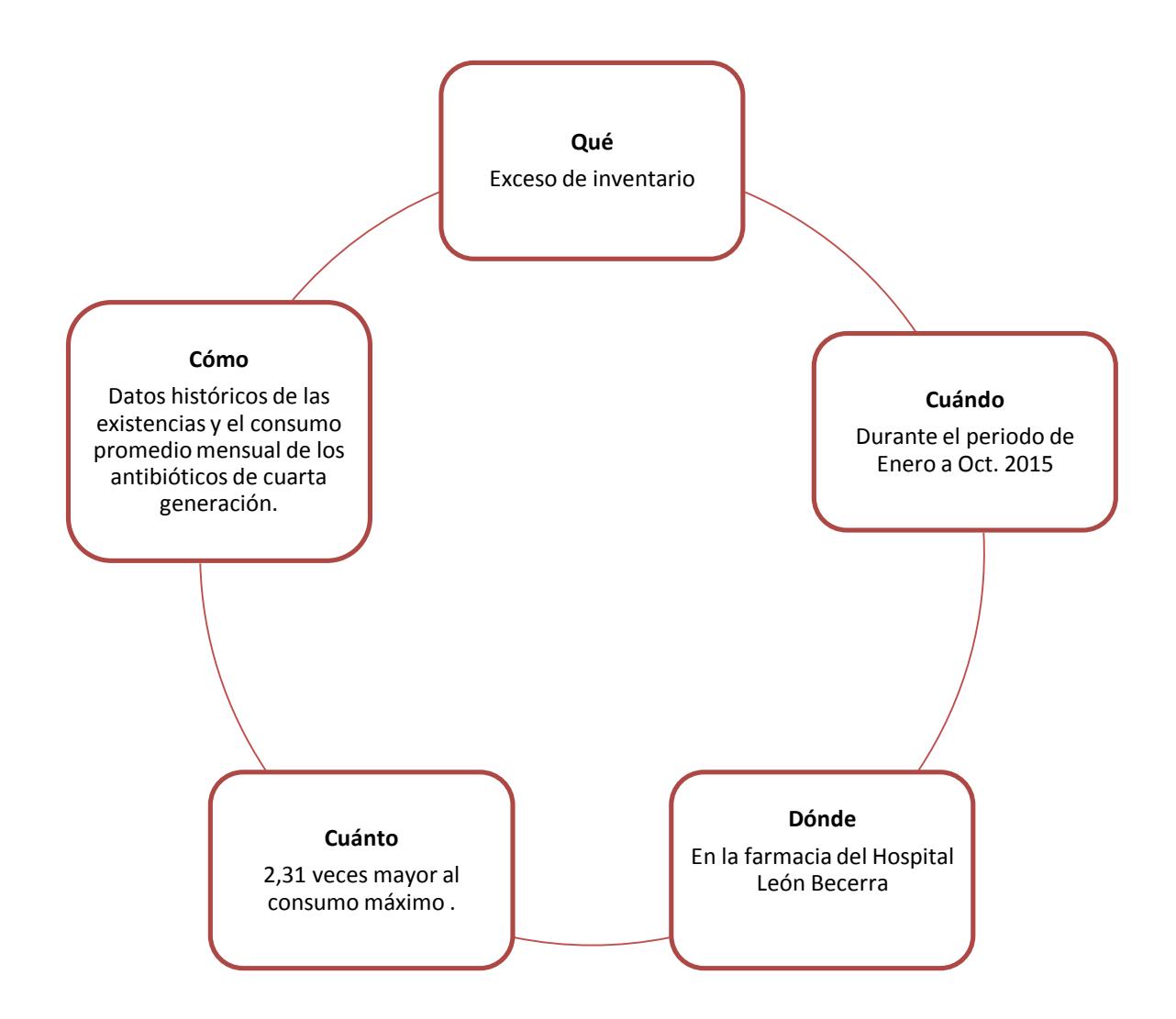

**Figura 1.4: Herramienta 5w+1H**

<span id="page-16-3"></span>Una vez contestada las preguntas, se definió el problema y se lo estableció tal cual como se mostró en el inicio del capítulo.

### <span id="page-16-0"></span>**Alcance del Proyecto**

Establecer una política de inventarios que permita una adecuada gestión de reabastecimiento del antibiótico de cuarta generación Meropenem en la farmacia del Hospital León Becerra, para lograr cumplir con la demanda.

### <span id="page-16-2"></span><span id="page-16-1"></span>**Objetivos.**

### **1.5.1. Objetivo general**

Reducir en un 30% el nivel de inventario del medicamento Meropenem en la farmacia del Hospital León Becerra mediante el mejoramiento del proceso de reposición de medicinas estableciendo una política de control y seguimiento de inventarios.

### **1.5.2. Objetivos específicos**

- <span id="page-17-0"></span>1. Realizar un modelo de pronóstico de la demanda para predecir el consumo del medicamento Meropenem.
- 2. Determinar la cantidad de pedido y el momento adecuado para colocar las órdenes de reposición que permita reducir el nivel de inventario, disminuir costos totales y cumplir con la demanda.
- 3. Establecer una política que ayude al monitoreo y control del inventario del antibiótico Meropenem.
- 4. Definir un procedimiento de actualización de la política de inventarios que permita mantener siempre una política adecuada a la demanda presentada por el medicamento Meropenem.

### <span id="page-17-1"></span>**1.5.3. Marco teórico**

### **1.5.3.1. Breve introducción al modelamiento de inventarios**

Los egipcios y otros pueblos de la antigüedad almacenaban grandes cantidades de alimentos para los tiempos de sequía, desde este tiempo surge la necesidad de los inventarios como fuente de almacenamiento de comida para la escasez.

En 1915, Ford Harris desarrolló el primer modelo de inventarios sobre el tamaño de lote económico EOQ. Posteriormente contribuyen al estudio de los modelos de inventarios Owen (1925), B. Cooper y R.H. Wilson (1926), W. Mueller (1927), Raymon (1931).

Alrededor de los años 70 se empieza hablar de mantener un alto nivel de inventario con el fin de no parar ningún proceso justificando el alto nivel de inventario en altos márgenes de rentabilidad. [3]

En los años 80 se comenzó a hablar de flujos de inventarios, el cálculo de los índices de rotación y la velocidad del inventario.

### **1.5.3.2. Clasificación ABC de dos niveles 1.5.3.2.1. ABC por valor**

Es un método utilizado para la categorización del inventario que consiste en dividir los artículos en 3 categorías según el valor del consumo del producto. Valor de consumo es la multiplicación entre la demanda del producto en un periodo de tiempo y el costo del producto por unidad. [4]

Productos tipo A: Productos cuyo valor de consumo es el más elevado. Generalmente representan entre el 10% al 20% del total de los productos.

Productos tipo B: Productos con valor de consumo es medio, representan del 20% al 30% de los artículos totales.

Producto tipo C: Productos con valor de consumo es bajo, representan entre el 70% al 80% del total de los productos.

Esta categorización se sustenta en el principio de Pareto, el cual establece que el 80% del valor del consumo total se basa sobre el 20% de los productos totales.

### **1.5.3.2.2. Ítems de lento y rápido movimiento**

Se denomina a un producto de rápido movimiento cuando dicho producto es demandado con regularidad independientemente de la cantidad que se demande. Es decir si un producto es demandado frecuentemente, aunque en pequeñas cantidades se puede considerar un producto de rápido movimiento.

En cambio se denomina un producto de lento movimiento a los productos que no se demanden con mucha frecuencia independientemente de la cantidad que se solicite. Es decir si un producto es demandado en cantidades enormes pero solo una vez durante un periodo de tiempo se lo considera de lento movimiento.

### **1.5.3.3. Distribuciones de probabilidades recomendadas de acuerdo al ABC y movimiento**

En inventarios las demandas con rápido movimientos se considera que tienen una distribución de probabilidades Normal, mientras que la demanda con lento movimiento se asemejan más a una distribución de probabilidades Poisson o Laplace. Según los autores Archivald, Silver, y Peterson en 1974 argumentan que para una demanda de lento movimiento se puede utilizar el siguiente análisis mostrado en la Tabla 2, entre la relación de la demanda durante el lead time del proveedor y la desviación estándar de los errores del pronóstico durante ese lead time. [5]

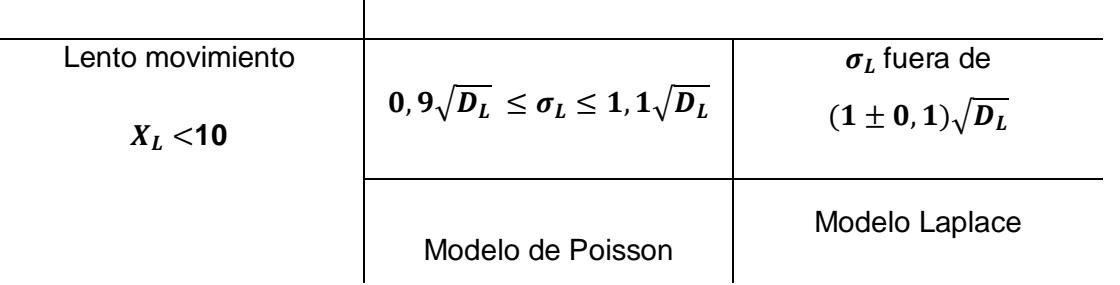

### Relación entre  $D_L y \sigma_L$

### <span id="page-18-0"></span>**Tabla 2: Relación entre la demanda durante el lead time del proveedor y la desviación estándar del error del pronóstico para un producto de lento movimiento**

### **1.5.3.4. Modelos de decisión para demanda aproximadamente constante**

En inventarios los modelos de decisiones se basan en cómo se espera que se comporte la demanda en un futuro. Se puede clasificar a la demanda de la siguiente forma:

### **1.5.3.4.1. Determinísticos**

Estos modelos son utilizados cuando la demanda de un producto es conocida. Esta a su vez se clasifica en estática cuando la tasa de consumo es constante con el tiempo y en dinámica cuando la demanda es conocida pero varia para cada periodo.

### **1.5.3.4.2. Estocásticos**

Estos modelos son utilizados cuando la demanda de un producto es aleatoria, sujeta a variabilidad y puede ser descrita en términos de una función de probabilidades. Se divide en estacionaria cuando se mantiene constante con el tiempo y en no estacionaria cuando varia de un periodo a otro.

### **1.5.3.4.2.1. Stock de seguridad**

El inventario de seguridad se utiliza para amortiguar las variaciones de la demanda del producto, es decir el inventario de seguridad se utiliza para prevenir faltantes debido a la incertidumbre de la demanda de un producto.

### **1.5.3.4.2.2. Punto de re orden**

Indica el nivel donde se debe realizar una orden de reabastecimiento. Se lo obtiene mediante la suma de la demanda en el lead time del proveedor y el stock de seguridad. La fórmula exacta es la suma del promedio de la demanda pronosticada durante el lead time del proveedor más el stock de seguridad obtenido de la multiplicación de la constate por la desviación de los errores del pronóstico. Sin embargo sino se puede utilizar el promedio de la demanda real durante el lead time del proveedor y su desviación estándar.

### **1.5.3.4.2.3. Nivel de Servicio**

Conocido como la probabilidad de no tener faltantes durante el intervalo de reabastecimientos. Se debe tener en cuenta que entre mayor servicio al cliente se brinde mayor serán los costos ya que está relacionado al nivel de inventario que se debe mantener para satisfacer la demanda.

### **1.5.3.4.2.4. Stock Máximo**

Cantidad de inventario máxima que se debe mantener para uno o varios productos.

### **1.5.3.5. Políticas de Revisión Continua**

Los niveles de inventario son monitoreados de manera continua, las órdenes de compra están en función del punto de re orden, el mismo que se determina en función del stock de seguridad. Las políticas de revisión continua más conocidas se definen a continuación [5]:

### **1.5.3.5.1. Política de Punto de re orden y Cantidad de pedido** *(*s, Q *)*

Este modelo obedece a un modelo de revisión continua, en donde el punto de re orden  $(s)$ indica el nivel de inventario donde debe colocarse un pedido de cantidad  $Q$ . se necesita conocer el momento exacto en el que el inventario llega al punto de re orden, para inmediatamente colocar un pedido. Sin embargo una desventaja de este modelo es que si en algún momento se realiza una demanda por lote, es decir por más de un producto se puede estar por debajo del punto de re orden y provocar desabastecimiento en algunas ocasiones. El tiempo de llegadas de los pedidos puede ser fijo o descrito por una función de probabilidad.

### **1.5.3.5.2. Política de Punto de re orden y Nivel Máxima (**s, S **)**

Cuando el inventario alcanza el nivel del punto de re orden o incluso está por debajo de este, debe colocarse un pedido con la cantidad necesaria para alcanzar el nivel  $S$ , también se requiere de una revisión continua, este modelo es muy parecido al modelo  $(s, 0)$  la diferencia es que el nivel S es variable mientras que  $\theta$  es constante.

### **1.5.3.6. Políticas de Revisión periódica**

Los niveles de inventario son revisados en intervalos de tiempo  $(R)$  determinados y la cantidad a ordenar está en función de las decisiones de reposición. Las políticas de revisión periódica más utilizadas se definen a continuación:

### **1.5.3.6.1. Política de Revisión Periódica y Nivel Máximo (**R, S **)**

Requiere de una revisión periódica en el tiempo  $R$ , y busca colocar un pedido en cada revisión hasta que el inventario llegue al nivel S. La demanda del producto puede ser por unidad o por lotes, y el tiempo de reposición puede ser fijo o variable.

### **1.5.3.6.2. Política de Revisión Periódica, Nivel Máximo, Punto de re orden (**R, s, S **)**

Se revisa el inventario en el periodo definido R, si el nivel del inventario es igual o menor a  $(s)$ , se coloca un pedido con la cantidad necesaria para llegar el nivel  $S$  del inventario. Es decir es una combinación de las políticas  $(s, Q)$  y  $(s, S)$ .

#### **1.5.3.7. Costos asociados**

Uno de los propósitos de un modelo de inventarios es minimizar el costo incurrido por el sistema en un intervalo de tiempo, es decir, minimizar el costo por unidad de tiempo. Cualquier intervalo de tiempo arroja los mismos resultados, siempre y cuando el intervalo este bien definido y los costos sean dimensionalmente homogéneos. Solo se hará referencia a los costos que involucren al modelo, para simplificar el análisis. Para esto se describe los costos que se involucran en el modelo.

### **1.5.3.7.1. Costo del Producto**

En este caso, el costo de producto se refiere al costo de compra al proveedor. Este costo es independiente de las variables del modelo, es decir, no depende de la cantidad de pedido a menos de que existan descuentos pro cantidad.

### **1.5.3.7.2. Costo fijo por pedir**

Se refiere a los costos de personal o administrativos que incurren casa vez que se coloca una orden. Puede incluirse costos de llamadas, de papel, de correo entre otros. Este costo es directamente proporcional a la cantidad de pedidos que se realizan en un intervalo de tiempo. Entre más pequeña sea la cantidad a pedir mayor es el número de pedidos que deben realizarse

### **1.5.3.7.3. Costo de mantener inventario**

Involucra costos de arrendamiento de bodega (en el caso de que la bodega no sea de propiedad de la empresa), espacio ocupado para el almacenamiento lo cual varia con el nivel de inventario físico. Mantenimiento óptimo de inventario, refrigeración, vigilancia. Estos costos son muy difíciles de expresar y medir, por lo tanto en la mayoría de los casos se asigna un costo de oportunidad a cada unidad de inventario, lo cual puede ser una fracción del costo del producto y puede ser expresado como un porcentaje. El costo de mantener inventario es proporcional al tiempo de duración de un producto

### **1.5.3.7.4. Costo por escasez**

Este costo se produce cuando el nivel de inventario es cero, y por lo tanto no se puede satisfacer las demandas durante el reabastecimiento. Es un poco de difícil de medir ya que involucra costos intangibles como por ejemplo, credibilidad del cliente en cuanto al nombre de la empresa. Se debe considerar costos por ventas aplazadas o ventas perdidas. Se entiende por venta aplazada cuando existe demanda que no puede satisfacerse en ese momento pero que puede satisfacerse cuando apenas haya inventario, mientras que la venta perdida pierde la oportunidad de atender la demanda en un futuro.

### **1.5.3.7.5. Costo de oportunidad**

Se lo puede desde dos ángulos: liquidez y riesgo. La decisión de invertir en inventarios en cualquier volumen, implica sacrificar dinero en efectivo disponible para mantenerlo temporalmente en bienes menso líquidos que el dinero. Se puede presentar a través de porcentajes. Por lo general los departamentos financieros relacionan este costo con los porcentajes de ganancia que obtiene guardando el dinero en una cuenta bancaria.

### **1.5.3.8. Modelos de pronósticos**

Existen 2 formas de clasificar los modelos de pronósticos según el plazo de tiempo para el cual se utilizan, es decir, corto, mediano o largo plazo y según el tipo de modelo de forma cualitativa o cuantitativa.

Los métodos cualitativos se utilizan cuando no se cuenta con datos históricos y se los realiza para pronósticos a largo plazo. Se llega a ellos a través de consensos de los expertos en el tema.

Los métodos Cuantitativos conocidos también como métodos objetivos, son aquellos donde el pronóstico se deriva de un análisis de datos. Se subdividen en modelos de series de tiempo donde se utilizan valores de una data histórica para predecir el futuro de la variable y en modelos causales donde se usan datos de otras variables que pueden estar vinculadas de alguna forma a la variable en estudio por ejemplo el modelo de regresión.

### **1.5.3.8.1. Modelos de serie de tiempo**

Los modelos de series de tiempo utilizan los datos históricos que se han acumulado en el tiempo y extiende dichos valores al futuro donde aún no existen mediciones o datos disponibles.

### **1.5.3.8.1.1. Promedios móviles**

Cada punto de un promedio móvil de una serie de tiempo es el promedio aritmético o ponderado de un número de puntos consecutivos de la serie, donde el número de puntos de información se selecciona de manera que los efectos de estacionalidad o irregularidad se eliminen. [6]

Su uso es para pronósticos de corto plazo y muy útil cuando existen demasiados productos.

También se puede utilizar el promedio móvil ponderado, que se usa para dar mayor peso a los datos más recientes, este método es utilizado cuando se presenta una tendencia de cambios. Matemáticamente se expresa de la siguiente manera:

Las desventajas de este tipo de método de pronóstico son: al aumentar el tamaño de la muestra, se resta sensibilidad a los cambios reales en los datos, no reflejan muy bien las tendencias y obvian los valores con picos altos y bajos, porque se basa en promedios, requieren un amplio registro de datos históricos.

### **1.5.3.8.1.2. Suavización exponencial simple**

Muy similar al promedio móvil, excepto que los datos más recientes reciben mayor ponderación. El nuevo pronóstico será igual al anterior más una parte del error de pronósticos pasados. Existen variaciones de suavización doble o triple en donde se explica la tendencia o estacionalidad de la serie de tiempo. [6]

Se aplica al igual que el promedio móvil para pronósticos de corto plazo. Las ventajas de este método son: es de fácil entendimiento para el usuario, los cálculos simples y cortos, no se requiere de muchos datos históricos.

### **1.5.3.8.1.3. Suavización exponencial doble- (Holt)**

El método de suavización simple mantiene una reacción retrasada si los datos presentan tendencias, lo que lleva al pronóstico a subestimar la demanda real. Para corregir esto se puede estimar la pendiente y se multiplica la estimación por el número de periodos que se quiere pronosticar sin embargo la aleatoriedad hace que esta estimación no sea del todo buena.

Para reducir el efecto de la aleatoriedad se puede utilizar la diferencia entre los promedios de dos periodos sucesivos, con esta idea se utiliza suavización exponencial para actualizar la tendencia, por lo tanto se realiza una suavización exponencial doble. El pronóstico para n periodos futuros es igual a la estimación de la pendiente más una corrección por tendencia.

### **1.5.3.8.2. Modelos de regresión**

Se relaciona la demanda con otras variables que afecta o explican su comportamiento, las variables se seleccionan sobre la base de significancia estadística. Es adecuada para pronósticos de corto o mediano plazo, para producción agregada o inventario que involucren pocos productos. [6]

### **1.5.3.8.2.1. Regresión lineal simple**

Trata de explicar el comportamiento de una variable  $Y$ , a través de una variable  $X$  esta relación omite muchas variables secundarias de importancia, por lo tanto se incluye una variable de error que reflejan los factores distintos de <sup>X</sup> que influyen en la variable Y.

$$
Y = \beta_1 + \beta_1 X_1 + U \tag{1.2}
$$

La ecuación anterior refleja una relación lineal recibiendo el calificativo de simple porque solamente existe una variable explicativa X.

#### **1.5.3.8.2.2. Regresión lineal múltiple**

Un modelo de regresión lineal múltiple trata de explicar el comportamiento de una variable independiente (en este caso la demanda) en función de un conjunto de variables explicativas, mediante una relación de dependencia. La siguiente ecuación describe la relación entre la variable independiente (Y) y las variables explicativas  $(X_i)$ , y U representa el error de la relación en el modelo.

$$
Y = \beta_1 + \beta_2 X_2 + \dots + \beta_n X_n + U \tag{1.3}
$$

### **1.5.3.8.3. Errores de pronósticos**

Se clasifican en dos formas errores de sesgo y errores aleatorios. Los primeros son el resultado de ignorar o no estimar correctamente los patrones de la demanda como tendencia o estacionalidad, es decir son errores sistemáticos. Mientras que los segundos son resultados de errores impredecibles que obligan al pronóstico a desviarse de la demanda real. [7]

El error del pronóstico se mide como la diferencia entre el pronóstico y la demanda real ambos durante el mismo periodo de tiempo. Sin embargo se utiliza medidas para la dispersión del error del pronóstico, las más conocidas se nombran a continuación:

**MAD:** El error absoluto medio proporciona el promedio del error del pronóstico y se calcula como la suma de los valores absolutos de los errores del pronóstico dividido para el número de errores.

**MSE:** El error cuadratico medio, se calcula como el promedio de los errores al cuadrado.

**MAPE:** Conocido como el procentaje de error promedio absoluto y se calcula con el promedio de los valores absolutos de los errores multiplicado por cien.

**Señal de seguimiento:** Mide la variación del pronóstico respecto a la variación de la demanda y es utilizada para la misma finalidad que una carta de control y sus límites, esta señal nos permite saber sistemáticamente cuando se debe evaluar el método de pronóstico para evitar altos costos e inversión de mucho tiempo. Una regla empírica para la señal de seguimiento es que si la señal esta por fuera de los limites 6 y -6 el método de pronostico no es efectivo.

### **1.5.3.9. Simulación Monte Carlo**

En los años 1940 John Von Neumann y Stanislaw Ulam utilizaron el término "análisis de Monte Carlo" para describir una técnica matemática que usaban para resolver problemas de protección nuclear.

El análisis de Monte Carlo involucra la solución de un problema matemático probabilístico mediante la simulación de un proceso estocástico cuyos momentos o distribuciones de probabilidad satisfacen las relaciones matemáticas del problema [8]

# **CAPITULO 2**

## <span id="page-26-1"></span><span id="page-26-0"></span>**2. METODOLOGÍA.**

Este capítulo describe cada etapa de desarrollo del proyecto comenzando desde el análisis actual de la empresa hasta la selección y simulación de los modelos de inventarios.

A continuación se presenta en la Figura 2.1 un esquema de la metodología utilizada para el desarrollo del modelo:

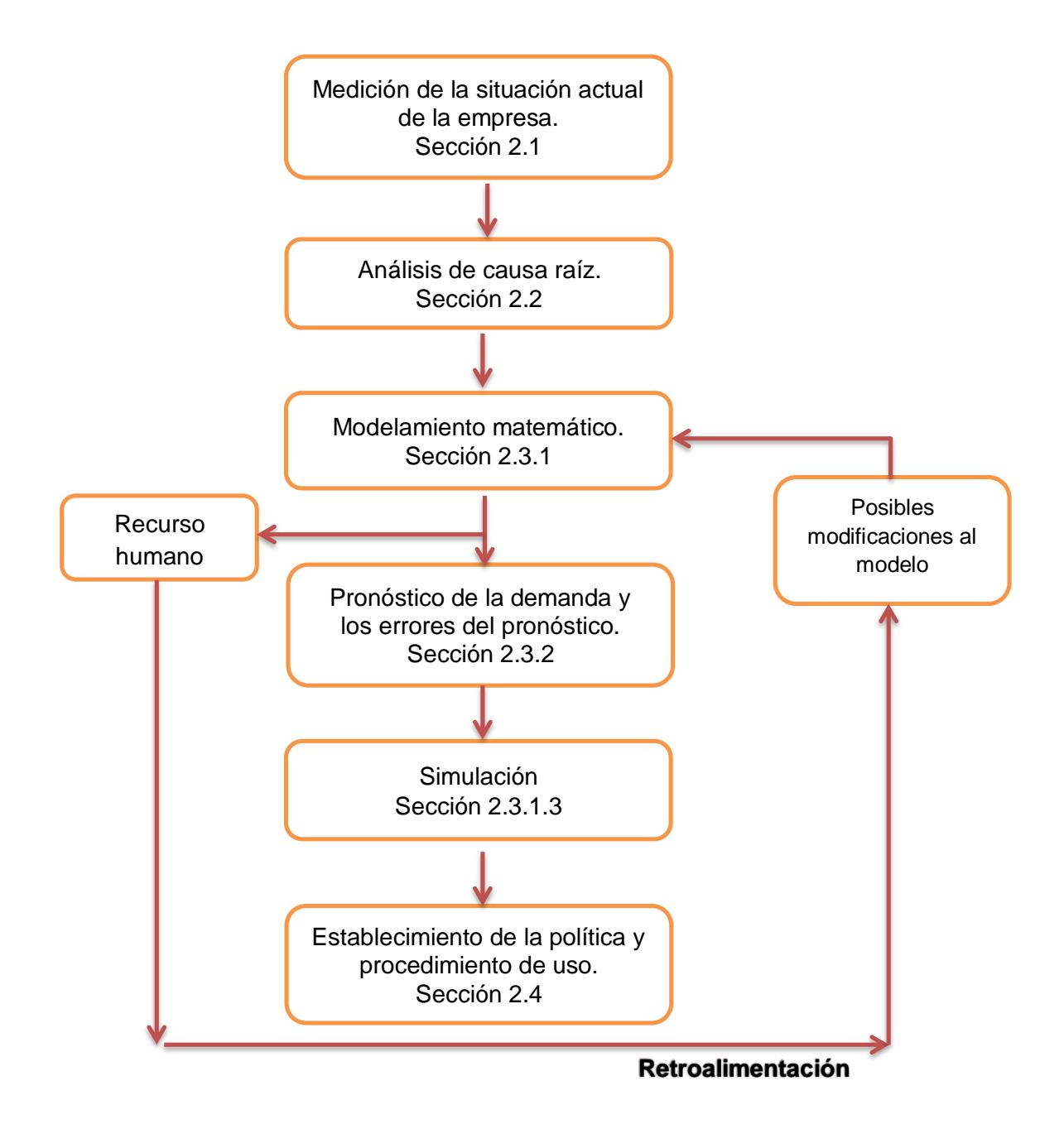

**Figura 2.1: Esquema de la metodología utilizada en el diseño del modelo**

### <span id="page-27-0"></span>**Medición de la situación actual**

En esta sección se detalla la información y los datos de la situación actual de la compra, venta y suministro del medicamento Meropenem, por parte de la farmacia del Hospital León Becerra; además del análisis de la demanda que presenta el producto.

### **2.1.1. SIPOC**

<span id="page-27-1"></span>Para entender el proceso actual de la farmacia de reposición y venta de productos, se realizó un diagrama SIPOC para identificar de manera sencilla el proceso e identificar las partes involucradas en cada una de las actividades del mismo.

<span id="page-27-2"></span>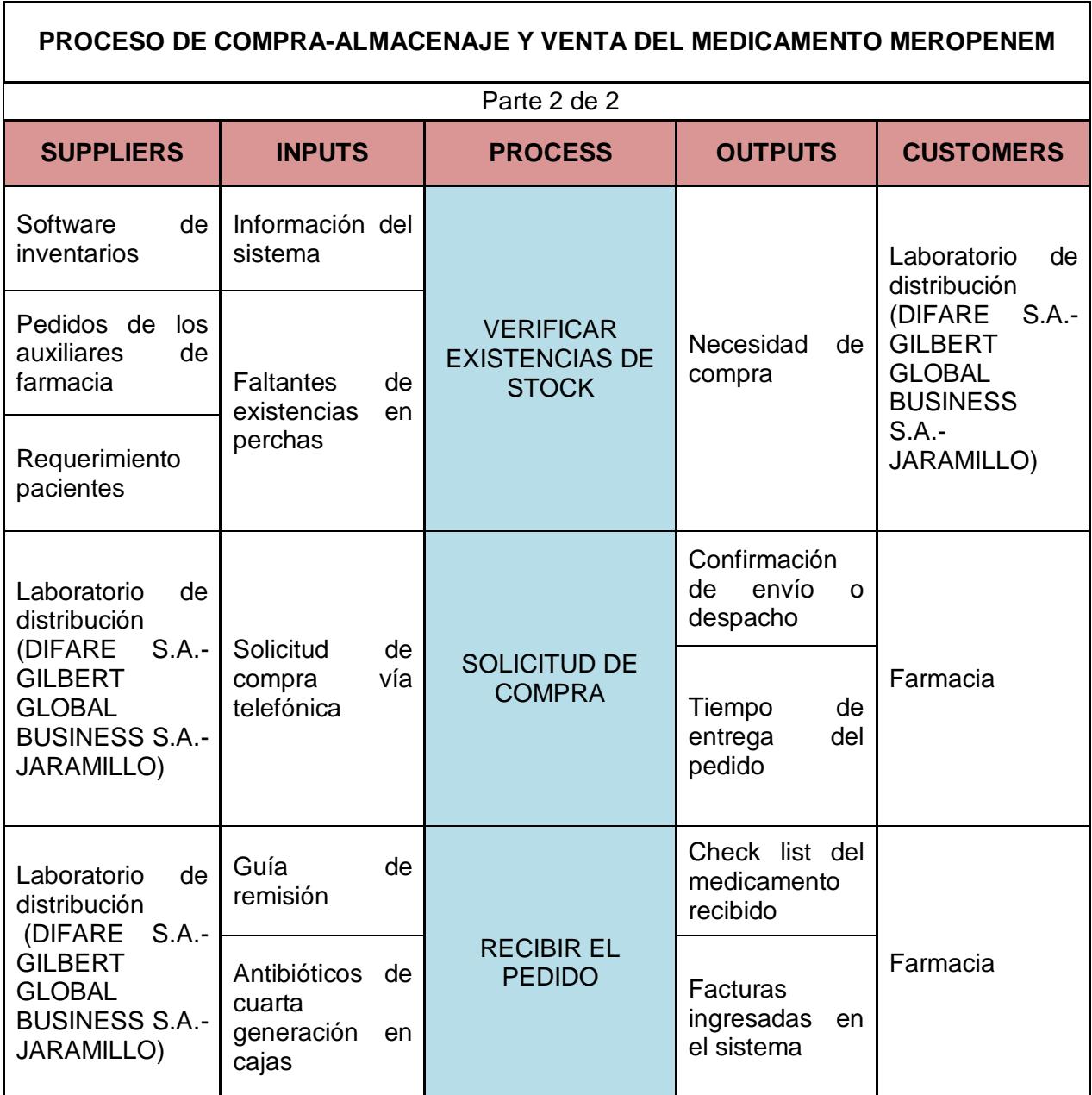

### **Tabla 3: SIPOC del proceso de compra y venta Meropenem**

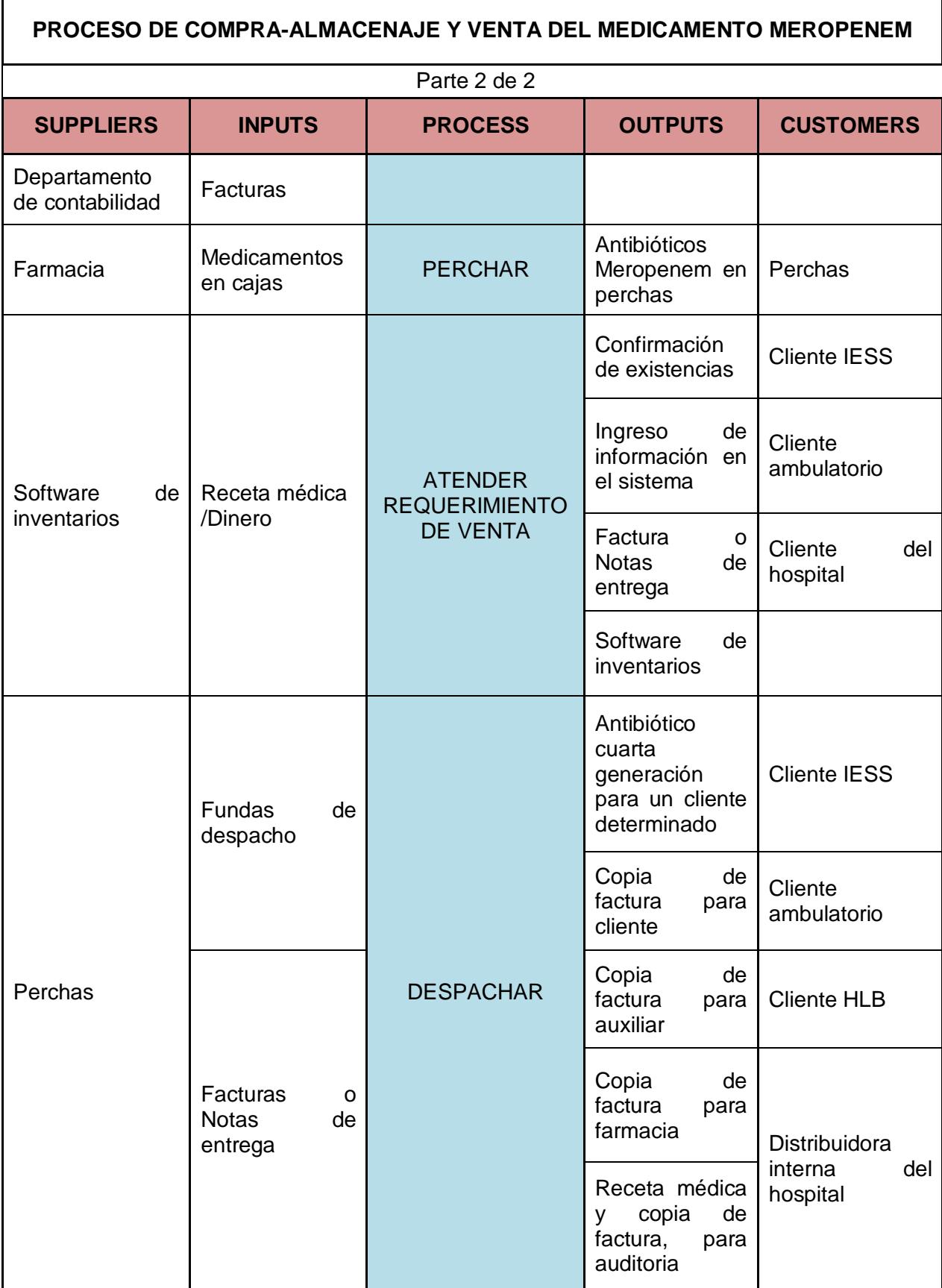

### **2.1.2. Diagrama funcional del suministro del medicamento**

<span id="page-29-0"></span>Luego de tener la visualización macro del proceso de reabastecimiento actual en la farmacia, es necesario identificar el proceso de suministro del antibiótico bajo estudio, con la finalidad de identificar el proceso post venta o en este caso el proceso de suministro del antibiótico, el cuál puede ser visualizado en el Apéndice A.

### **2.1.3. Niveles de inventario y ventas**

<span id="page-29-1"></span>Se realizó un análisis de los 304 datos recolectados del consumo e inventario diario del medicamento Meropenem, del periodo comprendido entre Enero y Octubre del 2015; y se obtuvieron los resultados que se muestran la Tabla 3:

<span id="page-29-2"></span>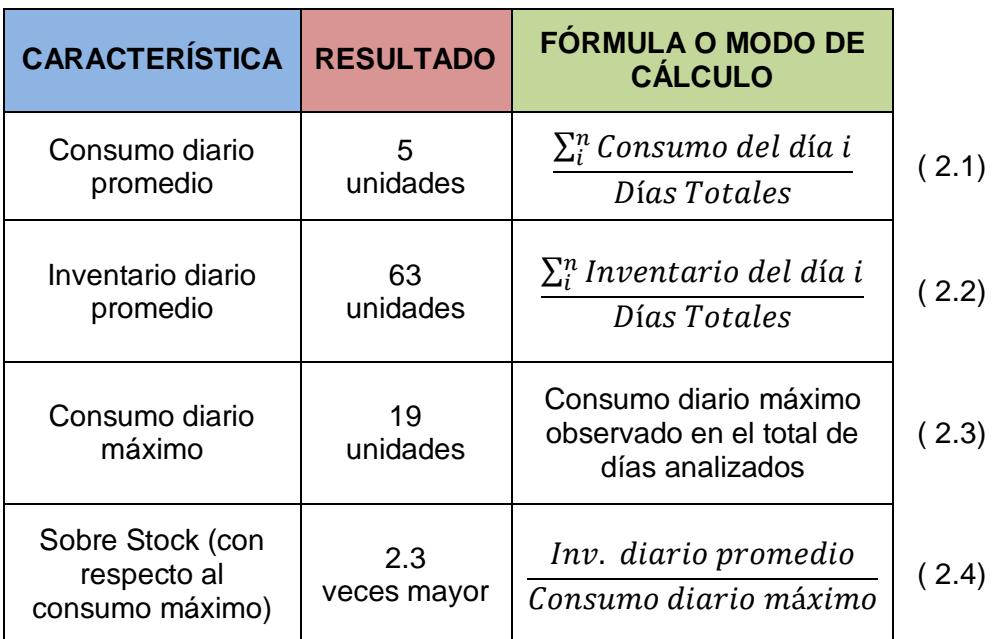

### **Tabla 4: Niveles de inventario y venta actual**

Se observa que el consumo diario promedio es de 5 unidades, mientras que el inventario diario promedio es de 63 unidades, claramente se nota un exceso de inventario. También se identificó que el consumo máximo durante los días analizados fue de 19 unidades, dividiendo el inventario promedio diario para el consumo máximo se puedo identificar un exceso de 2,3 veces en el inventario del antibiótico Meropenem. La Figura 2.2 muestra una comparación entre los resultados obtenidos con las variables mencionadas:

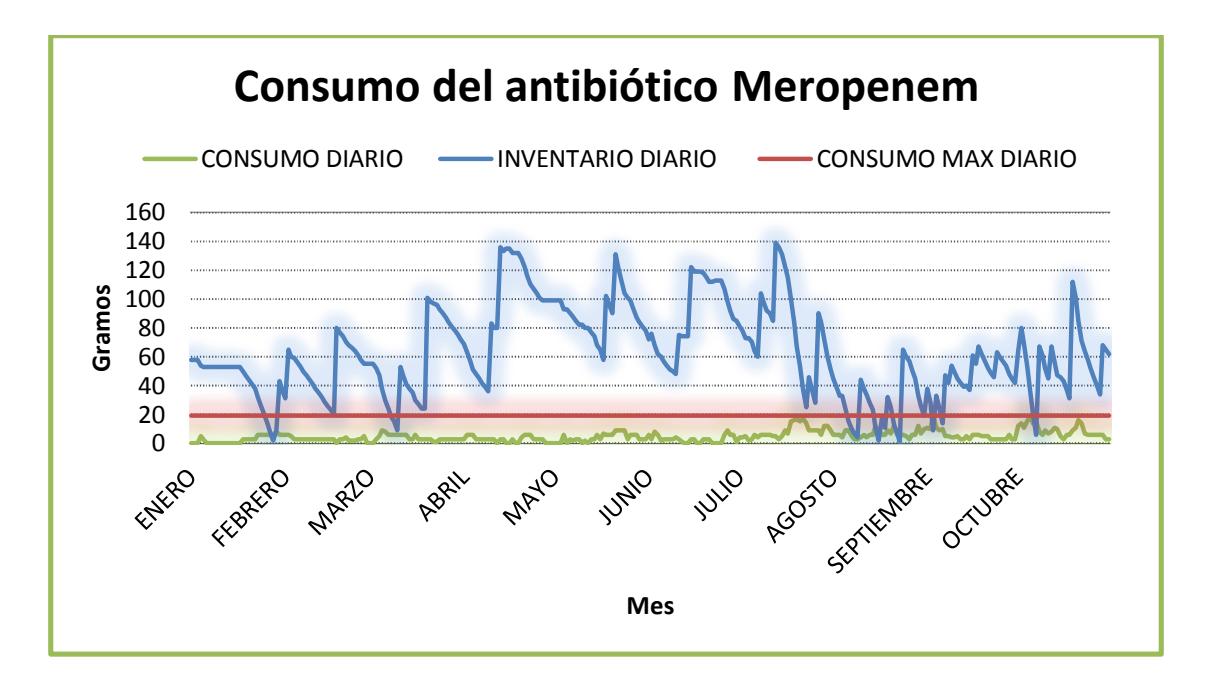

**Figura 2.2: Consumo del antibiótico Meropenem**

### <span id="page-30-1"></span>**2.1.4. Análisis de la demanda y clasificación del producto**

<span id="page-30-0"></span>Es necesario realizar un análisis de la demanda para identificar el comportamiento de la misma y el tipo de distribución que sigue. Este análisis es utilizado posteriormente en la elaboración del modelo de pronóstico.

### **2.1.4.1 Regularidad de la demanda**

Para determinar la regularidad de la demanda mostrada por el medicamento Meropenem, se utilizó el análisis propuesto por los autores Peterson, R. and Silver, E. [5] , el análisis indica 3 pasos que se deben seguir para identificar la regularidad de la demanda.

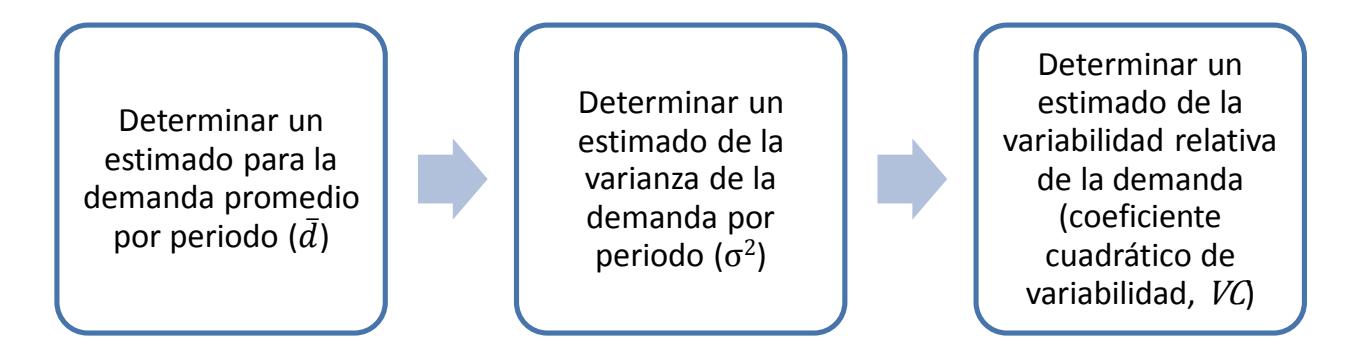

Dónde:

$$
\bar{d} = \frac{\sum_{i}^{n} \text{Cosumo del día } i}{\text{Días Totales}} \tag{2.5}
$$

$$
\sigma^2 = \frac{\sum_{i}^{n} \text{Cosumo del día } i^2 - \text{consumo promedio}^2}{\text{Días Totales}} \tag{2.6}
$$

$$
VC = \frac{\sigma^2}{d^2} \tag{2.7}
$$

**Tabla 5: Regularidad de la demanda (Peterson, R. and Silver, E. (1979))**

<span id="page-31-0"></span>

| <b>CONDICIÓN</b> | <b>CONCLUSIÓN</b> | <b>MODELO A USAR</b>  |  |
|------------------|-------------------|-----------------------|--|
| VC < 0.25        | Demanda Constante | <b>EOQ Básico</b>     |  |
| VC > 0.25        | Demanda Variable  | -EOQ con adaptaciones |  |
|                  |                   | -Simulación           |  |

La Tabla 5 explica el modelo que se debe usar para conclusión obtenida del análisis de variabilidad de la demanda.

### **2.1.4.2 Clasificación del producto**

En esta sección se presenta la metodología usada para la clasificación del antibiótico Meropenem en términos de demanda y costo, cuyos resultados fueron empleados en la elección de un adecuado modelo de inventario.

#### **2.1.4.2.1 Clasificación por valor (ABC)**

Para la clasificación por valor de los productos, se utilizó un análisis ABC tomando el valor del costo de cada producto multiplicado por su demanda en periodo de un año; en dicho análisis se utilizó la información de los 230 fármacos que se venden actualmente en la farmacia del Hospital León Becerra, de esta manera se pudo conocer el tipo de producto al que pertenece el medicamento Meropenem.

<span id="page-32-0"></span>Utilizando el criterio de Costo por Demanda se calculó el peso que representa cada producto comparado con el total, luego se ordenaron los productos de mayor a menor, se calculó el peso acumulado y se clasificó a los productos según el criterio utilizado en la Tabla 6:

| <b>TIPO DE PRODUCTO</b> | <b>CRITERIO</b>     |  |
|-------------------------|---------------------|--|
| Δ                       | 80% del valor total |  |
| R                       | 15% del valor total |  |
| C                       | 5% del valor total  |  |

**Tabla 6: Criterio de clasificación ABC**

En la Tabla 7 se muestran los resultados de la clasificación de los fármacos; de los cuales se obtuvieron 34 productos tipo A que representan el 15% del total de fármacos, pero significan el 80% de valor monetario de acuerdo al consumo de los mismos.

Los productos tipo B suman un total de 54 productos, los cuales representan el 23% del total de fármacos, pero significan el 15% de valor monetario de acuerdo su consumo.

<span id="page-32-1"></span>Los productos tipo C conformados por un total de 142 productos, representan el 65% del total de fármacos, pero solo significan el 5% del valor monetario de acuerdo a su consumo.

| <b>TIPO DE</b><br><b>PRODUCTO</b> | $N^{\circ}$<br><b>PRODUCTOS</b> | %<br><b>PRODUCTOS</b> | %<br><b>VALOR MONETARIO=</b><br><b>DEMANDA* COSTO</b> |
|-----------------------------------|---------------------------------|-----------------------|-------------------------------------------------------|
| A                                 | 34                              | 15%                   | 80,46%                                                |
| в                                 | 54                              | 23%                   | 14,57%                                                |
| C                                 | 142                             | 62%                   | 4,97%                                                 |
| <b>TOTAL</b>                      | 230                             | 100%                  | 100%                                                  |

**Tabla 7: Resumen de la clasificación ABC de los fármacos**

La Figura 2.3 muestra visualmente el porcentaje que ocupa cada tipo de producto en relación a la demanda y costos de cada uno.

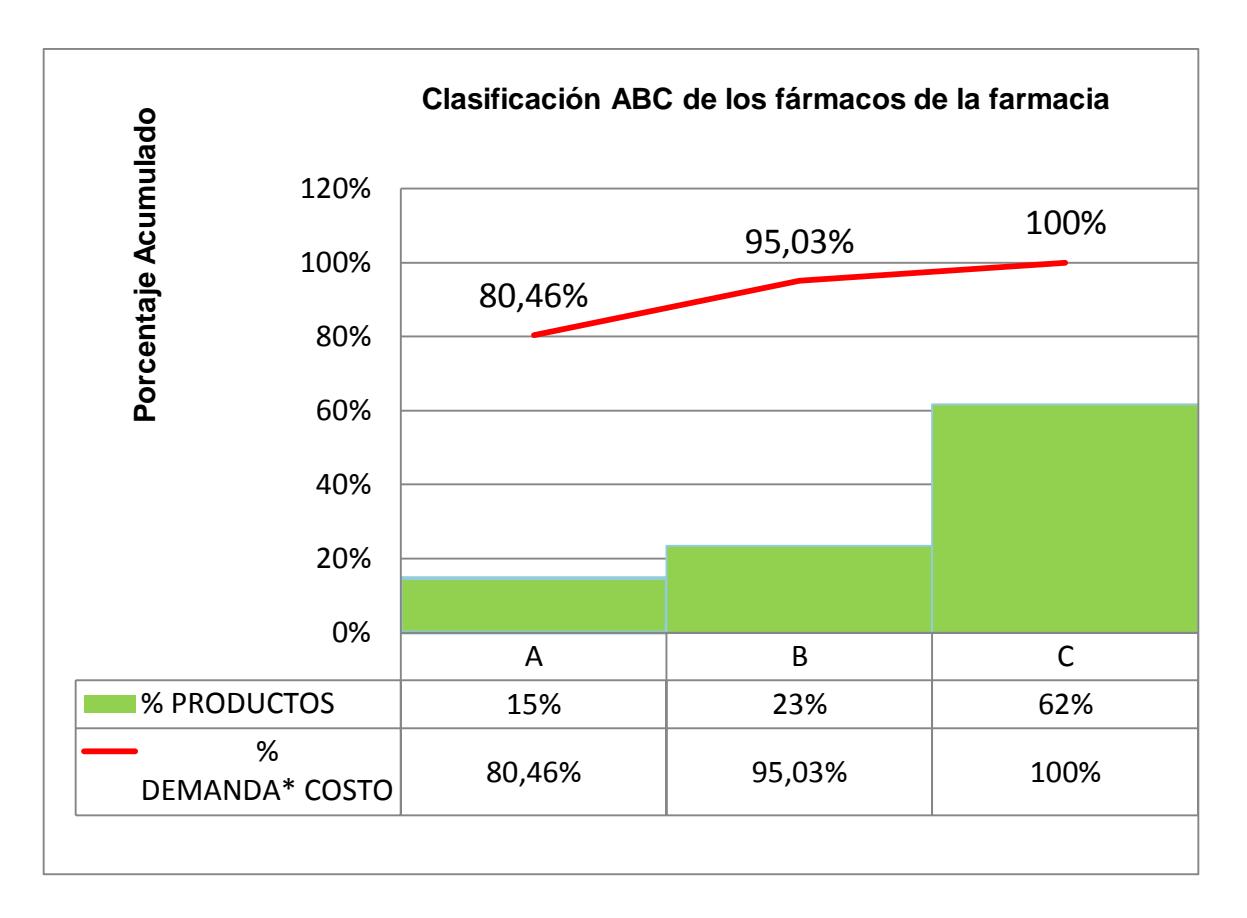

### **Figura 2.3: Clasificación ABC de los fármacos de la farmacia**

<span id="page-33-0"></span>El antibiótico Meropenem ocupa el tercer lugar dentro del producto tipo A de la farmacia del hospital y abarca un total del 6,67% del total de costo por demanda de los fármacos que se encuentran dentro de la farmacia.

### **2.1.4.1.1. Clasificación por movimiento**

Para la clasificación por movimiento se utilizó el valor de la demanda promedio pronosticada, para ellos se utilizó un modelo de suavización exponencial cuyo criterio de elección se muestra en la sección (2.3.2). Se define a la variable  $(X_L)$  como la demanda promedio pronosticada durante el lead time de reabastecimiento; para el caso del antibiótico Meropenem el tiempo de reabastecimiento es de un día.

El valor se obtuvo de la siguiente fórmula:

$$
X_L = \frac{\sum_{i}^{n} demanda \, pronosticada \, en \, el \, día \, i}{Total \, de \, días}
$$
\n
$$
(2.8)
$$

Una vez obtenido el valor  $X_L$  se procede a clasificar la demanda del producto bajo los siguientes criterios:

### **Tabla 8: Criterio clasificación por movimiento**

<span id="page-34-1"></span>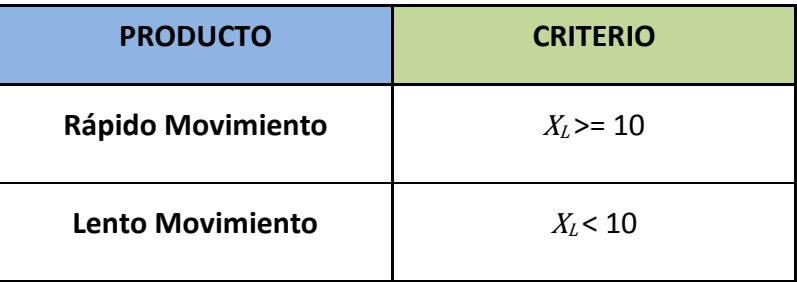

La Tabla 8 muestra el criterio de clasificación utilizado para el movimiento de la demanda. Se obtuvo una demanda promedio pronosticada  $(X_L)$  de 5. Con este resultado se concluye que el antibiótico Meropenem es de lento movimiento.

### **2.1.4.3 Distribución de la demanda**

Con ayuda de la herramienta Promodel, se identificó el tipo de distribución que sigue la demanda semanal del Meropenem.

#### **Auto::Fit of Distributions**

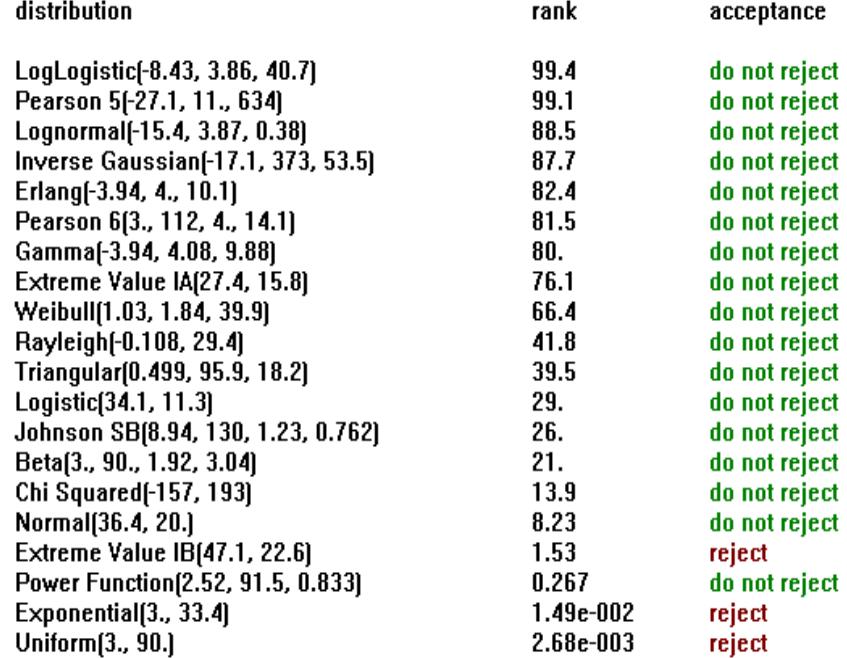

### <span id="page-34-0"></span>**Figura 2.4: Análisis de distribución de la demanda semanal Meropenem**

La Figura 2.3 muestra la comparación y el análisis de la demanda con las distribuciones existente en la herramienta Promodel. Se identifica a la demanda semanal con un comportamiento de la distribución Log Logistic. Se puede también observar que existen más distribuciones que pueden ser aceptadas sin embargo se acepta la de mayor rango de comparación.

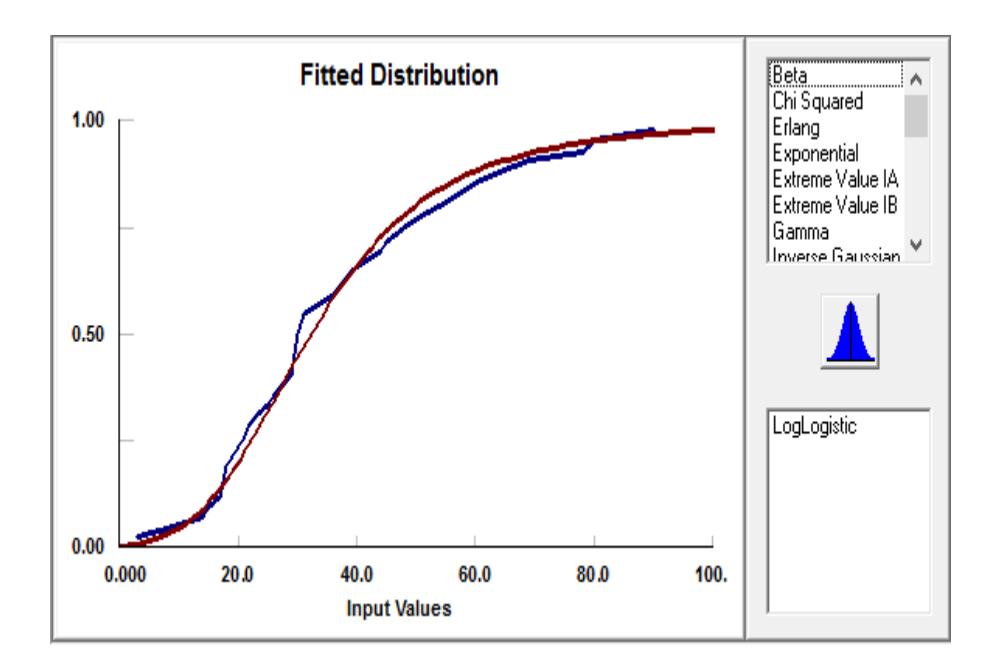

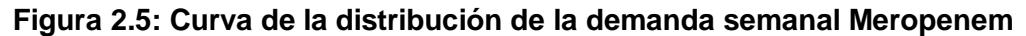

<span id="page-35-1"></span><span id="page-35-0"></span>La Figura 2.4 muestra la comparación de la demanda semanal y la distribución Log Logistic.

### **2.1.5. Análisis de la demanda durante el lead time del proveedor**

Para determinar el modelo de inventario se realizó un análisis de la demanda durante el lead time del proveedor, ya que este tiempo es vulnerable para la demanda. Además de analizar la demanda real durante el tiempo de reabastecimiento, se determinó la distribución de los pronósticos y de los errores asociados, con la finalidad de definir si la política de inventario debe ser de tipo analítico o debe ser definida por una simulación.

### **2.1.5.1. Distribución de la demanda real**

La Figura 2.5 muestra que la demanda durante el tiempo de reabastecimiento no sigue ninguna distribución conocida, por lo tanto se requiere determinar la distribución del pronóstico de la demanda durante el tiempo de reabastecimiento.
#### **Auto::Fit of Distributions**

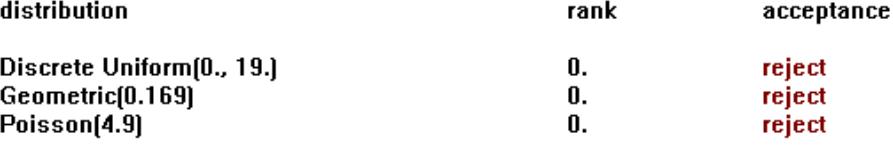

**Auto::Fit of Distributions** 

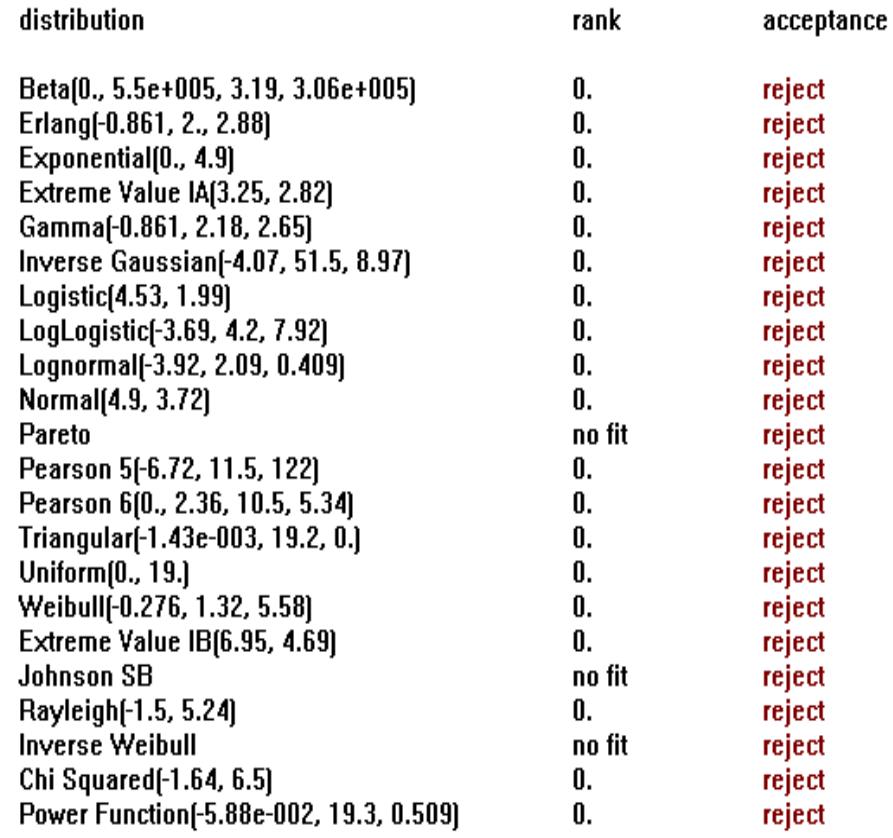

#### **Figura 2.6: Análisis de distribución de la demanda durante el lead time del proveedor**

## **2.1.5.2. Distribución del pronóstico de la demanda**

Para determinar el pronóstico de la demanda durante el lead time del proveedor se utilizó el método de suavización exponencial con un alfa de 0,5 ya que obtuvo el menor error de pronóstico en comparación con los demás métodos.

#### **Auto::Fit of Distributions**

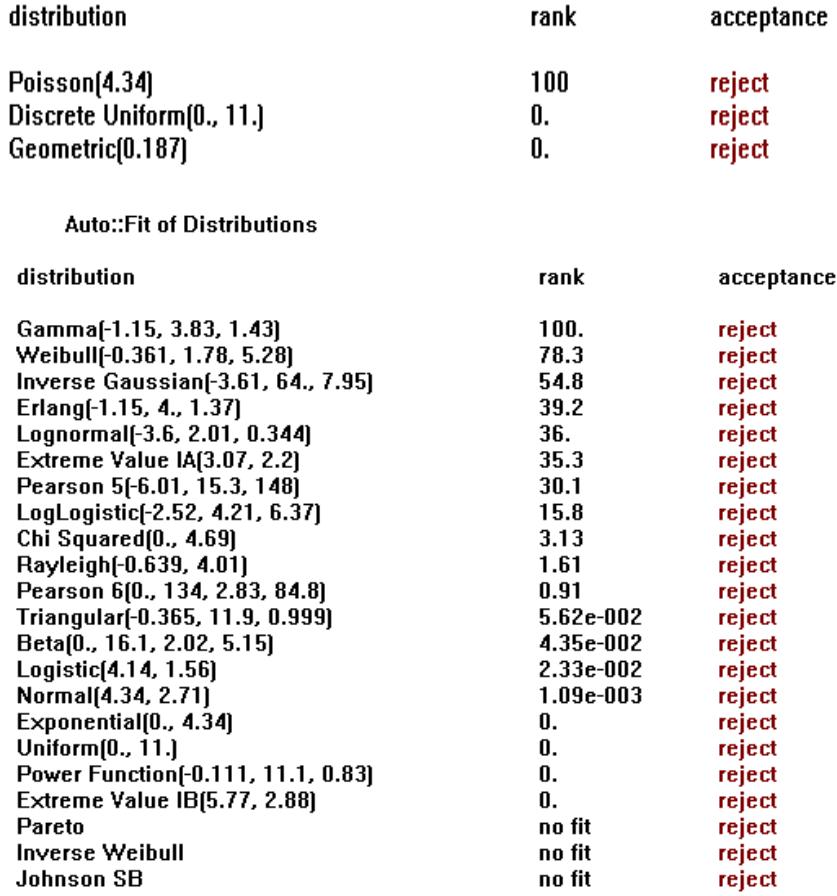

## **Figura 2.7: Análisis de distribución continua del pronóstico durante el lead time del proveedor**

La Figura 2.6 muestra el análisis realizado con el programa Promodel para el pronóstico de la demanda durante el tiempo de reabastecimiento del proveedor y tampoco se encuentra asociada a ninguna distribución conocida, por lo tanto se requiere realizar el análisis del error del pronóstico.

#### **2.1.5.3. Distribución de los errores del pronóstico**

En la Figura 2.7 se muestra el análisis de los errores del pronóstico para determinar la distribución que estos siguen.

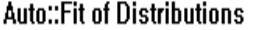

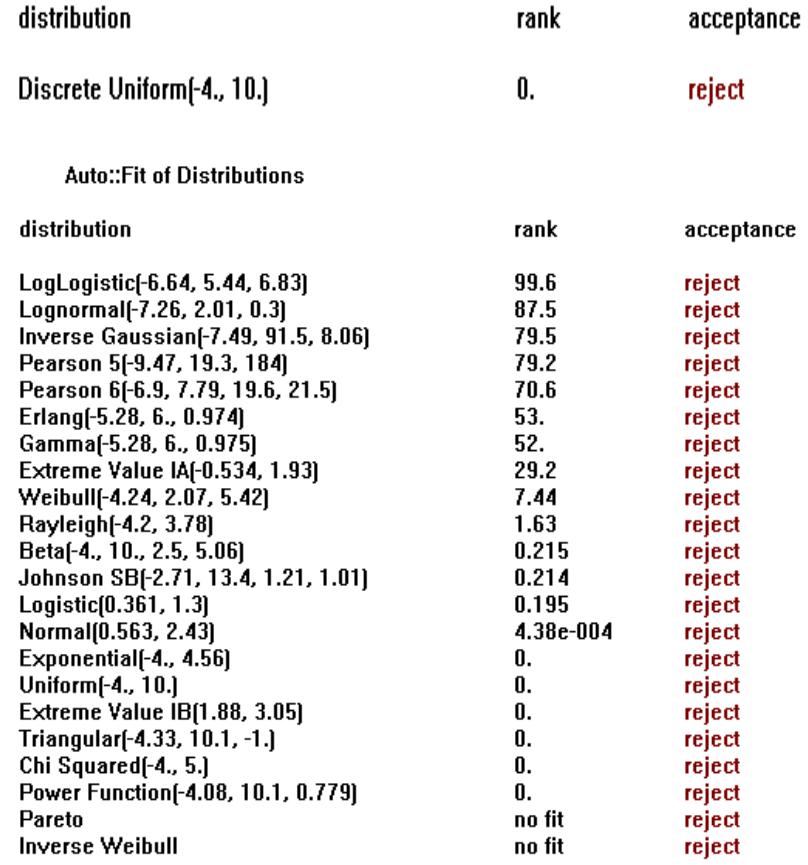

## **Figura 2.8: Análisis de distribución continua del error del pronóstico durante el lead time del proveedor**

Tampoco se encontró una distribución de los errores del pronóstico, por lo tanto lo sugerido por los autores Peterson y Silver es guiarse por la velocidad de la demanda y realizar un modelo de inventario de tipo Poisson o Laplace, lo cual se puede determinar por los promedios y desviaciones estándar de la demanda y los errores del pronóstico durante el tiempo de reabastecimiento.

## **2.1.5.4. Distribuciones de probabilidades recomendadas de acuerdo al ABC y movimiento**

Utilizando el criterio recomendado por Silver y Peterson [4] la demanda del antibioptico Meropenem es de lento movimiento por lo tanto se analiza la relacion entre el promedio de la demanda pronosticada y su desviacón estandar según las ecuaciones siguientes:

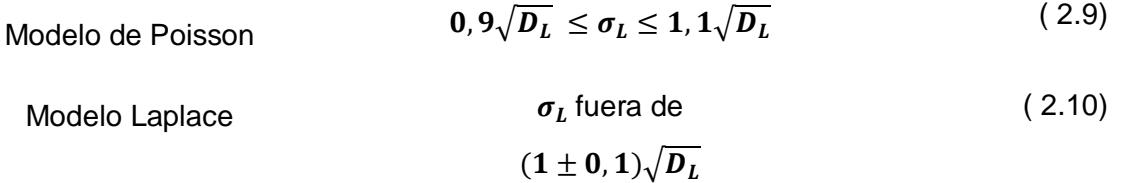

Con un resultado por fuera del límite de la ecuación (2.10) se determinó que la distribución recomendada para la demanda del antibiótico Meropenem sigue un modelo Laplace. Este resultado es de utilidad al momento de calcular el factor de seguridad  $(k)$ , una constante necesaria para determinar la política de inventario del producto.

#### **2.1.6. Costos asociados**

**Costo del medicamento:** El costo del antibiótico Meropenem de 1 gramo es de \$20,00 por unidad.

**Costo por faltantes:** Se considera el margen entre el costo del producto y el precio de venta al público, que en este caso es de \$10,00 por unidad.

**Costo de Oportunidad:** La gerencia hospitalaria definió este costo con un porcentaje del 20%.

**Costo de mantener:** Debido a la complejidad de estimación del costo, se define el costo de mantener igual al costo de oportunidad es decir de 20%.

**Costo fijo por ordenar:** Para el cálculo de este costo, se consideró la intervención de 2 personas en el momento de realizar el pedido (jefe de farmacia) y la recepción de los pedidos (bodeguero y jefe de farmacia). Se calculó el costo por minuto de trabajo considerando los 22 días al mes y 8 horas laborables al día. También se consideró el costo por minuto de la llamada. El cálculo del salario anual incluye la aportación al IESS, vacaciones y fondos de reserva.

El salario anual se lo divide para doce obteniendo el salario mensual para el personal involucrado en el pedido de medicamentos. La Tabla 9 muestra los salarios, costos y tiempos de las actividades de pedido y recepción:

| Salario de jefe de Farmacia | \$500,42   | Duración aprox. Llamada (min)       | 1,5 |
|-----------------------------|------------|-------------------------------------|-----|
| Salario de bodeguero        | \$500,42   | Tiempo Aprox. De recepción (min)    | 3,0 |
| Costo de la llamada / min   | 0,08<br>S. | Tiempo Aprox. Ingreso factura (min) | 1,0 |

**Tabla 9: Datos para el cálculo del costo por pedir**

Los tiempos se obtuvieron mediante la observación del desarrollo de las actividades de pedido y recepción por parte del personal de la farmacia.

La Tabla 10 muestra costos asociados al costo fijo por pedir.

| Costo / min personal de farmacia | 0.26 |
|----------------------------------|------|
| Costo / min personal de bodega   | 0.14 |
| Costo / min llamada              | 0.12 |
| <b>COSTO TOTAL POR PEDIR</b>     | 0.52 |

**Tabla 10: Costos asociados al costo fijo por pedir**

Finalmente se puede decir que el costo fijo por pedir es de \$0,52 centavos de dólar

## **Análisis de causas raíz**

Para realizar el análisis de causa raíz se utilizó la técnica de los "5 por qué" partiendo desde el problema ya definido, con la participación del Jefe de Farmacia, el cual es el encargado de realizar los pedidos. Se identificó que en el momento de realizar el pedido del antibiótico Meropenem se solicitaba cantidades que a su parecer eran las correctas para satisfacer la demanda del mismo. En la descripción del proceso de compra se puede observar que el modo de revisión es empírico, por lo que las cantidades de pedido no están definidas, ni existe una frecuencia de revisión y compra. Con esta información se pudo contestar las siguientes preguntas formuladas para el análisis de la causa raíz:

## **Problema:** Exceso de inventario

## **¿Por qué existe un exceso de inventario del antibiótico Meropenem?**

Porque se piden grandes cantidades del medicamento al momento de realizar una orden de compra.

## **¿Por qué se piden grandes cantidades del medicamento?**

Porque no se quiere tener faltantes, es decir se quiere tener medicamento para satisfacer la demanda.

## **¿Por qué no se define una cantidad de pedido para satisfacer la demanda?**

Porque no se conoce el comportamiento de la demanda y esto no permite establecer una cantidad fija de pedido.

**Propuesta de soluciones:** Se concluye como soluciones para las causas encontradas diseñar un modelo matemático que ayude a la compra del medicamento y un modelo matemático que ayude a predecir la demanda del mismo.

## **Diseño de mejoras**

En esta sección se presenta el modelo matemático seleccionado para la gestión de compra del medicamento Meropenem, seguido del modelo de pronóstico para predecir las ventas futuras del medicamento.

## **2.3.1. Modelo matemático para gestionar las compras del medicamento Meropenem**

Para definir la política de inventario del medicamento meropenem se debe utilizar un modelo de inventario de demanda Cambiante con el tiempo de tipo estocástico para ítems tipo A de lento movimiento y sin descuentos por cantidad; ejecutado mediante un sistema de control que contemple venta perdida.

Se presenta un análisis de las ventajas y desventajas de las políticas de inventario presentadas en el marco teórico de este proyecto, se presenta el modelo seleccionado con fórmulas y variables necesarias y finalmente se realiza una prueba y ajuste de las variables y del modelo para la realidad del Hospital León Becerra.

## **2.3.1.1. Justificación de los modelos seleccionados**

## **Ventajas y desventajas de las políticas** (s, Q) **y** (s, S)

El sistema  $(s, 0)$  es de fácil comprensión y la cantidad a ordenar es fija por lo que se minimiza los posibles errores en el pedido. La principal desventaja ocurre cuando se realizan demandas del producto en magnitudes considerablemente altas, ya que es posible que la cantidad a pedir no incremente el inventario por encima del punto de re orden y sea necesario hacer un segundo pedido. Además este sistema funciona siempre y cuando no exista más de un periodo de reposición pendiente.

El sistema  $(s, s)$  maneja una cantidad de pedido variable que depende del punto de re orden y del inventario físico. La variabilidad de la cantidad a pedir es una desventaja de este tipo de sistema ya que se vuelve susceptible a errores, además involucra un alto costo de computacional para encontrar la mejor combinación entre el punto de re orden y el nivel máximo que debe mantener el inventario.

## **Ventajas y desventajas de las políticas** (R, S) **y** (R, s, S)

El sistema  $(R, S)$  es utilizado para empresas que no tienen control sistematizado de los inventarios. La principal ventaja de este sistema es que permite el control coordinado de diversos ítems relacionados entre sí, además el punto máximo puede ser ajustado si la demanda tiende a cambiar con el tiempo. Su desventaja es el costo e mantener inventarios es mayor a los sistemas de revisión continua ya que el stock de seguridad es superior.

El sistema  $(R, s, S)$  produce costos totales menores a de los otros sistemas sin embargo es una combinación de los sistemas (s, S) y (r, S), y su comprensión es más difícil que los otros sistemas lo que puede provocar errores humanos.

#### **Selección**

Analizando las ventajas y desventajas de las políticas de revisión continua y periódica se resume que política de revisión continua  $(s, 0)$  y la de revisión periódica  $(r, s)$  son de fácil comprensión y aplicación para el usuario, por lo tanto se preselecciona las dos políticas para realizar una comparación entre ambas en términos de costos y nivel de inventario para la selección final del modelo.

#### **2.3.1.2 Presentación del modelo**

Para los análisis que se realizaron se tomó en cuenta la restricción de no poder pedir ni recibir pedidos los días sábados y domingos:

#### **2.3.1.2.1 Política de Revisión Continua**

Como se menciona en el apartado anterior se preselecciona la política  $(s, Q)$ , para esta política es necesario establecer la cantidad optima de pedido y el punto de re orden del inventario. La Tabla 11 presenta las variables en las que se basa la política preseleccionada.

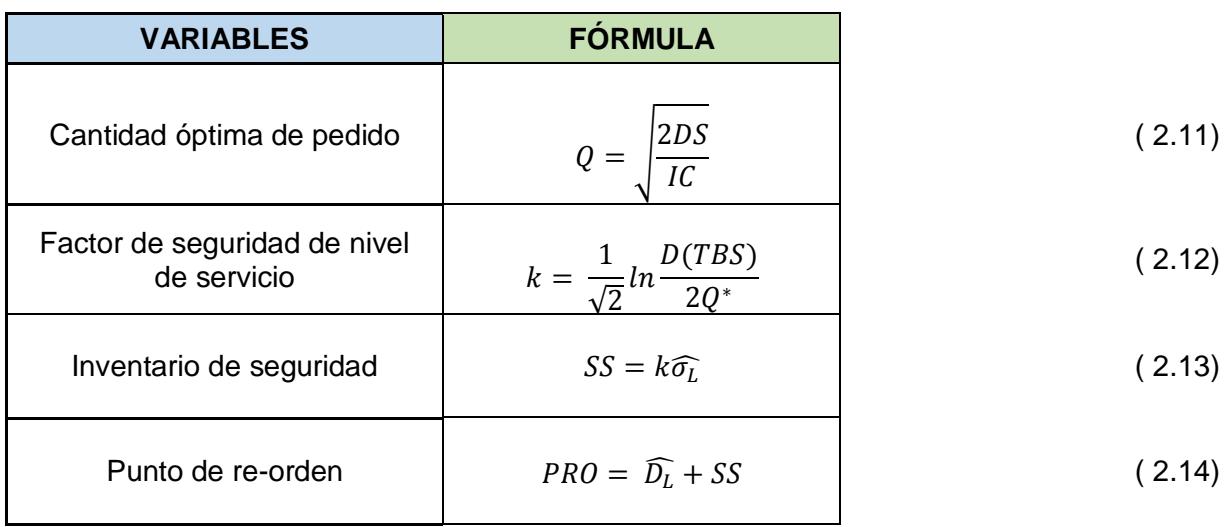

#### **Tabla 11: Variables y fórmulas de la política** (s,Q)

Dónde:

- D: Demanda Anual
- S: Costo de Adquisición
- I: Costo de Mantener
- C: Costo de Mantener
- TBS: Tiempo entre Desabastecimiento
- $\widehat{\sigma_L}$ : Desviación estándar de los errores del pronóstico
- $\widehat{D}_L$ : Demanda promedio pronosticada diaria

#### **2.3.1.2.2 Política de Revisión Periódica**

También se preselecciono la política  $(r, S)$ . La Tabla 12 presenta las variables en las que se basa la política preseleccionada.

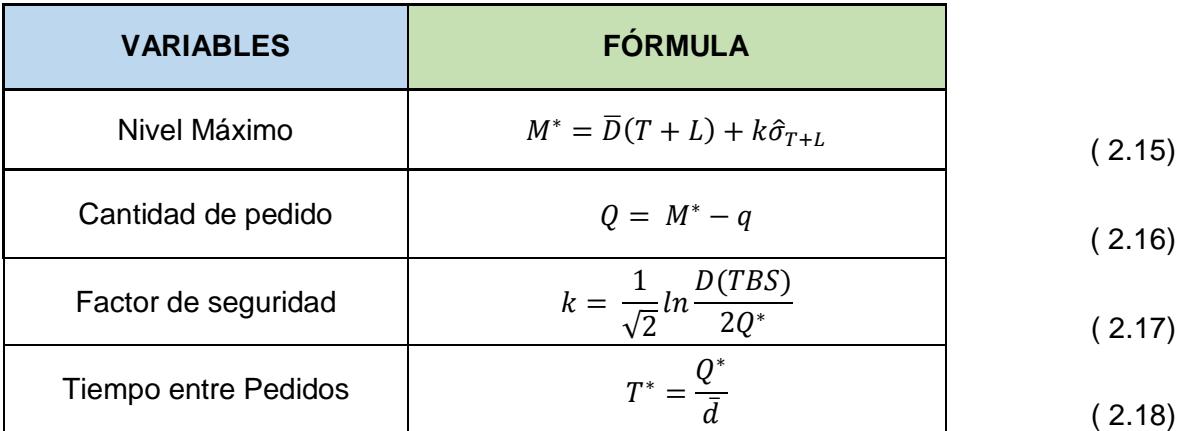

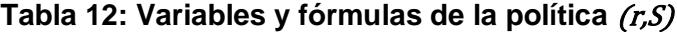

Dónde:

- $\overline{D}$ : Demanda promedio pronosticada diaria
- T\*: Tiempo entre Pedidos
- L: Lead Time de reposición
- $\hat{\sigma}_{T+L}$ : Desviación estándar de los errores durante el periodo vulnerable

## **2.3.1.3 Prueba y ajuste del modelo**

Para analizar el funcionamiento que posteriormente tendrá el modelo propuesto se realizó una Simulación Monte Carlo; en la Figura 2.8 se muestra de forma macro su funcionamiento:

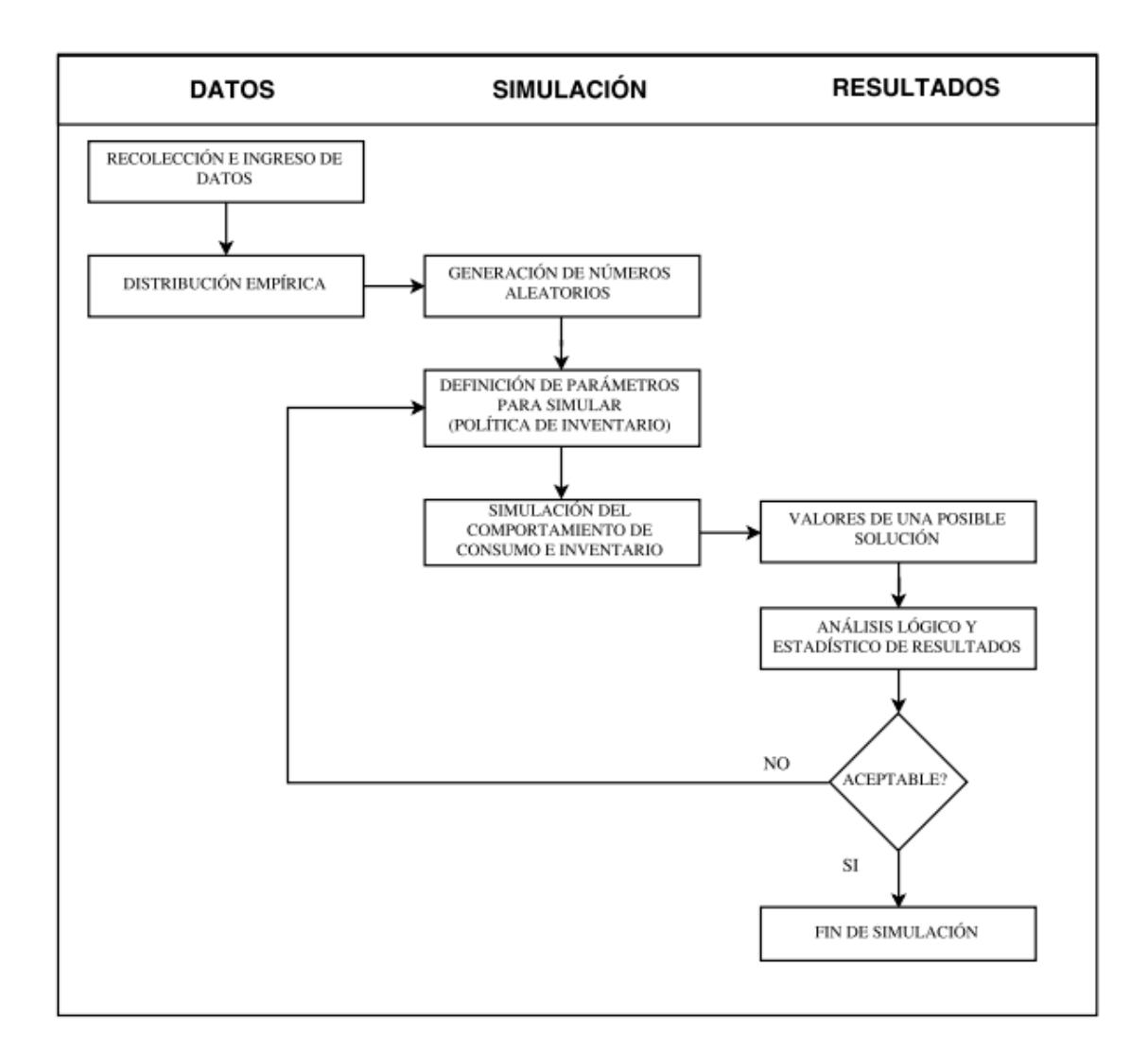

## **Figura 2.9: Diagrama del funcionamiento de la simulación Monte Carlo**

A continuación se explica de manera detallada el proceso de la Simulación Montecarlo:

## **Identificación del Sistema Complejo**

Se mantuvo conversaciones con el personal de la farmacia para conocer y entender el proceso de compra y venta, además de obtener datos relevantes como:

- $\checkmark$  Restricciones: Solo se pueden realizar y recibir pedidos de lunes a viernes.
- Tiempo de reabastecimiento: El proveedor entrega el producto en aproximadamente un día luego de recibir el pedido

## **Definición de Situación de Toma de decisiones**

Se establece la situación sobre la cual se basan las decisiones tomadas:

- $\checkmark$  Costos totales anuales
- $\checkmark$  Nivel promedio de inventario

#### **Identificación de la variable aleatoria**

Se identifica y estable que la variable aleatoria necesaria para realizar la simulación es el consumo diario del medicamento Meropenem.

#### **Recolección de la variable aleatoria**

Se extrajo del sistema de inventarios de la farmacia, los datos del consumo del medicamento Meropenem del año 2015 (365 datos).

### **Construcción de la Distribución Empírica**

Con los datos que se extrajeron se procedió a la elaboración de la distribución empírica que muestra el comportamiento del consumo del medicamento Meropenem; para esto se necesitó calcular lo siguiente:

#### **Construcción del cuadro de frecuencias relativa**

Se calculó la frecuencia con la que la variable aleatoria se presentaba, es decir se contabilizó cuantas veces se repitió la cantidad consumida durante el periodo analizado.

## **Construcción del cuadro de probabilidad de suceso y probabilidad de suceso acumulado**

Se calculó la probabilidad de suceso de cada número, al dividir su frecuencia para el total de datos analizados; luego se acumularon dichas probabilidades de suceso.

#### **Construcción de la Tabla de simulación**

Para la elaboración de la Tabla de simulación se definieron los siguientes campos:

#### **Revisión Periódica:**

- Q **Max:** Cantidad máxima a pedir y mantener en inventario
- **Nº de Datos:** Cantidad de datos simulados
- **Fecha:** Día, mes y año de la simulación a realizar
- **Aleatorios:** Números aleatorios generados
- **Simulación de Demanda:** Simulación de la demanda basada en los números aleatorios generados y la distribución empírica establecida.
- **Inventario Inicial:** Inventario que se tendrá al iniciar el día (para el inventario inicial del primer día se asumió igual a la cantidad máxima establecida), este resultado se obtendrá de la suma del inventario final del día anterior más la cantidad recibida en caso de haber colocado un pedido.
- **Inventario Final:** Inventario al finalizar el día, resultado de restar el inventario inicial menos la demanda simulada.
- **Escasez:** Muestra la cantidad de venta perdida solo en el caso de que la demanda simulada sea mayor al inventario inicial; el resultado se obtiene de la resta de la demanda simulada menos el inventario inicial.
- **Colocar Pedido**: Muestra si se debe colocar un pedido o no según la política que se definió, es decir solo se realizan pedidos los lunes y jueves.
- $\check{Q}$  (Cantidad a pedir): Es la cantidad que se debe pedir al proveedor, este resultado sale de la resta de la cantidad máxima menos el inventario final del día en que se pide.

## **Revisión Continua:**

Para la revisión continua se utilizaron los mismos campos anteriores pero con unas modificaciones y agregando el punto de re orden:

- $\check{\phantom{1}}$  *Q* (Cantidad a pedir): Cantidad que se debe pedir, será un valor fijo para todos los pedidos que se realizan.
- **Punto de re orden:** Cantidad en el inventario final que indica cuando debe realizar el pedido.
- **Colocar Pedido:** Muestra si se debe colocar un pedido o no según la política que se definió, es decir cuando el inventario alcance el punto de re orden y considerando la restricción de no poder pedir ni recibir los sábados y domingos.
- **Generación de números aleatorios**

Se utilizó la función ALEATORIO () de Excel que proporciona un número aleatorio entre 0 y 1 para generar 366 números aleatorios que corresponderían a los días del año 2016 (Año bisiesto).

## **Recolección y Análisis de resultados**

Se simuló 30 veces con diferentes números aleatorios y se recolectó para cada simulación los datos de:

- $\checkmark$  Demanda Anual
- $\checkmark$  Inventario Promedio
- $\checkmark$  Desabastecimiento

Con los resultados que se recolectaron se calculó el costo total anual (conformado por el costo de mantener + costo de pedir + costo de desabastecimiento) ligado a la cantidad máxima establecida, con los datos de las 30 simulaciones se calculó un intervalo con el 95% de confianza de los campos que se mencionaron anteriormente.

Se realizaron varias simulaciones variando el valor de la cantidad máxima, hasta lograr encontrar la cantidad que minimice los costos totales y disminuya el inventario promedio.

El Apéndice A muestra los datos y un ejemplo de la simulación Monte Carlo con los datos de la demanda.

## **2.3.2. Modelo matemático para predecir ventas semanales del medicamento Meropenem**

En esta sección se desarrolla el análisis y la selección del método de pronóstico para la demanda semanal del medicamento Meropenem, se evalúa ventajas y desventajas de los métodos que se describen en el marco teórico y se selecciona el método con mejores resultados en cuanto a errores del pronóstico.

## **2.3.2.1 Justificación del modelo**

## **Análisis de regresión múltiple**

La demanda de medicamentos está sujeta a varios factores externos que van desde la prescripción médica hasta la patologías para su prescripción, por este motivo se analizó la demanda del producto Meropenem con un modelo de regresión múltiple para determinar si existen relación directa en el comportamiento de la misma.

- Consumo de la semana anterior
- Número de pacientes de la semana anterior
- Número de pacientes al final de la semana anterior
- Numero de enfermedades detectadas la semana anterior
- Patologías de la semana anterior
- Feriados calendario

#### • Temporadas climáticas

Los factores que resultaron ser influyentes en el modelo fueron: el número de pacientes de la semana anterior y el número de pacientes al final de la semana anterior.

El valor del coeficiente de correlación  $R^2$  obtuvo un valor de 0,5 lo que significa que el modelo propuesto explica el 50% de la variabilidad de la demanda, sin embargo teóricamente para que un modelo sea aceptable debe por lo menos obtener un coeficiente de correlación de 0,7.

#### **Análisis de series de tiempo**

Para seleccionar el modelo de pronóstico se consideró un periodo de predicción de corto o mediano plazo. Luego se analizó el patrón de la demanda y se utilizaron los siguientes modelos para realizar una comparación entre sus desempeños:

#### **Medias móviles**

Se utilizó un promedio simple de los 3 datos que preceden al que se desea pronosticar. La variable de consumo representa la demanda del medicamento Meropenem en la semana correspondiente. Se utilizó la siguiente ecuación para predecir el pronóstico correspondiente:

$$
PM = \frac{\sum Demanda \text{ en los n periodos anteriores}}{n}
$$
 (2.19)

Los resultados fueron evaluados con los errores del pronóstico y la señal de seguimiento, los cuales se describen en la sección Prueba y ajuste (2.1.1.7).

#### **Medias móviles ponderadas**

Similar al método de medias móviles se utilizó un promedio de 3 datos que preceden al que se desea pronosticar. Se desarrollaron 4 diferentes escenarios con 4 diferentes ponderaciones donde el valor de los alfas fueron: (0.2, 0.3, 0.5); (0.1, 0.3, 0.6); (0.1, 0.2, 0.7) y (0.1, 0.1, 0.8).

$$
PMP = (\alpha_1 * x_1) + (\alpha_2 * x_2) + (\alpha_3 * x_3)
$$
 (2.20)

Dónde:

 $a$ *i*: ponderación asignada

xi: consumo de la semana i

De los 4 escenarios desarrollados las alfas con las ponderaciones (0.1, 0.1, 0.8) obtuvieron un mejor resultado con respecto a los errores del pronóstico.

#### **Suavización exponencial**

Para el método de suavización exponencial se evaluaron alfas entre 0,1 y 0,9. En la siguiente ecuación:

$$
F_t = F_{t-1} + \infty \ (A_{t-1} - F_{t-1}) \tag{2.21}
$$

Donde:

 $Ft$  = nuevo pronóstico

 $Ft-1=$  pronóstico anterior

 $At-1=$  demanda real en el periodo anterior

 $\alpha$ = constante de suavización (0≤ α≤1)

El alfa con mejor resultado fue de 0,5 donde los errores de pronóstico fueron menores y la señal de seguimiento se mantuvo dentro de los límites 6 y -6.

## **2.3.2.2 Prueba y ajuste del modelo**

Para seleccionar el mejor método de pronóstico para el antibiótico Meropenem se utilizó los errores y señal de seguimiento que se muestran en la Tabla 13:

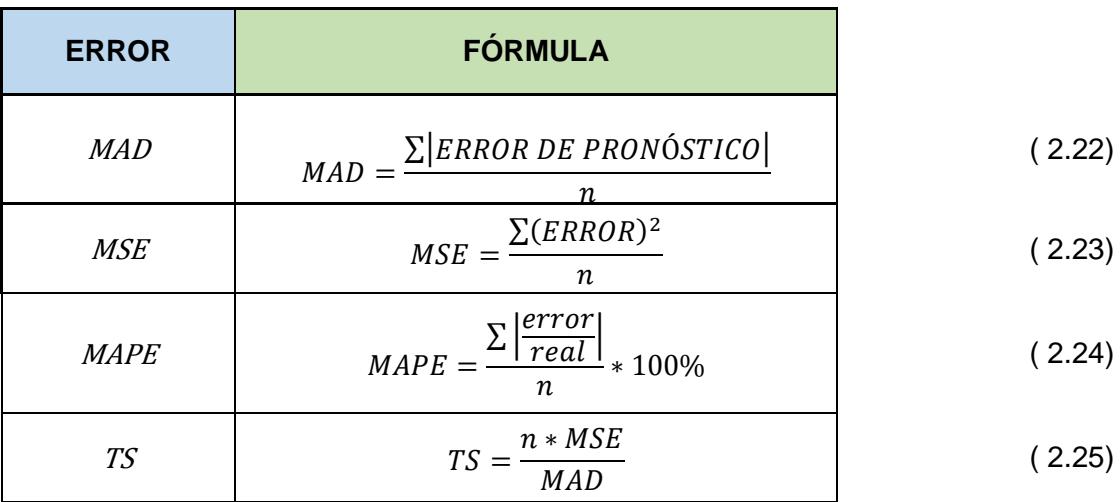

## **Tabla 13: Errores de los métodos de pronósticos**

## **2.3.2.3 Presentación de los modelos analizados**

A continuación se presenta un resumen de los modelos de series de tiempo que se analizaron como modelo de pronóstico de la demanda de Meropenem.

Medias móviles

Medias móviles ponderadas

Suavización exponencial

$$
PM = \frac{\sum Demanda \text{ en los n periodos anteriores}}{n}
$$

$$
PMP = (\alpha_1 * x_1) + (\alpha_2 * x_2) + (\alpha_3 * x_3)
$$

$$
F_t = F_{t-1} + \alpha (A_{t-1} - F_{t-1})
$$

## **2.4 Control y actualización**

Para llevar a cabo el control y actualización de la política de inventario y del modelo de pronóstico se establece los siguientes procedimientos:

- Política de Inventario para el antibiótico Meropenem.
- Procedimiento para determinar la cantidad a pedir de la política de inventario.
- Procedimiento para la actualización de la política de inventario.
- Instructivo para el uso del método de pronóstico Suavización exponencial.
- Procedimiento para la actualización del pronóstico de la demanda semanal.
- Hoja de cálculo Política de inventario.
- Hoja de cálculo Pronóstico semanal.

# **CAPÍTULO 3**

## **3. ANÁLISIS DE RESULTADOS.**

En esta sección se presentan los resultados de las políticas de inventario seleccionadas y los resultados de la simulación realizada para cada política, con estos resultados se realizan comparaciones entre la situación actual de la empresa y los resultados de simulación de las políticas analizadas.

En el siguiente apartado se presenta el modelo de pronóstico seleccionado y los resultados obtenidos. Para realizar una comprobación sobre la efectividad del método se utilizó los meses de Noviembre y Diciembre para obtener la predicción de la demanda y compararla con los datos reales analizando los errores del pronóstico y la señal de seguimiento.

### **Modelo de inventario**

### **3.1.1. Presentación de las políticas**

#### **Política de revisión Continua**

Los resultados que se obtuvieron para la política de inventario de revisión continua se muestran en la siguiente Tabla 14:

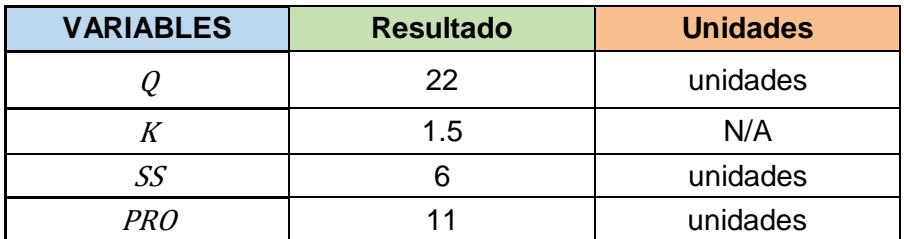

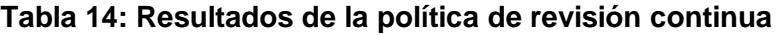

Cuando el nivel del inventario llegue a una cantidad de 11 unidades, se deberá colocar un pedido de compra de 22 unidades y el inventario de seguridad será de 6 unidades para cubrir las fluctuaciones de la demanda del producto.

## **Política de revisión Periódica**

Los resultados que se obtuvieron para la política de inventario de revisión periódica se muestran en la siguiente Tabla 15:

| <b>VARIABLES</b> | <b>Resultado</b> | <b>Unidades</b> |
|------------------|------------------|-----------------|
| $M^*$            | 45               | <b>Unidades</b> |
|                  | variable         | unidades        |
| K                | 1.5              | N/A             |
| $T^*$            |                  | Días            |

**Tabla 15: Resultados de la política de revisión periódica**

El nivel máximo de inventario que se debe mantener para el antibiótico Meropenem es de 45 unidades, y se debe revisar el inventario físico cada 4 días. Cuando el nivel de inventario este por debajo del nivel máximo se debe colocar un pedido con la cantidad  $Q$  que proviene de la resta del nivel máximo de inventario y el inventario físico en el momento de la revisión.

Como se mencionó anteriormente se debe usar un modelo adaptado por lo cual se realizó pruebas modificando los valores dados por las políticas ya que estas no toma en cuenta la restricción de no pedir ni recibir pedidos los sábados y domingos.

## **3.1.2. Presentación de los resultados de simulación**

Para tener una mejor precisión sobre las variables bajo evaluación en la simulación, se simuló con 4 políticas de revisión periódica y 3 políticas de revisión continua, y se obtuvo que la política que minimiza los costos y disminuye el inventario promedio fue:

## **Revisión Periódica:**

Luego de realizar las simulaciones se determinó que el nivel máximo que se debe mantener es de 40 unidades y que se deben realizar los pedidos los días lunes y jueves.

## **Revisión Continua:**

Luego de realizar las simulaciones se determinó que la cantidad a pedir es de 40 unidades y que el punto de re orden del inventario es de 25 unidades.

La comparación de los resultados de ambas políticas se muestra en la Tabla 16

| <b>RESULTADOS</b>                                      |          | <b>REVISIÓN</b><br><b>PERIÓDICA</b> | <b>REVISIÓN</b><br><b>CONTINUA</b> |     |  |
|--------------------------------------------------------|----------|-------------------------------------|------------------------------------|-----|--|
| <b>INVENTARIO</b><br><b>PROMEDIO</b><br>(unidades)     | 42<br>34 |                                     |                                    |     |  |
| <b>COSTO DE</b><br>MANTENER (\$/año)                   | \$       | 135                                 |                                    | 188 |  |
| <b>COSTO DE</b><br><b>DESABASTECIMIENTO</b><br>(5/año) | \$       | 6                                   | \$                                 | 10  |  |
| <b>COSTO DE PEDIR</b><br>(5/año)                       | \$       | 54                                  | \$                                 | 19  |  |
| COSTO TOTAL (\$/año)                                   | \$       | 195                                 |                                    | 217 |  |

**Tabla 16: Comparación de resultados de las políticas**

Como observamos en la Tabla 16 la revisión periódica muestra mejores resultados en todos los campos analizados a excepción del costo de pedir que es mayor en comparación a la revisión continua; esto es normal ya que como se van a realizar pedidos más pequeños se tiene que aumentar la frecuencia de ellos; pero al analizar el contexto global el costo total anual tiene un rango menor en la revisión periódica; esto se logra porque la revisión periódica permite reducir el inventario diario promedio, lo cual reduce los costos de mantener el inventario; además la revisión periódica permite tener menores costos por desabastecimiento, ya que por la restricción de no poder colocar ni recibir pedidos los días sábados y domingos la revisión continua presentó problemas en este aspecto, lo que ocasionaba un aumento en este tipo de costo.

Por este motivo se elige como mejor opción la política de revisión periódica.

#### **Sensibilidad de las soluciones**

Se calculó un intervalo con el 95% de confianza de los resultados obtenidos, los cuales se muestran a continuación:

| <b>RESULTADOS</b>                               | <b>REVISIÓN</b><br><b>PERIÓDICA</b> | <b>REVISIÓN</b><br><b>CONTINUA</b> |  |  |
|-------------------------------------------------|-------------------------------------|------------------------------------|--|--|
| <b>COSTO DE MANTENER</b><br>(5/año)             | $( $135 - $136)$                    | $( $166 - $169)$                   |  |  |
| <b>COSTO DE</b><br>DESABASTECIMIENTO<br>(5/año) | $(50 - 512)$                        | $(515 - 537)$                      |  |  |
| <b>COSTO DE PEDIR</b><br>(5/año)                | \$54                                | $(523 - 524)$                      |  |  |
| COSTO TOTAL (\$/año)                            | (\$189 - \$201)                     | $(5206 - 5228)$                    |  |  |

**Tabla 17: Comparación de resultados en intervalos de confianza**

En la tabla 17 se pueden observar los intervalos de los costos en los que se incurrirían si se implementa tanto la revisión periódica como la revisión continua; donde se verifica que con la revisión periódica se obtendrían menores costos totales anuales y por lo tanto sería la mejor opción a implementar.

### **3.1.3. Análisis de resultados**

Luego de obtener los resultados de las simulaciones, se comparó con la situación actual de la empresa, donde se consiguió observar el desempeño de las políticas propuestas.

Cabe mencionar que los datos de la situación actual de la empresa fueron actualizados con la inclusión de los meses de noviembre y diciembre.

La Tabla 18 muestra los resultados de la simulación de la política de revisión periódica en comparación con la situación actual. Se observa una reducción en las tres variables observadas.

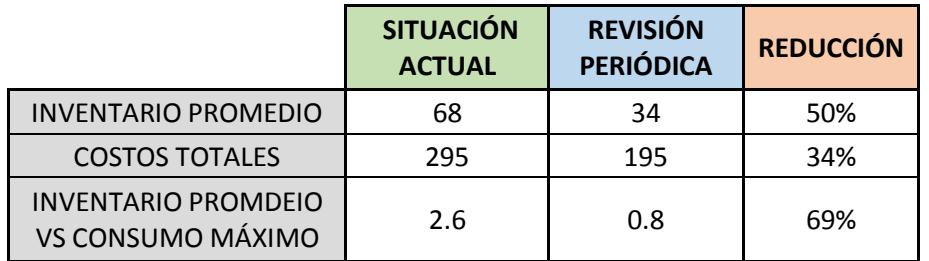

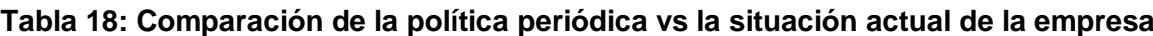

Como observamos en la Tabla 18, los resultados de la política de revisión periódica son favorables ya que se logró reducir el nivel de inventario y los costos totales relacionados.

#### **Modelo de predicción de ventas**

El modelo de predicción de ventas proporciona una ayuda al sistema de planeación y consecuentemente a la economía en general, ya que permite determinar de una forma más eficiente los requerimientos que serán necesarios para la adquisición, almacenamiento, mantenimiento y venta del producto.

#### **3.2.1. Presentación del modelo de pronóstico**

Para la presentación del modelo de pronóstico se utilizaron los errores calculados en cada método de propuesto en los meses de prueba (Noviembre y Diciembre), de esta forma se elige aquel modelo que tenga un menor error con respecto a la demanda real del medicamento, cabe recalcar que la señal de seguimiento (o TS por sus siglas en inglés) fue prioridad para elegir el método de pronóstico. Los errores obtenidos de los modelos de pronóstico analizados se pueden visualizar en la Tabla 19:

|               |                                             | <b>REGRESIÓN</b>  |                | <b>MEDIAS</b><br><b>MÓVILES</b> |              | <b>MEDIAS MÓVILES</b><br><b>PONDERADAS</b> |             | <b>SUAVIZACIÓN</b><br><b>EXPONENCIAL</b> |              |
|---------------|---------------------------------------------|-------------------|----------------|---------------------------------|--------------|--------------------------------------------|-------------|------------------------------------------|--------------|
| <b>SEMANA</b> | <b>DEMANDA</b><br><b>REAL</b><br>(Unidades) | <b>PRONÓSTICO</b> | <b>TS</b>      | <b>PRONÓSTICO</b>               | <b>TS</b>    | <b>PRONÓSTICO</b>                          | <b>TS</b>   | <b>PRONÓSTICO</b>                        | <b>TS</b>    |
| 41            | 18                                          | 38                | 5              | 49                              | $\Omega$     | 40                                         | 1           | 46                                       | $\mathbf{0}$ |
| 42            | 21                                          | 47                | 6              | 39                              | $\mathbf{1}$ | 26                                         | 1           | 32                                       | $\mathbf{1}$ |
| 43            | 43                                          | 59                | $\overline{7}$ | 23                              | $\mathbf 0$  | 21                                         | $-1$        | 27                                       | $\mathbf{0}$ |
| 44            | 23                                          | 55                | $\overline{7}$ | 27                              | $\mathbf 0$  | 36                                         | $\mathbf 0$ | 35                                       | $\mathbf{1}$ |
| 45            | 23                                          | 41                | $\overline{7}$ | 29                              | $\mathbf{1}$ | 27                                         | 1           | 29                                       | $\mathbf{1}$ |
| 46            | 27                                          | 47                | $\overline{7}$ | 30                              | $\mathbf{1}$ | 25                                         | $\Omega$    | 26                                       | $\mathbf{1}$ |
| 47            | 60                                          | 24                | 5              | 24                              | $-1$         | 26                                         | $-2$        | 26                                       | $-1$         |
| 48            | 33                                          | 18                | 3              | 37                              | $-1$         | 50                                         | $-1$        | 43                                       | $-1$         |
| 49            | 43                                          | 32                | $\mathbf{1}$   | 40                              | $-1$         | 38                                         | $-1$        | 38                                       | $-1$         |
| 50            | 43                                          | 27                | $-2$           | 45                              | $-1$         | 43                                         | $-1$        | 41                                       | $-1$         |
| <b>MAD</b>    |                                             | 19                |                | 15.7                            |              | 15.1                                       |             | 14.7                                     |              |
| <b>MSE</b>    |                                             | 561               |                | 397                             |              | 355                                        |             | 329                                      |              |
| <b>MAPE</b>   |                                             | 79%               |                | 59%                             |              | 60%                                        |             | 58%                                      |              |

**Tabla 19: Errores de pronóstico y señal de seguimiento durante los meses de prueba (Noviembre y Diciembre)**

El método seleccionado para predecir las ventas semanales del antibiótico Meropenem es el método de suavización exponencial con un alfa igual a 0,5. Reemplazando en la ecuación (1.19) se presenta la siguiente ecuación:

$$
F_t = F_{t-1} + 0.5(A_{t-1} - F_{t-1})
$$

## **CONCLUSIONES Y RECOMENDACIONES**

#### **Conclusiones**

- 1. El antibiótico de cuarta generación con mayor consumo dentro del Hospital León Becerra es el antibiótico Meropenem en su presentación de 1 gramo.
- 2. El antibiótico Meropenem representa el 6,42% del valor monetario total de los fármacos vendidos en la farmacia, por lo cual se lo clasifica como producto tipo A (Alto Valor) de acuerdo al análisis de Pareto (80-20) realizado a los fármacos vendidos en la farmacia
- 3. A base de los resultados obtenidos en la simulación, la política de inventario que debe utilizarse para gestionar la adquisición del antibiótico Meropenem es la política de revisión periódica.
- 4. La política de revisión periódica para el antibiótico Meropenem se estableció como: Mantener un nivel máximo de inventario de 40 unidades y realizar pedidos al proveedor los días lunes y jueves de cada semana. Esta política permite lidiar efectivamente con la restricción de no poder colocar ni recibir pedidos los sábados y domingos, evitando así desabastecimientos.
- 5. Utilizando la política de revisión periódica descrita, se lograría reducir el exceso de inventario relativo al máximo consumo observado en un 69%.
- 6. La simulación realizada muestra una reducción del 50% del nivel de inventario promedio en comparación con la situación actual, al usar la política de revisión periódica descrita.
- 7. La política muestra que los costos totales anuales en los que se incurriría son de \$195, estos costos muestran una reducción del 34% en comparación con los costos anuales actuales.
- 8. El comportamiento de la demanda del antibiótico Meropenem es de tipo estocástico, ya que la demanda que presenta es variable, lo cual se pudo comprobar porque el coeficiente de cuadrático de variabilidad fue mayor a 0.25.
- 9. El antibiótico Meropenem es un producto de lento movimiento, porque su demanda se presenta con poca frecuencia, lo cual se pudo verificar porque la demanda promedio pronosticada durante el tiempo de reabastecimiento fue menor a 10 unidades.

10. El modelo de pronóstico que se debe utilizar para predecir las ventas es el método de suavización exponencial, ya que este modelo fue el que presentó menores errores en comparación a los demás modelos analizados.

#### **Recomendaciones**

- 1. Se recomienda cumplir con los procedimientos establecidos para la política de inventario.
- 2. Mantener un control sobre el cumplimiento de la política de inventario, mediante el monitoreo de los días en que se realizan los pedidos y cantidad que se pide, información que se puede obtener del sistema de inventarios manejado en la farmacia.
- 3. Actualizar el método de pronóstico según lo recomendado en el procedimiento "actualización del pronóstico de la demanda semanal". Ver Anexos
- 4. Actualizar la política de inventario siguiendo el procedimiento "actualización de la política de inventario". Ver Anexos
- 5. Establecer políticas de inventarios para los medicamentos de tipo A que se venden en la farmacia del Hospital León Becerra, ya que estos son los que representan el mayor valor monetario.
- 6. Integrar la política de inventario al sistema informático para lograr una mayor automatización del proceso.

## **BIBLIOGRAFÍA**

- [1] Cooperación Técnica Belga Ecuador, «VADEMÉCUM FARMACOTERAPÉUTICO DEL ECUADOR».
- [2] C. Ochoa, ¿QUÉ TAMAÑO DE MUESTRA NECESITO?, Barcelona: Blog de Netquest, 2013.
- [3] D. Corredera, «La logística empresarial y la administración de inventario,» 2012.
- [4] B. S. López, «Ingenieros Industriales online,» 2012. [En línea].
- [5] R. a. S. Peterson, Decision System for Inventory Management and Production Planning, New York: Wiley, 1979.
- [6] Ballou, Logística: Administración de la Cadena de Suministro, Naucalpan de Juarez, Estado de México: Pearson Educación, 2004.
- [7] L. P. R. Lee J. Krajewski, «Administración de operaciones: estrategia y análisis».
- [8] T. H. Naylor, The design of computer simulation experiments, Wisconsin, 1969.
- [9] J. A. C. Ruiz, Stock, Procesos y Dirección de Operaciones: Conoce y Gestiona tu Fábrica, Marcombo, 2012.
- [10] P. Educacion, Historia del pensamiento administrativo, Mexico, 2005.
- [11] D. C. P. F. V. MBA Yosvanys R. Guerra Valverde, Modelos y sistemas de inventarios.
- [12] T. H. Naylor, The design of computer simulation experiments, Wisconsin: Duke University Press, 1969.

## **APÉNDICE A**

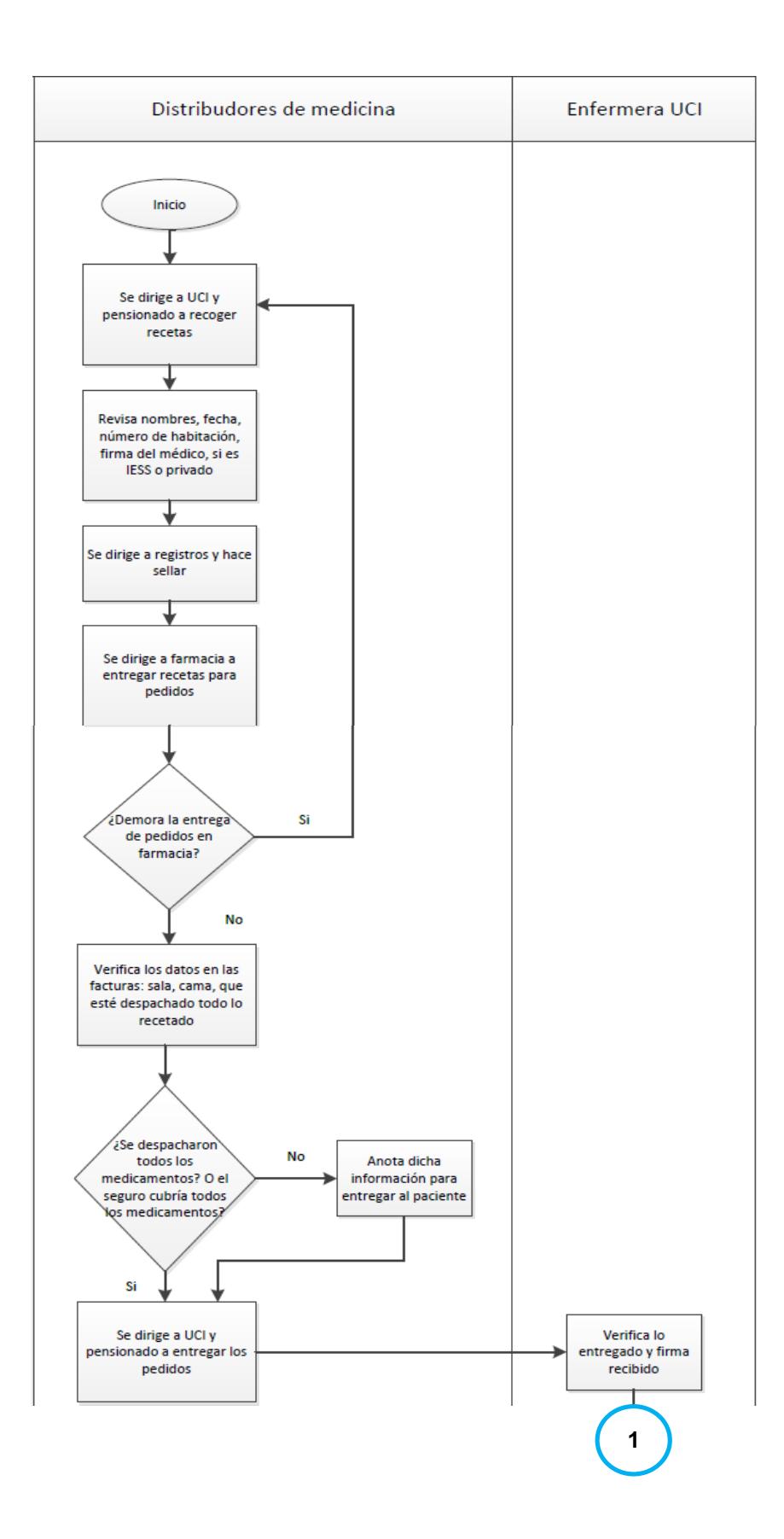

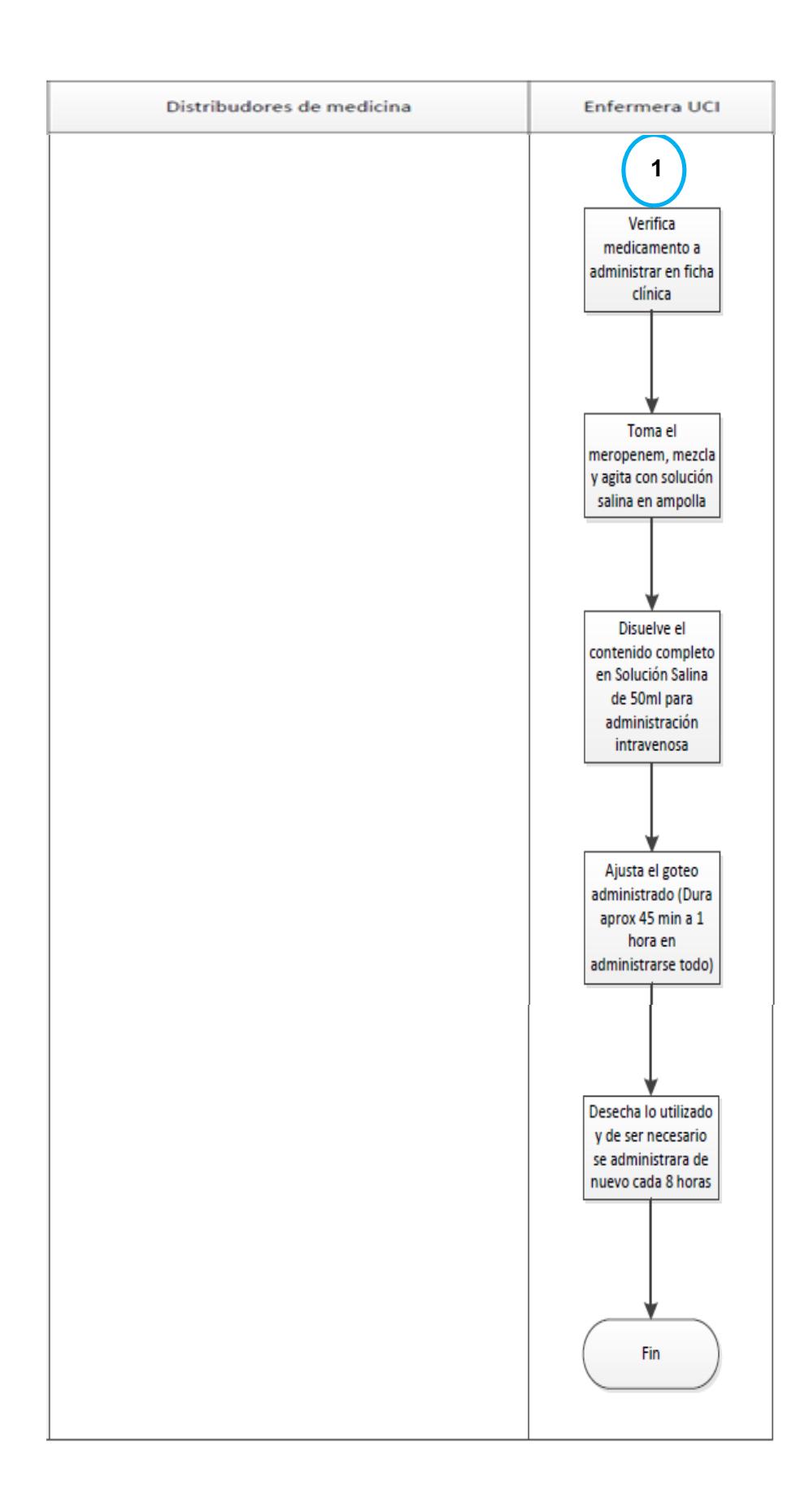

## **DATOS UTILIZADOS PARA LA DEFINICIÓN DEL PROBLEMA**

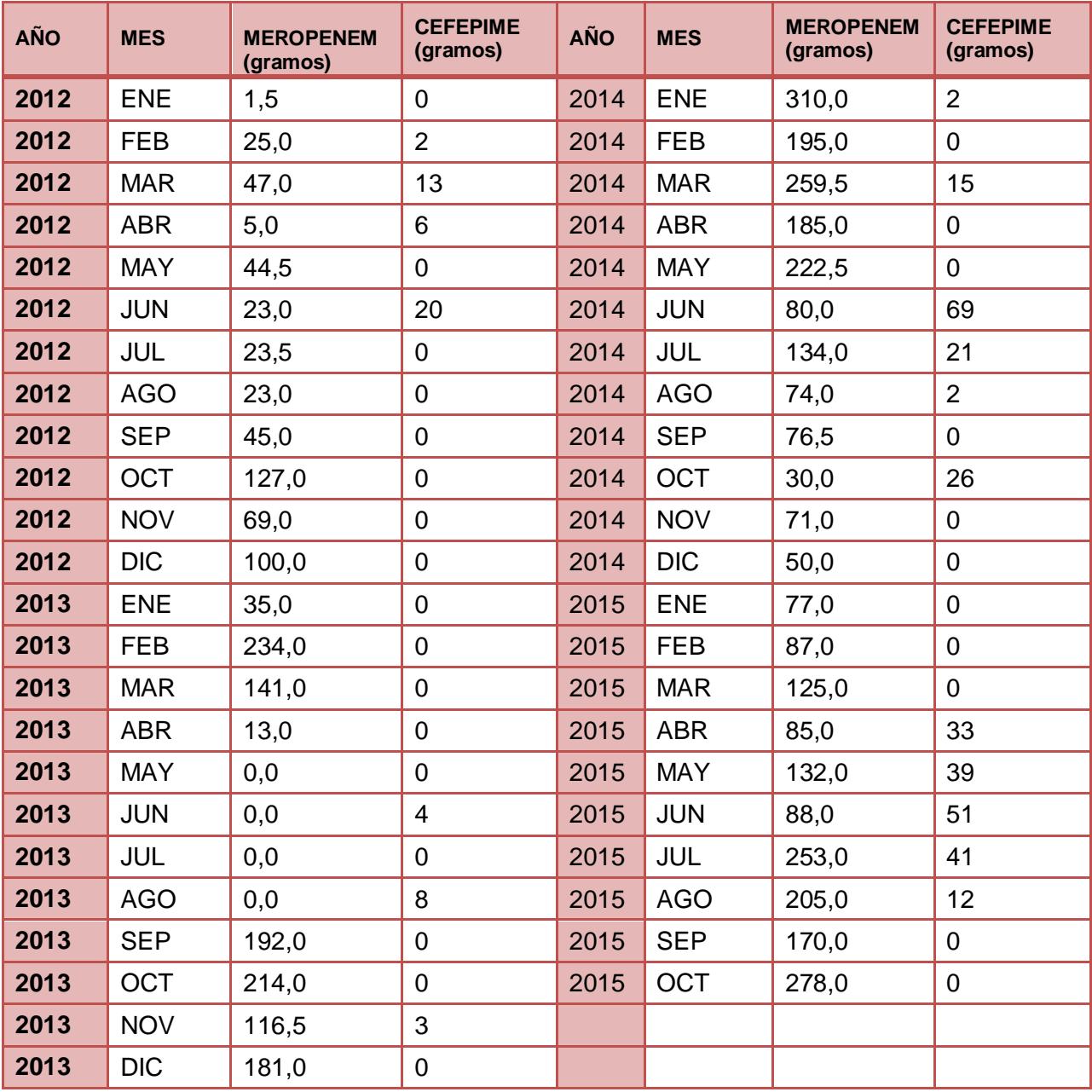

## **Tabla 20: Datos históricos del consumo Meropenem**

| <b>MES</b>   | <b>DIA</b>              | CONSUMO                 | INVENTARIO     | <b>MES</b>     | <b>DIA</b>     |                         | CONSUMO INVENTARIO | <b>MES</b>   | <b>DIA</b>              |                         | CONSUMO INVENTARIO |
|--------------|-------------------------|-------------------------|----------------|----------------|----------------|-------------------------|--------------------|--------------|-------------------------|-------------------------|--------------------|
|              | $\mathbf{1}$            | $\mathbf 0$             | 58             |                | $\mathbf{1}$   | 6                       | 31                 |              | $\mathbf{1}$            | $\mathbf 0$             | 55                 |
|              | $\overline{2}$          | $\mathsf{O}\xspace$     | 58             |                | $\overline{2}$ | 6                       | 65                 |              | $\overline{2}$          | $\mathsf{O}\xspace$     | 55                 |
|              | $\overline{\mathbf{3}}$ | 0                       | 58             |                | $\overline{3}$ | 5                       | 60                 |              | $\overline{\mathbf{3}}$ | 3                       | 52                 |
|              | $\overline{\mathbf{4}}$ | 5                       | 54             |                | $\overline{a}$ | $\overline{\mathbf{3}}$ | 59                 |              | 4                       | 5                       | 47                 |
|              | 5                       | $\overline{3}$          | 53             |                | 5              | $\overline{3}$          | 56                 |              | 5                       | 9                       | 38                 |
|              | $\boldsymbol{6}$        | 0                       | 53             |                | 6              | $\mathbf{3}$            | 53                 |              | 6                       | 8                       | 30 <sup>°</sup>    |
|              | $\overline{7}$          | $\mathbf 0$             | 53             |                | $\overline{7}$ | $\overline{3}$          | 50                 |              | $\overline{7}$          | 6                       | 24                 |
|              | 8                       | $\mathbf 0$             | 53             |                | 8              | $\overline{\mathbf{3}}$ | 47                 |              | 8                       | 6                       | 18                 |
|              | 9                       | $\mathbf 0$             | 53             |                | 9              | $\overline{\mathbf{3}}$ | 44                 |              | 9                       | 6                       | 15                 |
|              | 10                      | $\mathbf 0$             | 53             |                | 10             | $\overline{\mathbf{3}}$ | 41                 |              | 10                      | 6                       | 9                  |
|              | 11                      | $\pmb{0}$               | 53             |                | $11\,$         | $\mathbf{3}$            | 38                 |              | 11                      | 6                       | 53                 |
|              | 12                      | $\mathbf 0$             | 53             |                | 12             | $\overline{\mathbf{3}}$ | 35                 |              | 12                      | 6                       | 47                 |
|              | 13                      | $\mathbf 0$             | 53             |                | 13             | $\overline{\mathbf{3}}$ | 32                 |              | 13                      | 6                       | 41                 |
|              | 14                      | $\mathbf 0$             | 53             | <b>FEBRERO</b> | 14             | $\mathsf{3}$            | 29                 | <b>MARZO</b> | 14                      | 3                       | 38                 |
|              | 15                      | $\mathbf 0$             | 53             |                | 15             | $\overline{\mathbf{3}}$ | 26                 |              | 15                      | $\overline{3}$          | 35                 |
| <b>ENERO</b> | 16                      | $\mathbf 0$             | 53             |                | 16             | $\overline{\mathbf{3}}$ | 23                 |              | 16                      | 6                       | 30                 |
|              | 17                      | $\mathsf{O}\xspace$     | 53             |                | 17             | $\overline{\mathbf{3}}$ | 20                 |              | 17                      | $\overline{3}$          | 27                 |
|              | 18                      | $\overline{\mathbf{3}}$ | 50             |                | 18             | $\mathbf 0$             | 80                 |              | 18                      | $\overline{\mathbf{3}}$ | 24                 |
|              | 19                      | 3                       | 47             |                | 19             | $\mathsf 3$             | 77                 |              | 19                      | $\overline{\mathbf{3}}$ | 24                 |
|              | 20                      | 3                       | 44             |                | 20             | $\overline{\mathbf{3}}$ | 74                 |              | 20                      | $\overline{3}$          | 101                |
|              | 21                      | $\mathbf{3}$            | 41             |                | 21             | $\overline{a}$          | 70                 |              | 21                      | $\mathbf{3}$            | 98                 |
|              | 22                      | $\overline{\mathbf{3}}$ | 38             |                | 22             | $\overline{2}$          | 68                 |              | 22                      | $\mathbf 1$             | 97                 |
|              | 23                      | 6                       | 32             |                | 23             | $\overline{2}$          | 66                 |              | 23                      | $\mathbf{1}$            | 96                 |
|              | 24                      | 6                       | 26             |                | 24             | $\overline{2}$          | 64                 |              | 24                      | $\mathbf{3}$            | 93                 |
|              | 25                      | 6                       | 20             |                | 25             | $\overline{\mathbf{3}}$ | 61                 |              | 25                      | $\overline{3}$          | 90                 |
|              | 26                      | 6                       | 14             |                | 26             | $\overline{\mathbf{3}}$ | 58                 |              | 26                      | $\overline{\mathbf{3}}$ | 87                 |
|              | 27                      | 6                       | 8              |                | 27             | 5                       | 55                 |              | 27                      | $\overline{\mathbf{3}}$ | 84                 |
|              | 28                      | 6                       | $\overline{2}$ |                | 28             | $\mathbf 0$             | 55                 |              | 28                      | $\overline{3}$          | 81                 |
|              | 29                      | 8                       | 9              |                |                |                         |                    |              | 29                      | $\overline{\mathbf{3}}$ | 78                 |
|              | 30                      | 6                       | 43             |                |                |                         |                    |              | 30                      | $\overline{\mathbf{3}}$ | 75                 |
|              | 31                      | 6                       | 37             |                |                |                         |                    |              | 31                      | $\overline{3}$          | 72                 |

**Tabla 21: Datos del consumo y existencias Meropenem Enero-Octubre 2015**

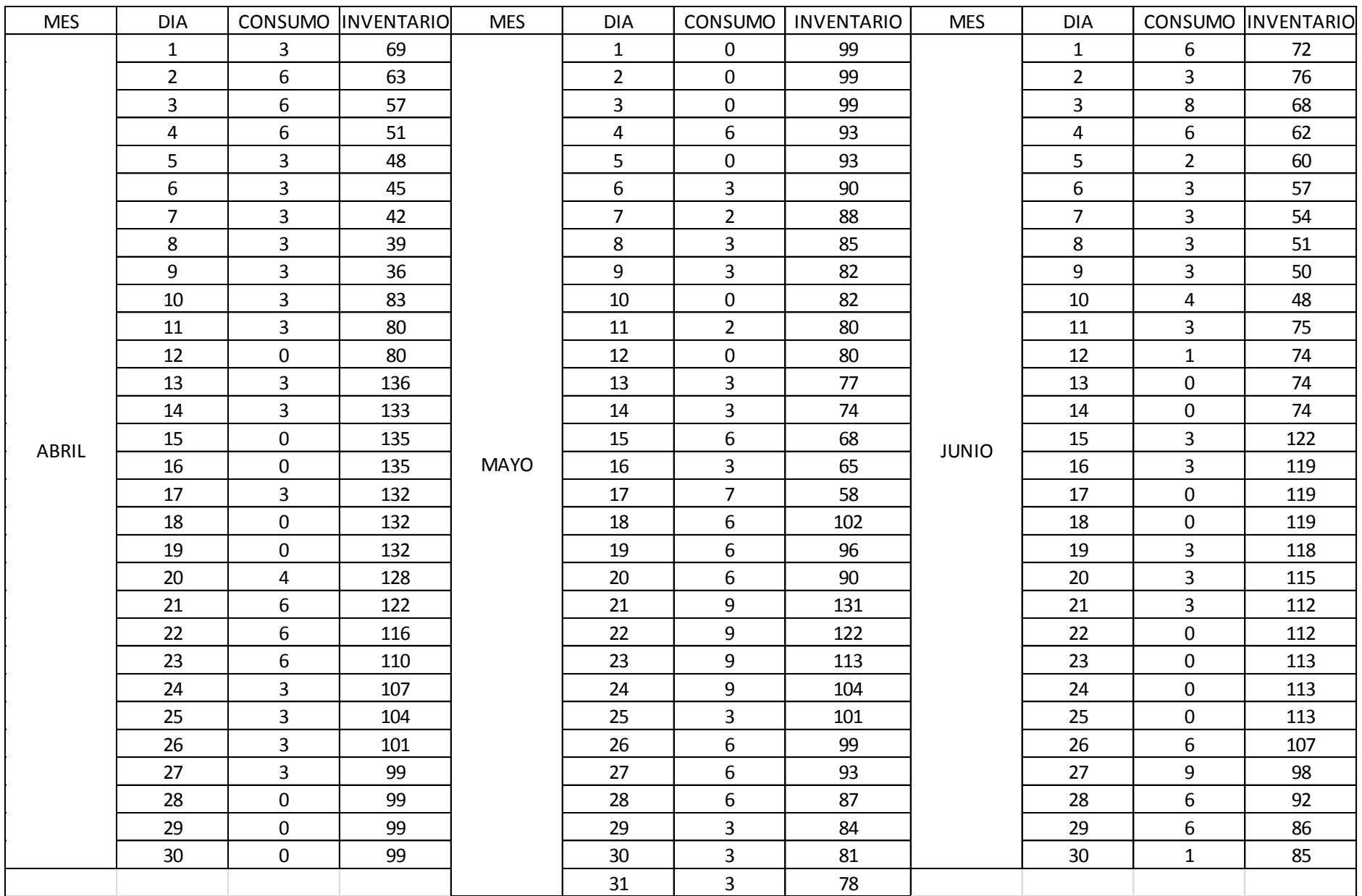

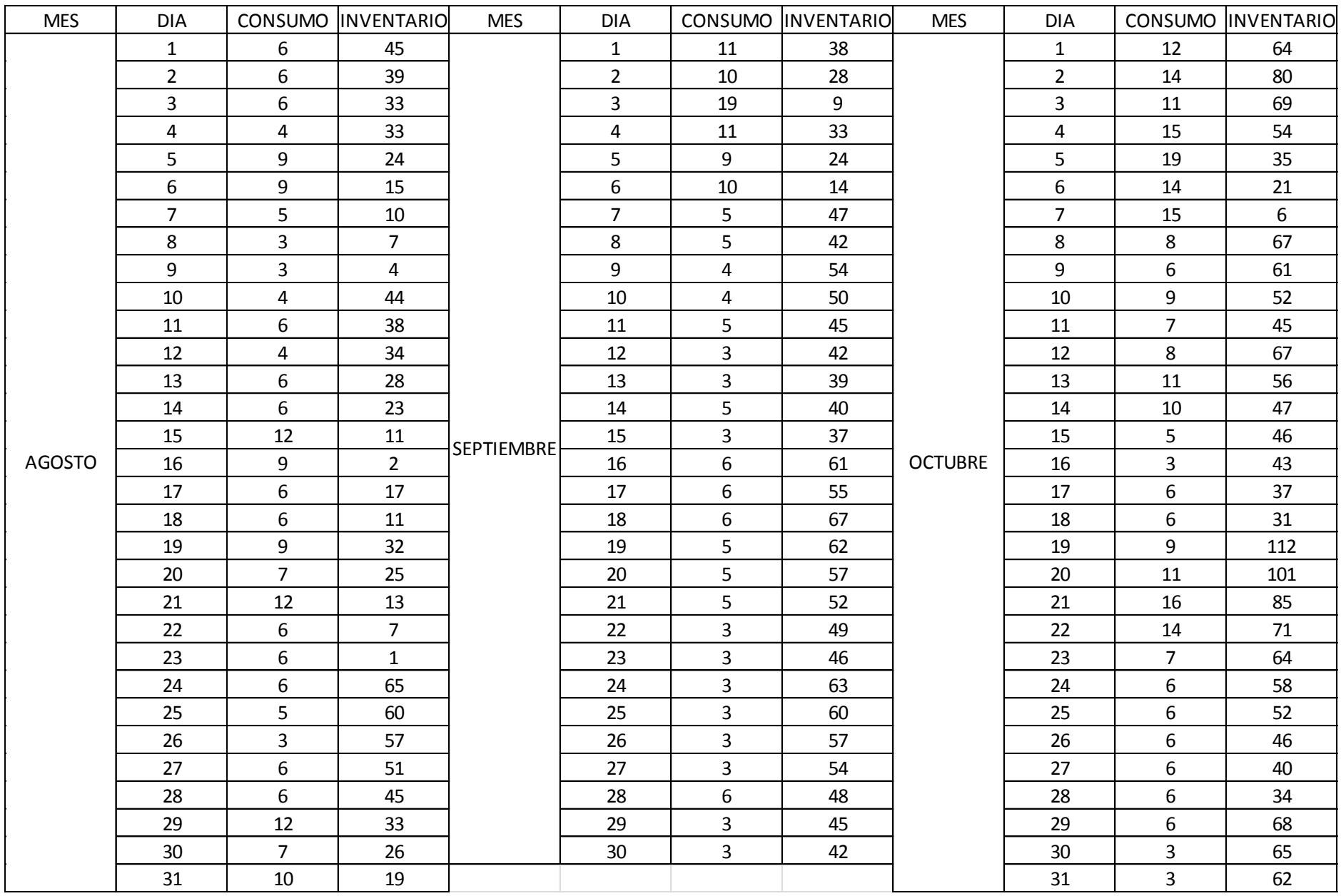

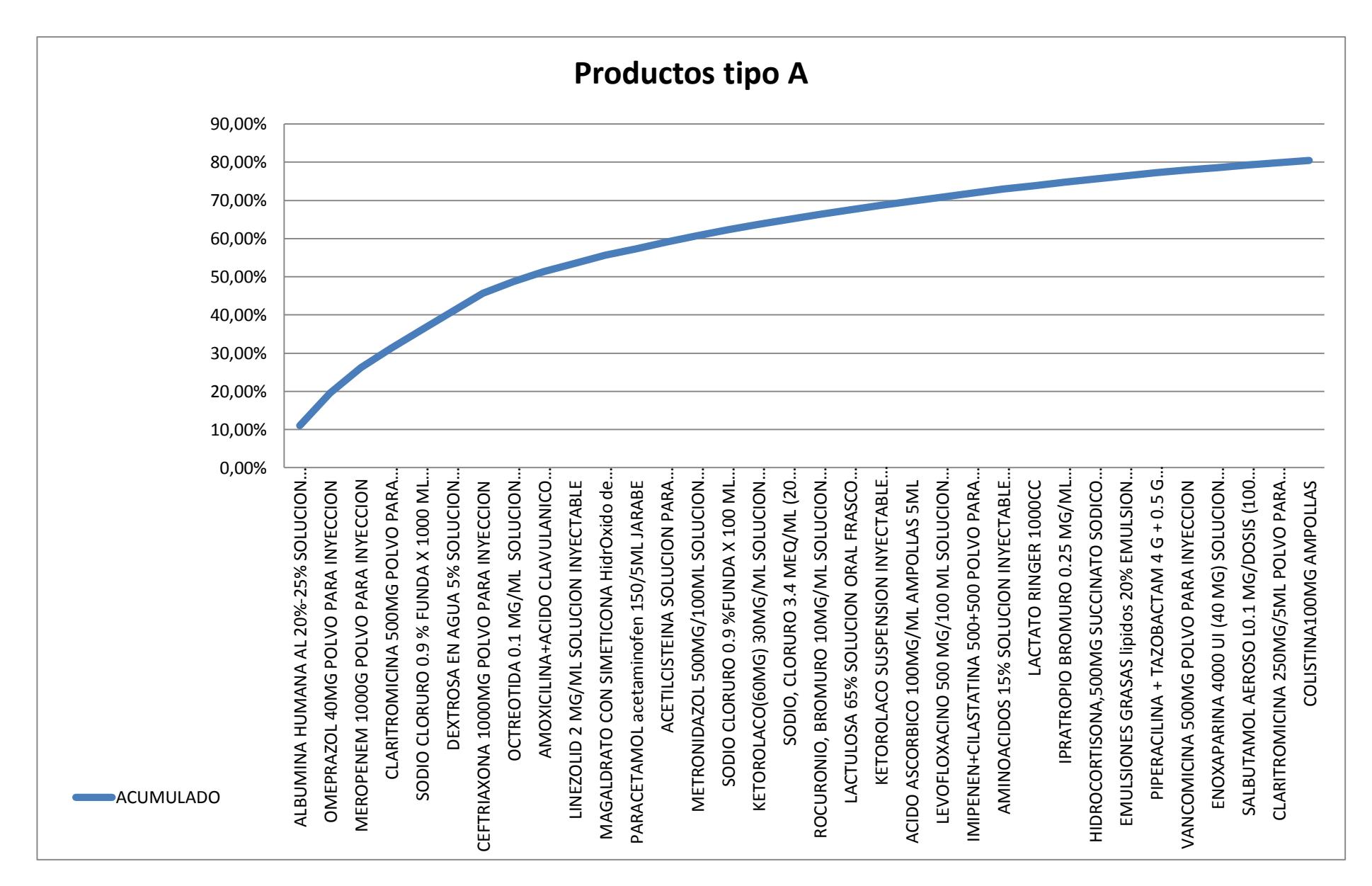

**Figura 4.0.1: Productos tipo A de la farmacia del Hospital León Becerra**

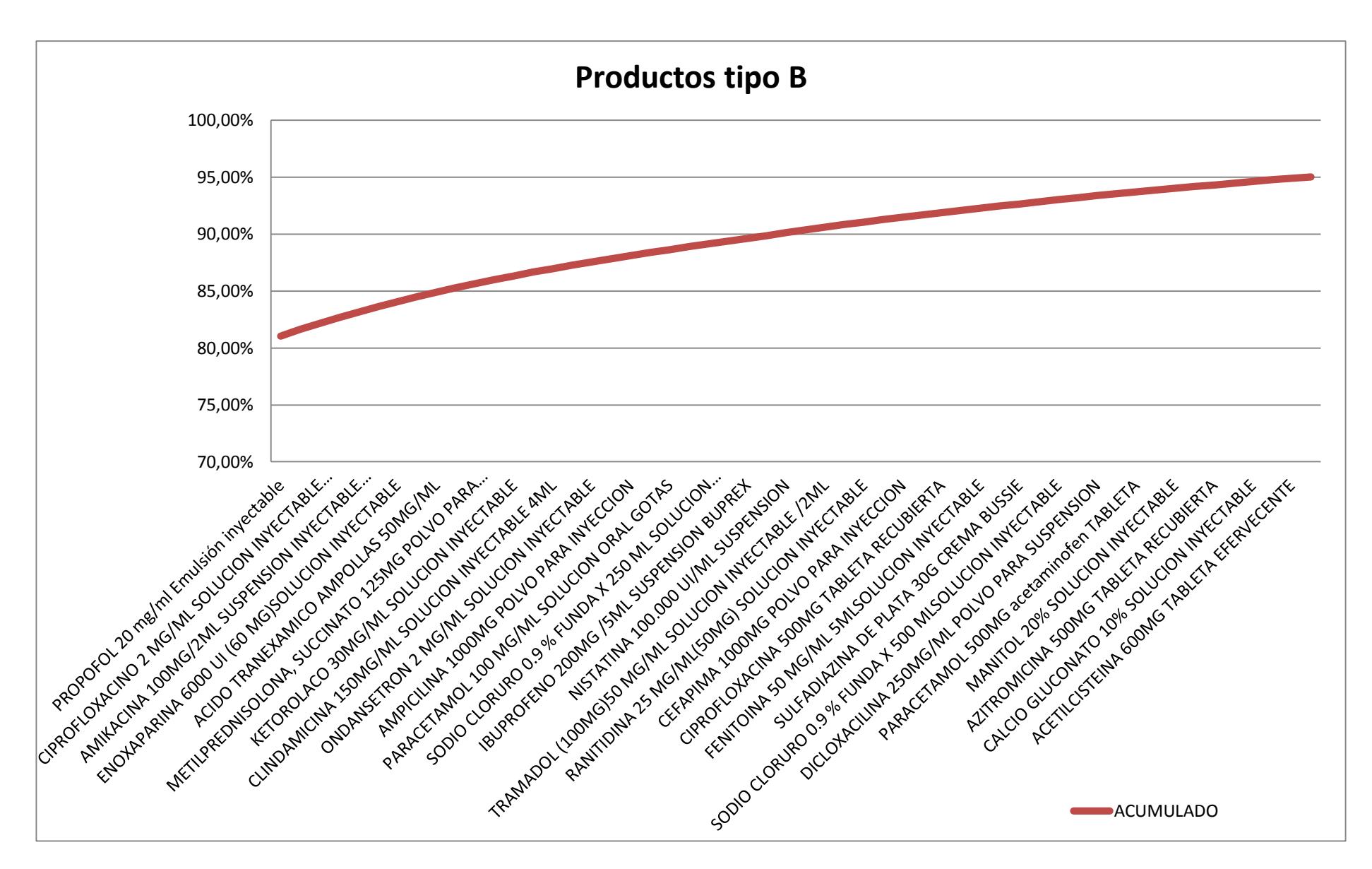

**Figura 4.0.2: Productos tipo B de la farmacia del Hospital León Becerra**

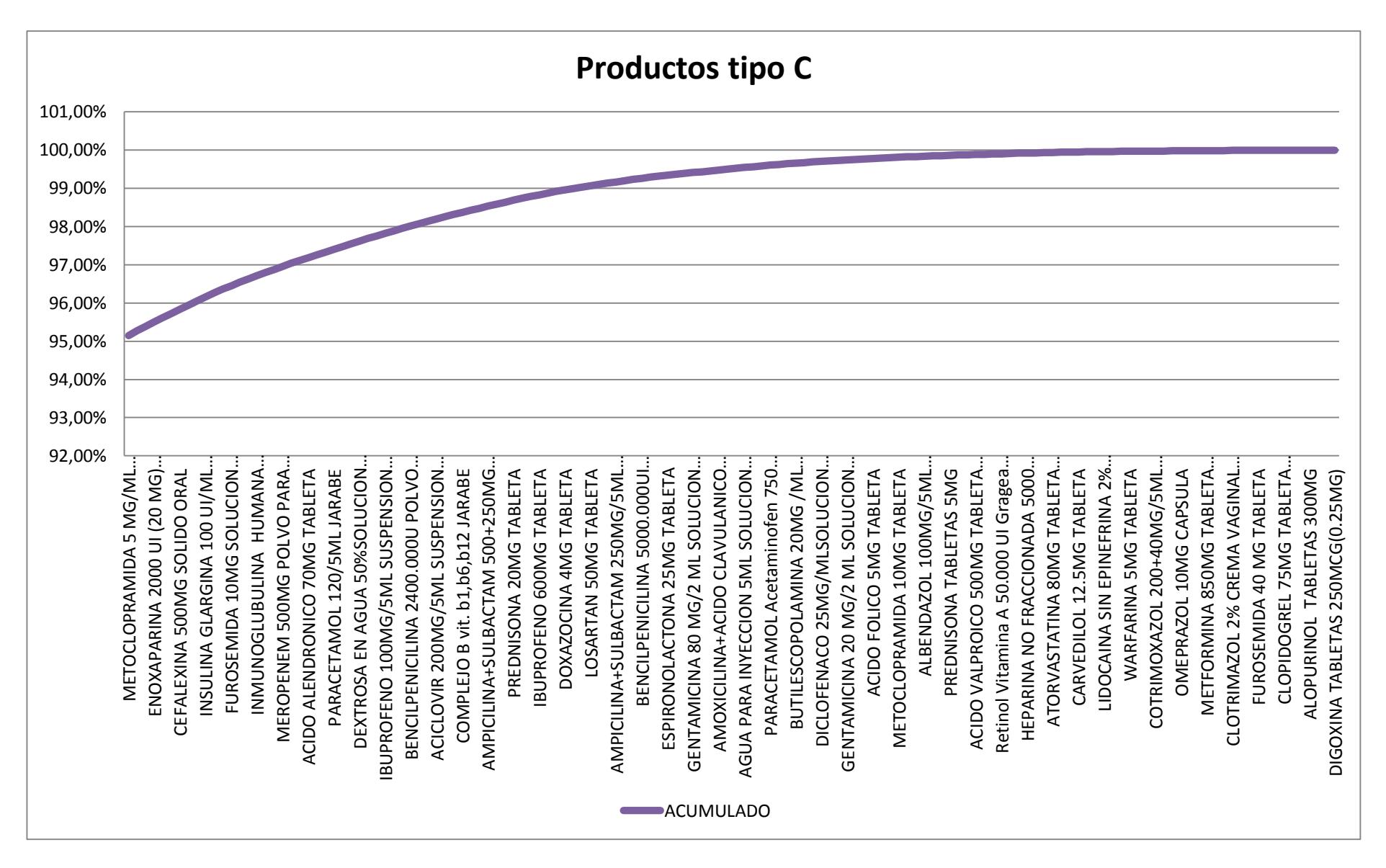

**Figura 4.0.3: Producto tipo C de la farmacia del Hospital León Becerra**

## **DATOS UTILIZADOS PARA EL PRONÓSTICO**

## **Tabla 22: Resultados del Pronóstico Suavización exponencial**

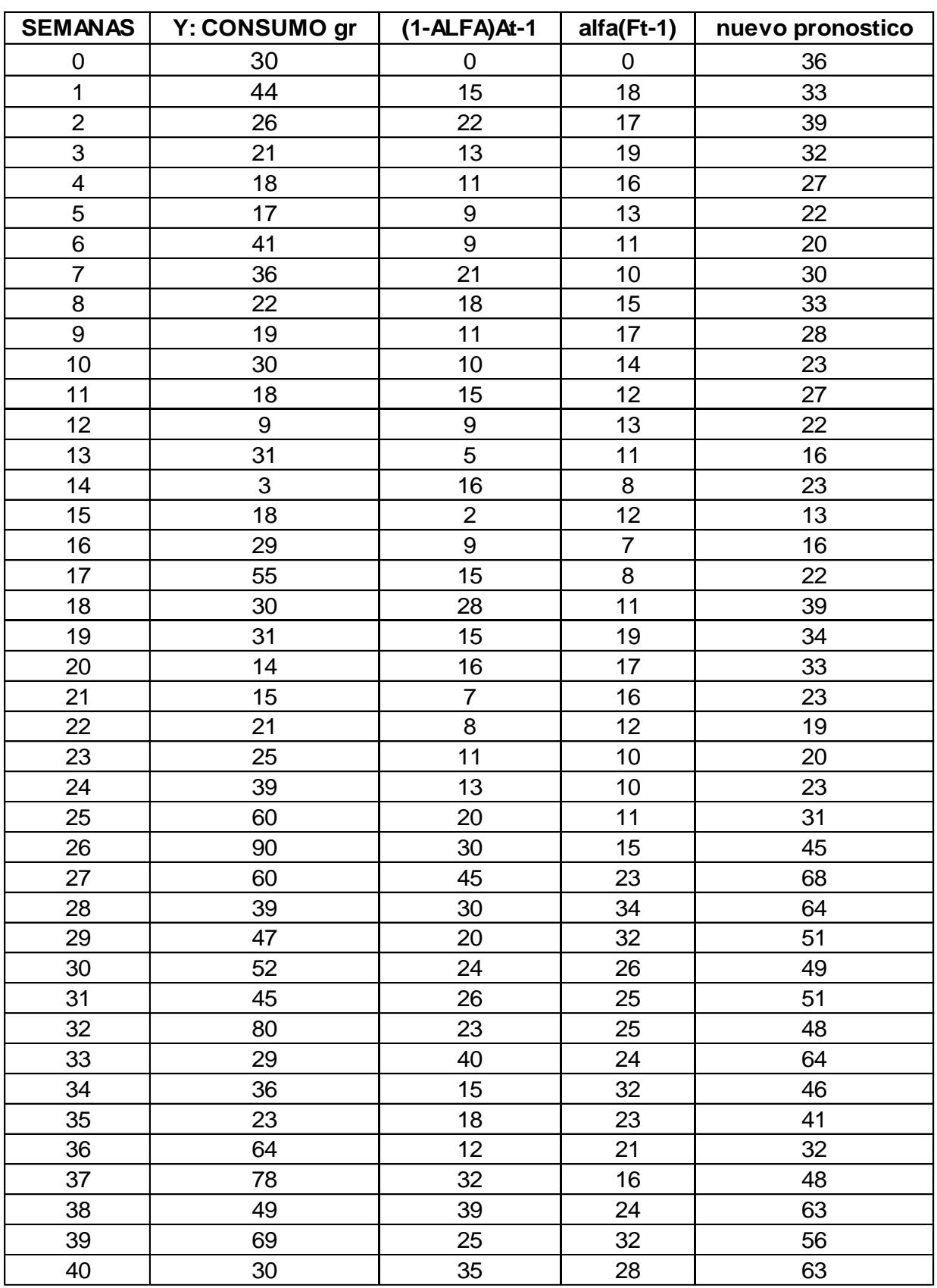

|                  | Error            |                   | Error      |            | Porcentaje absoluto de |              |                                            |
|------------------|------------------|-------------------|------------|------------|------------------------|--------------|--------------------------------------------|
| Error            | <b>Absoluto</b>  | <b>MAD</b>        | cuadrático | <b>MSE</b> | Error                  | <b>MAPE</b>  | <b>TS</b>                                  |
| $Et = Ft -$      |                  | <b>SUM (At) /</b> |            | Sum(Et^2)/ |                        | Sum(Pt)/     | <b>Sum (Et) /</b>                          |
| Dt               | $At = Abs (Et)$  | n                 | $Et^2$     | n          | $Pt = (At/Dt) * 100$   | $\mathsf{n}$ | <b>MAD</b>                                 |
|                  |                  |                   |            |            |                        |              |                                            |
| $-11$            | 11               | 11                | 121        | 121        | 25%                    | 25%          | $-1$                                       |
| 13               | 13               | 12                | 156        | 139        | 48%                    | 37%          | $\mathbf 0$                                |
| 11               | 11               | 12                | 127        | 135        | 54%                    | 42%          | $\mathbf 1$                                |
| $\boldsymbol{9}$ | $\boldsymbol{9}$ | 11                | 74         | 120        | 48%                    | 44%          | $\frac{2}{3}$                              |
| 5                | 5                | 10                | 28         | 101        | 31%                    | 41%          |                                            |
| $-21$            | 21               | 12                | 456        | 160        | 52%                    | 43%          | $\mathbf 0$                                |
| $-6$             | $6\phantom{1}$   | 11                | 32         | 142        | 16%                    | 39%          | $\pmb{0}$                                  |
| 11               | 11               | 11                | 125        | 140        | 51%                    | 41%          | $\mathbf{1}$                               |
| $\boldsymbol{9}$ | $\boldsymbol{9}$ | 11                | 74         | 132        | 45%                    | 41%          | $\overline{c}$                             |
| $-7$             | $\overline{7}$   | 10                | 45         | 124        | 22%                    | 39%          | $\mathbf{1}$                               |
| $\boldsymbol{9}$ | 9                | 10                | 75         | 119        | 48%                    | 40%          |                                            |
| 13               | 13               | 10                | 177        | 124        | 148%                   | 49%          |                                            |
| $-15$            | 15               | 11                | 235        | 133        | 49%                    | 49%          | 23232                                      |
| 20               | 20               | 11                | 413        | 153        | 678%                   | 94%          |                                            |
| $-5$             | 5                | 11                | 23         | 144        | 27%                    | 89%          |                                            |
| $-13$            | 13               | 11                | 180        | 146        | 46%                    | 87%          |                                            |
| $-33$            | 33               | 12                | 1.070      | 201        | 59%                    | 85%          | $-1$                                       |
| $\boldsymbol{9}$ | $\boldsymbol{9}$ | 12                | 75         | 194        | 29%                    | 82%          | ${\bf 0}$                                  |
| $\mathfrak{S}$   | 3                | 12                | 11         | 184        | 11%                    | 78%          | $\pmb{0}$                                  |
| 19               | 19               | 12                | 348        | 192        | 133%                   | 81%          | $\frac{2}{2}$                              |
| 8                | 8                | 12                | 69         | 186        | 56%                    | 80%          |                                            |
| $-2$             | $\overline{2}$   | 11                | 3          | 178        | 9%                     | 77%          |                                            |
| $-5$             | 5                | 11                | 24         | 171        | 20%                    | 74%          | $\begin{array}{c} 2 \\ 2 \\ 0 \end{array}$ |
| $-16$            | 16               | 11                | 271        | 176        | 42%                    | 73%          |                                            |

**Tabla 23: Errores del pronóstico Suavización Exponencial**

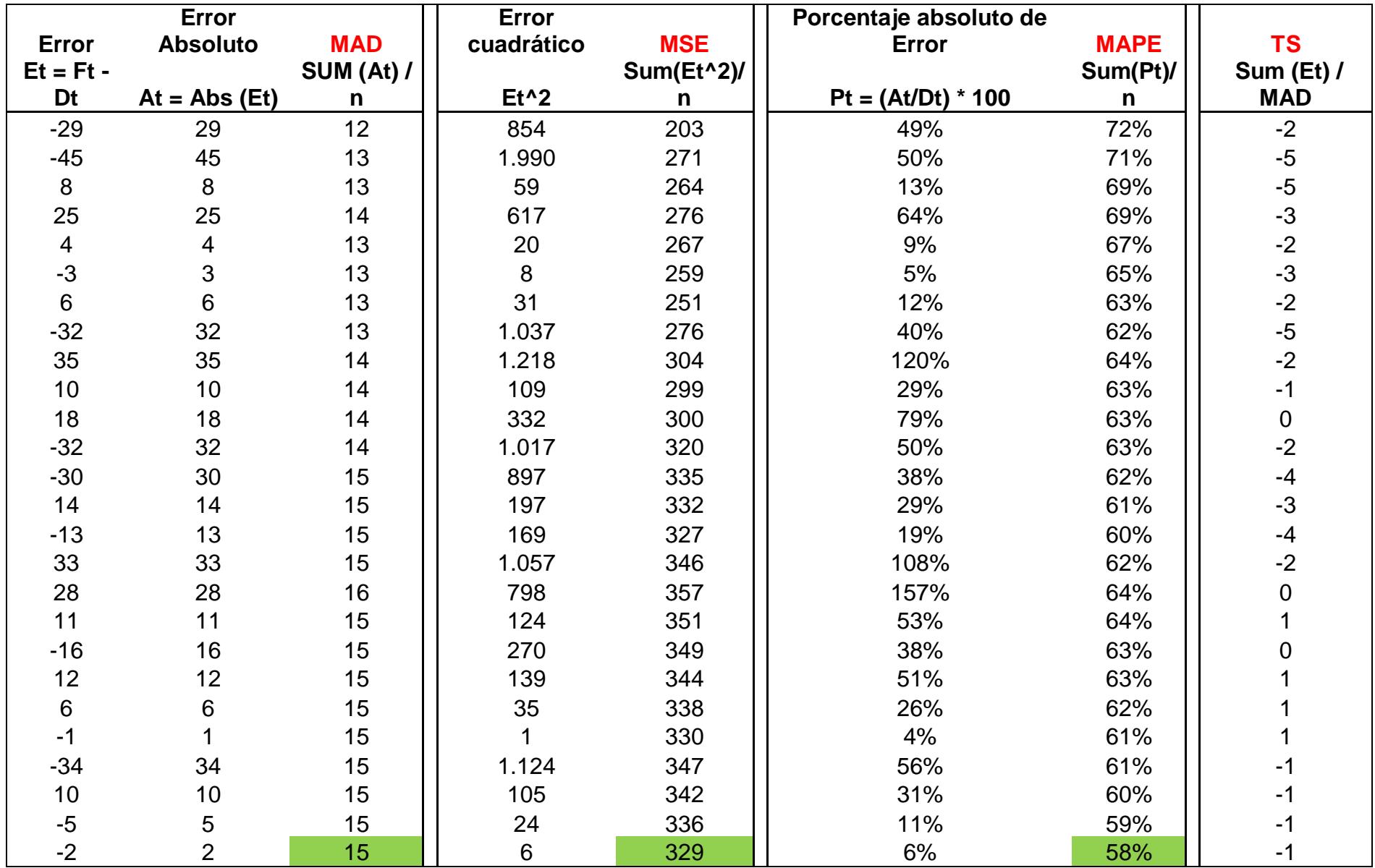

## **DATOS UTILIZADOS PARA LA SIMULACIÓN MONTE CARLO**

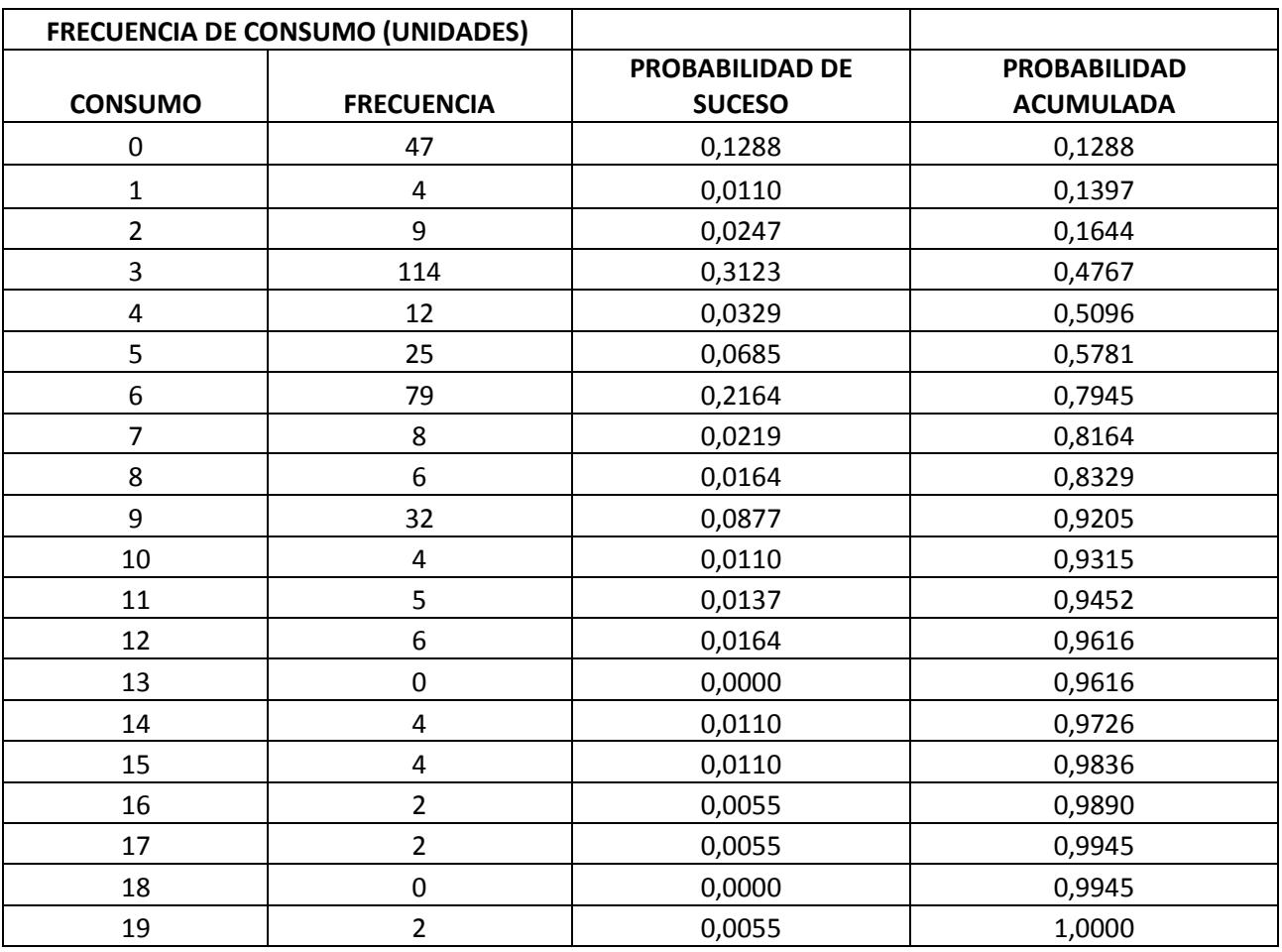

## **Tabla 24: Frecuencias del consumo y probabilidades de suceso**
**Tabla 25: Simulación Monte Carlo Política de revisión continua (ejemplo)**

**R** 11 **Q** 22

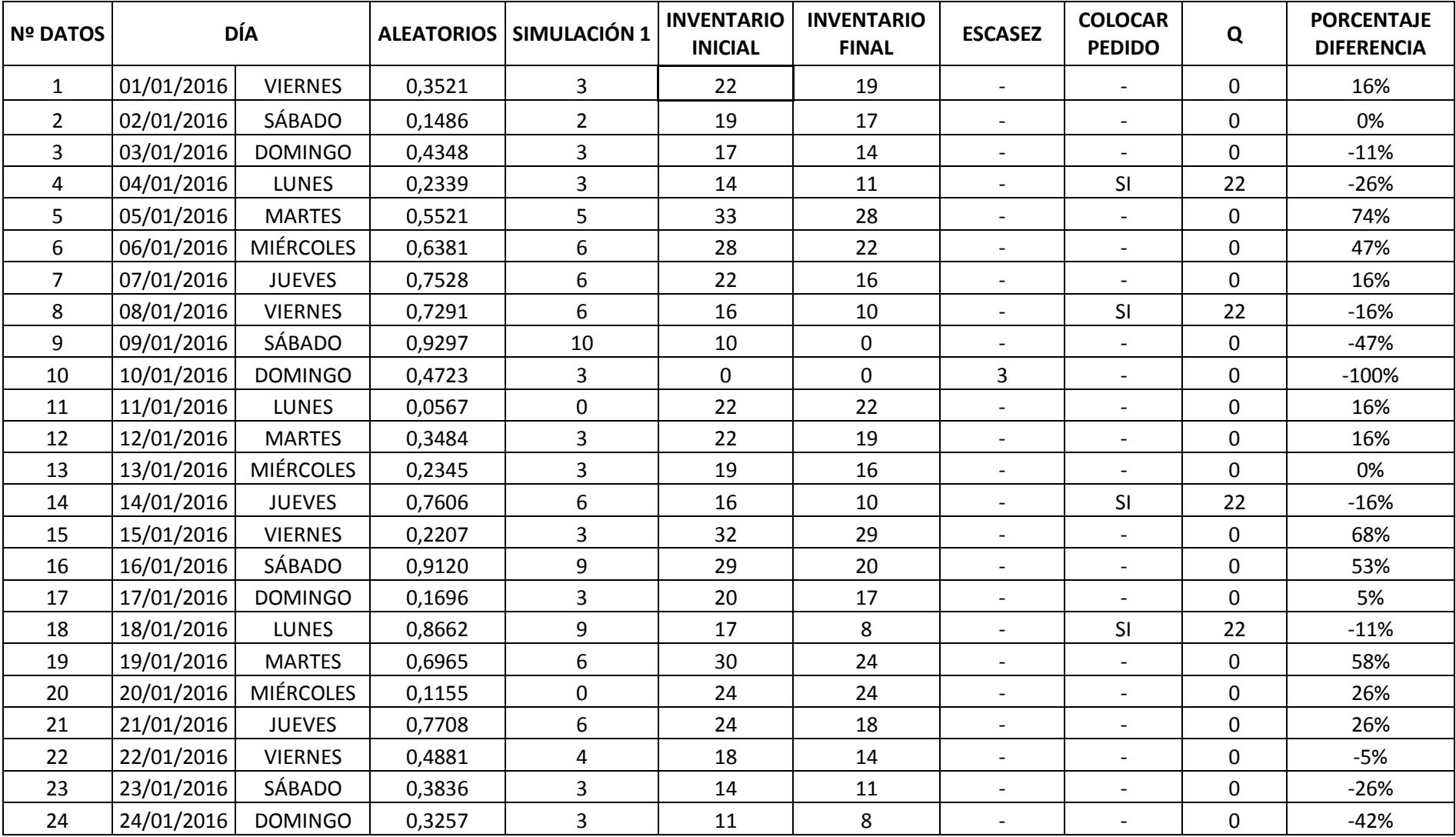

## **Tabla 26: Simulación Monte Carlo Política de revisión periódica (ejemplo**

**Q** 61

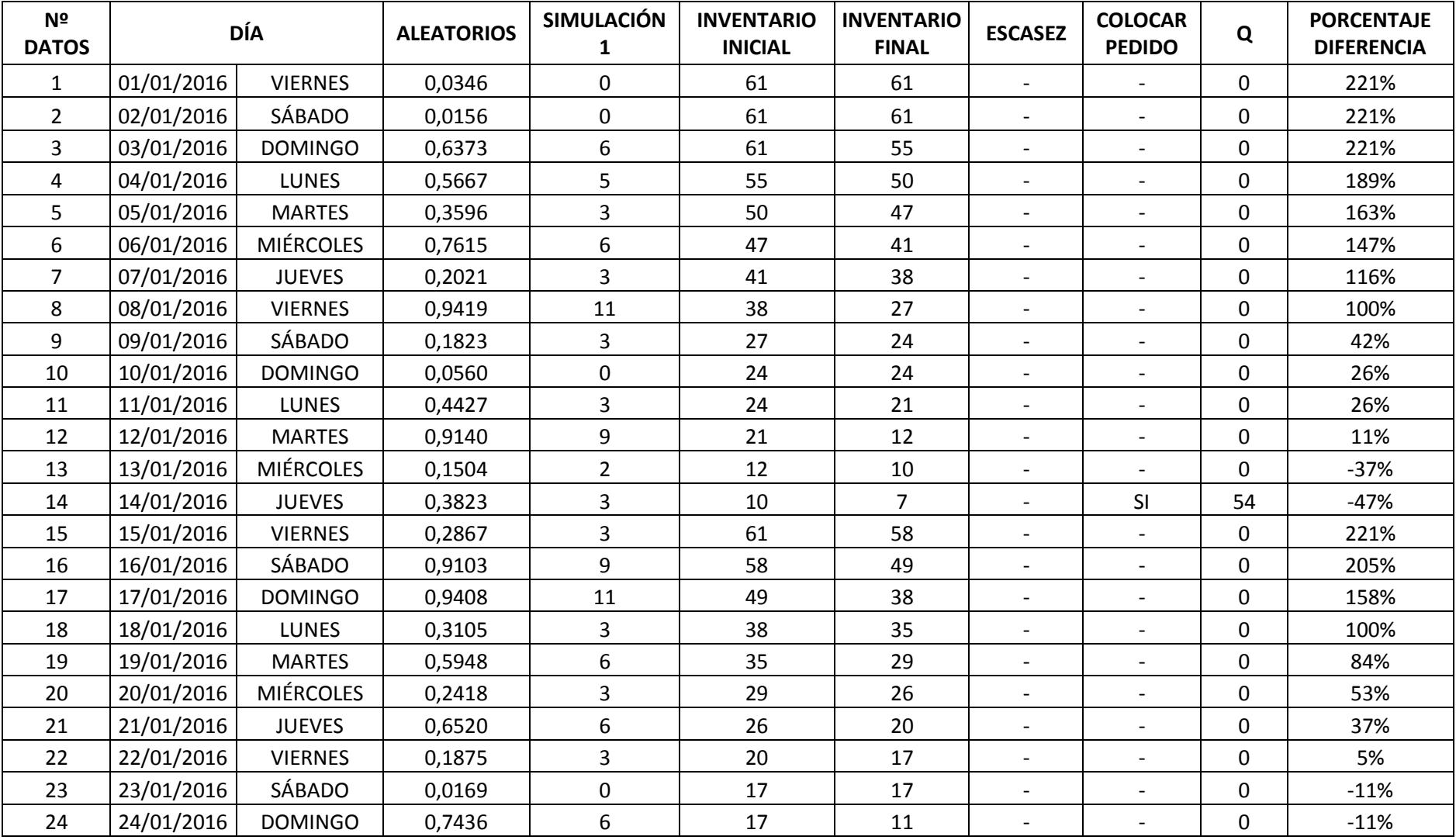

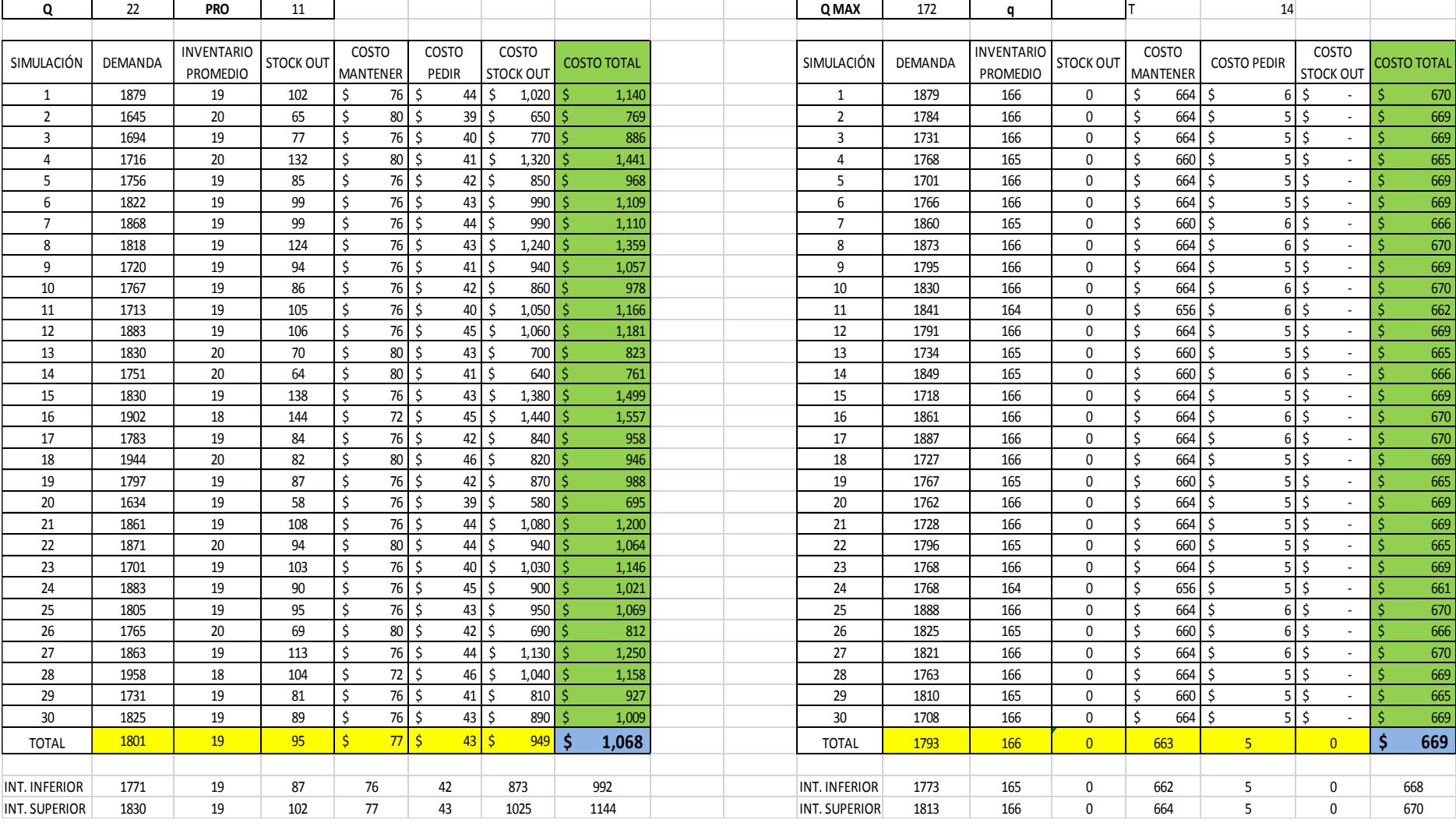

## **Tabla 27: Intervalos de inventario y costos para toma de decisiones 1era simulación**

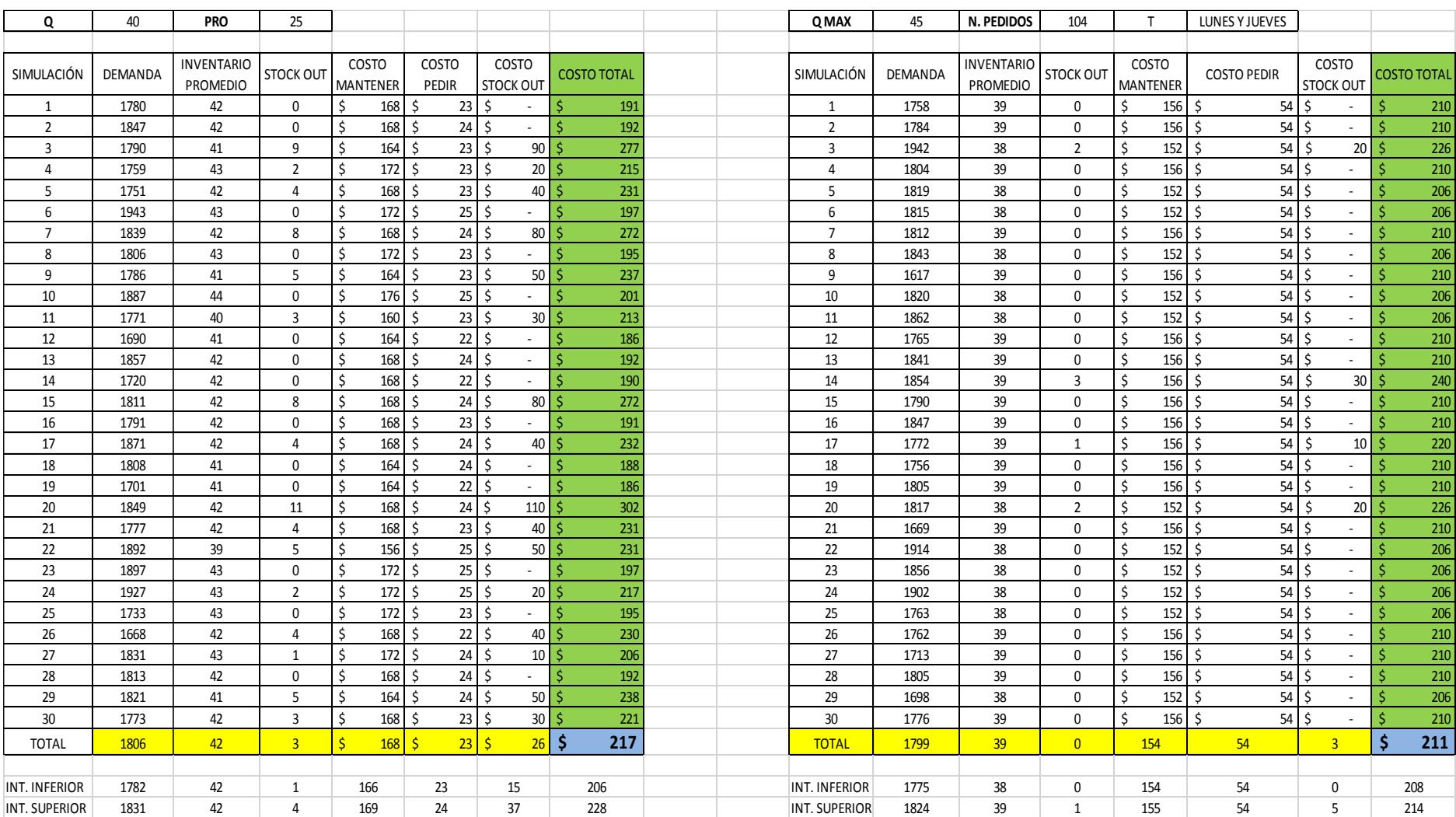

## **Tabla 28: Intervalos de inventario y costos para toma de decisiones 2da simulación**

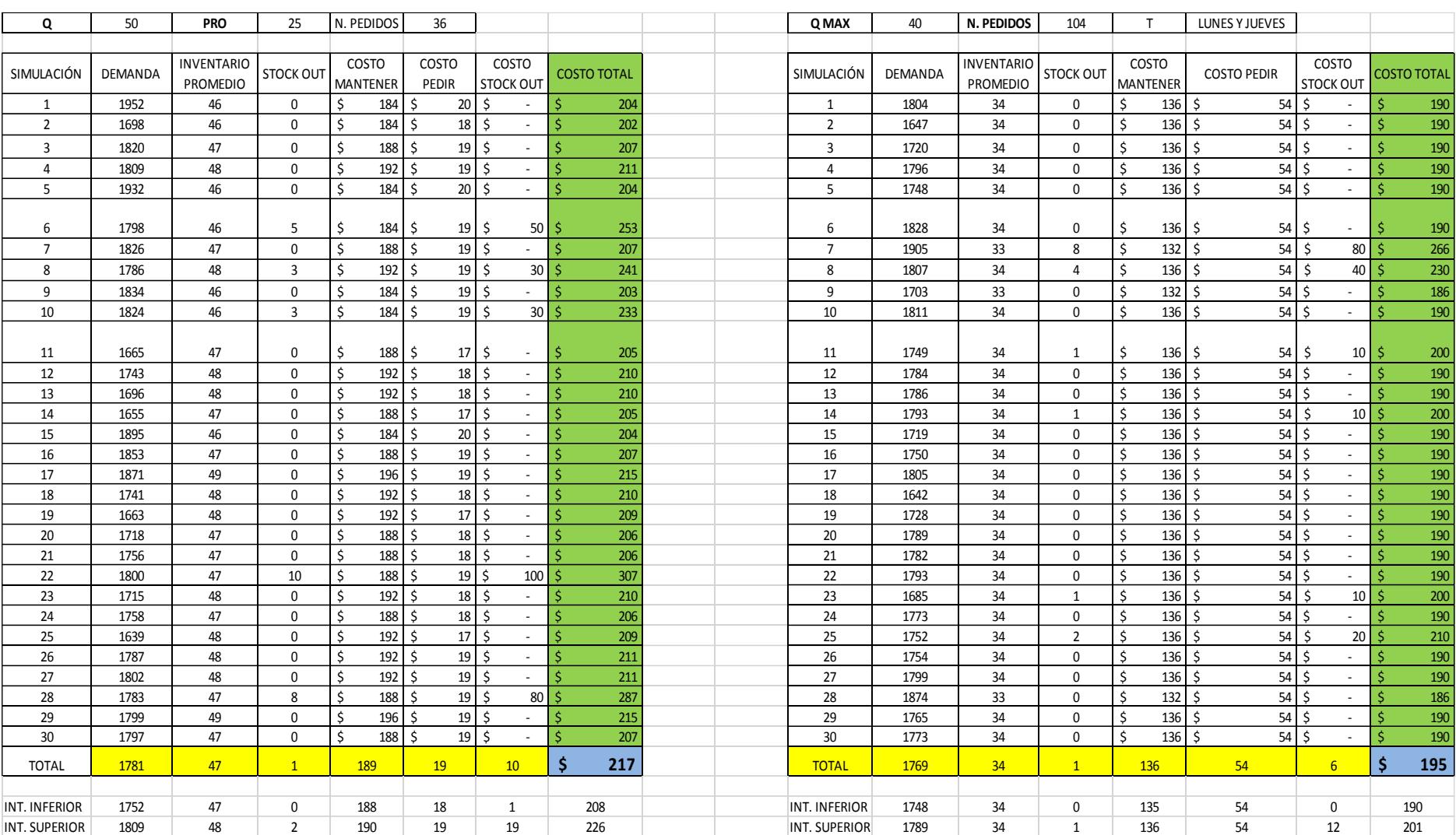

## **Tabla 29: Intervalos de inventario y costos para toma de decisiones simulación final**

# **APÉNDICE B**

## **CAPTURA DE PANTALLA DEL SISTEMA DE INVENTARIOS DEL HOSPITAL LEÓN BECERRA**

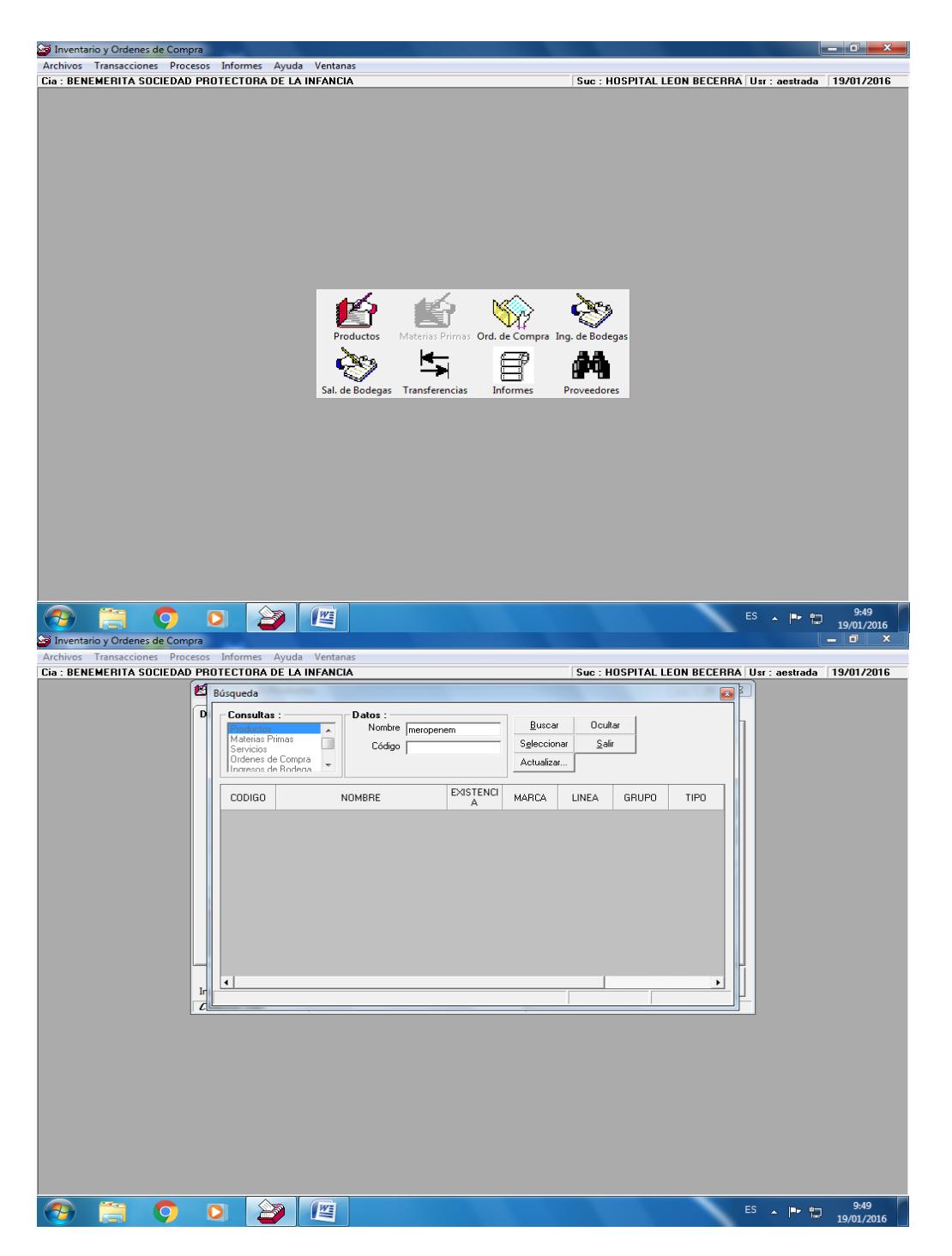

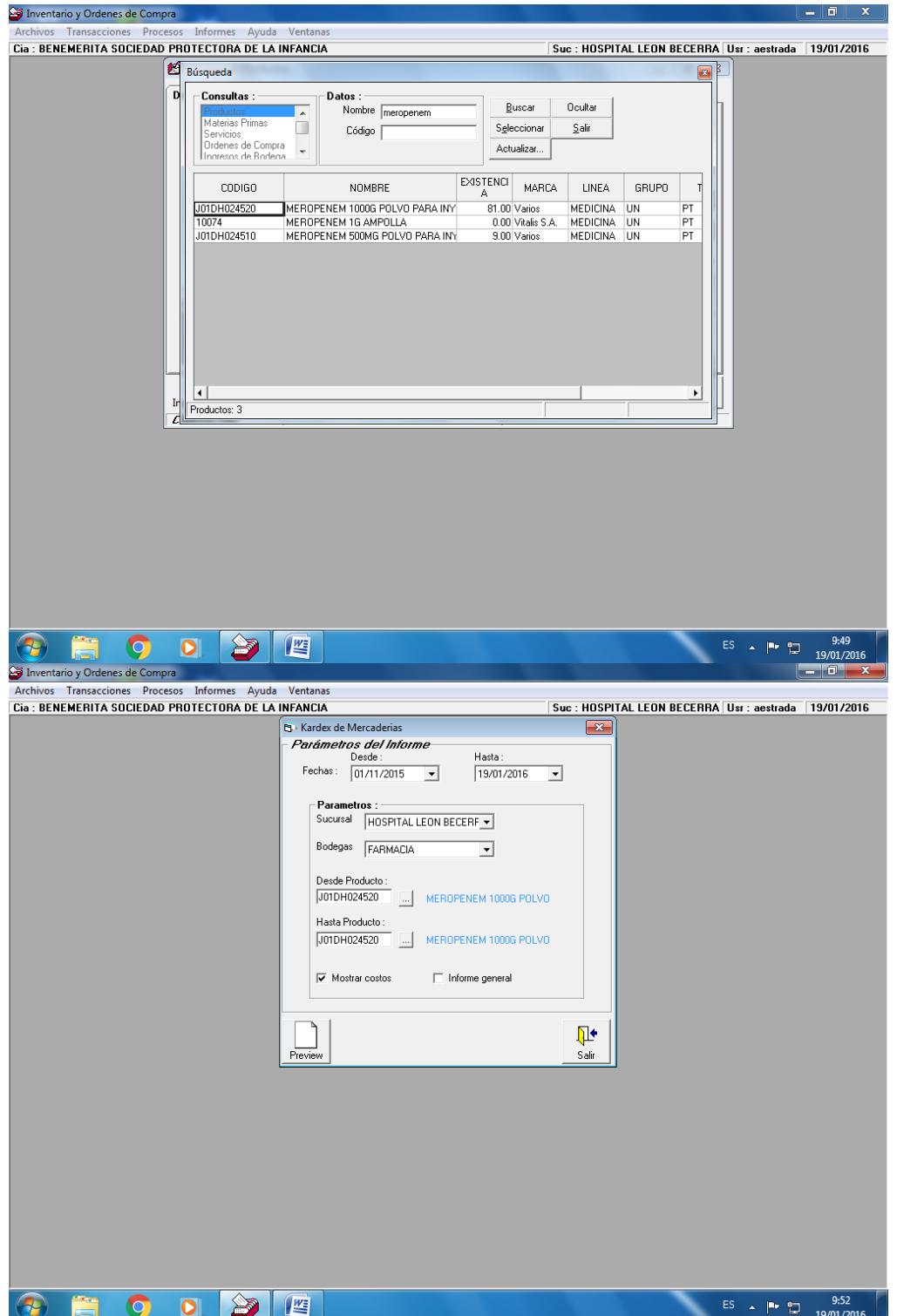

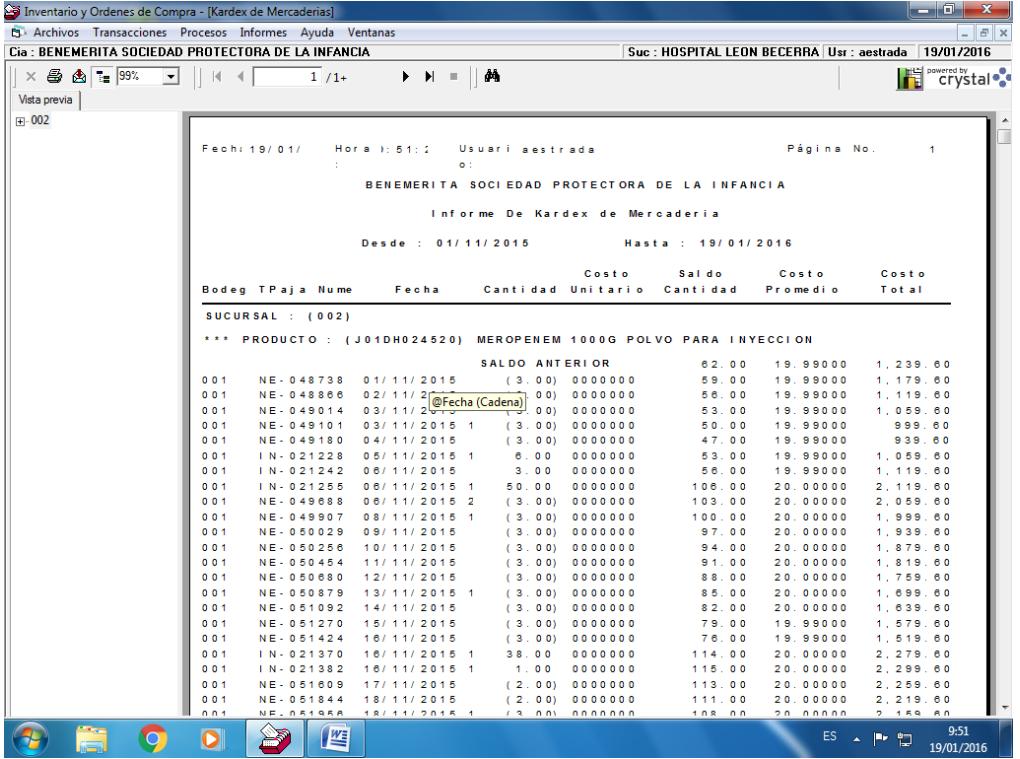

# **APÉNDICE C**

## **FOTOS TOMADAS DENTRO DEL HOSPITAL LEÓN BECERRA**

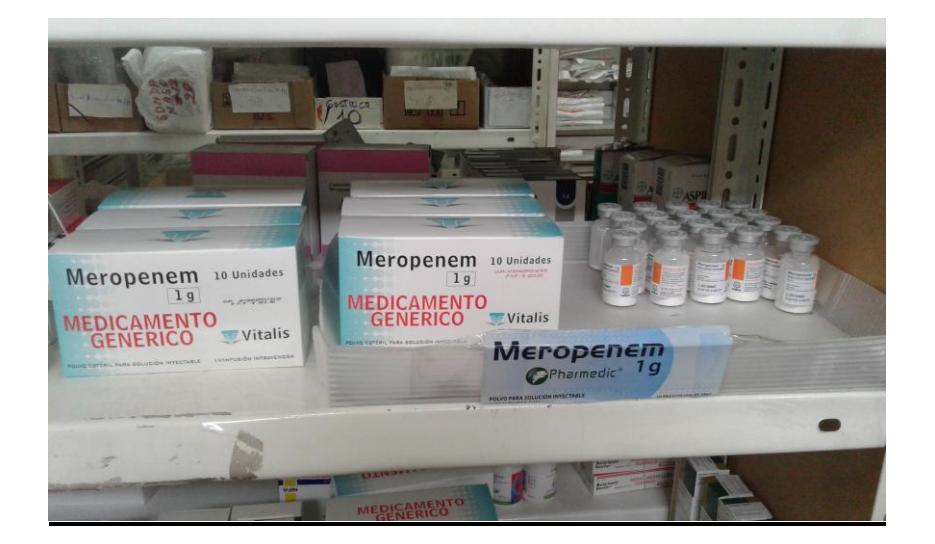

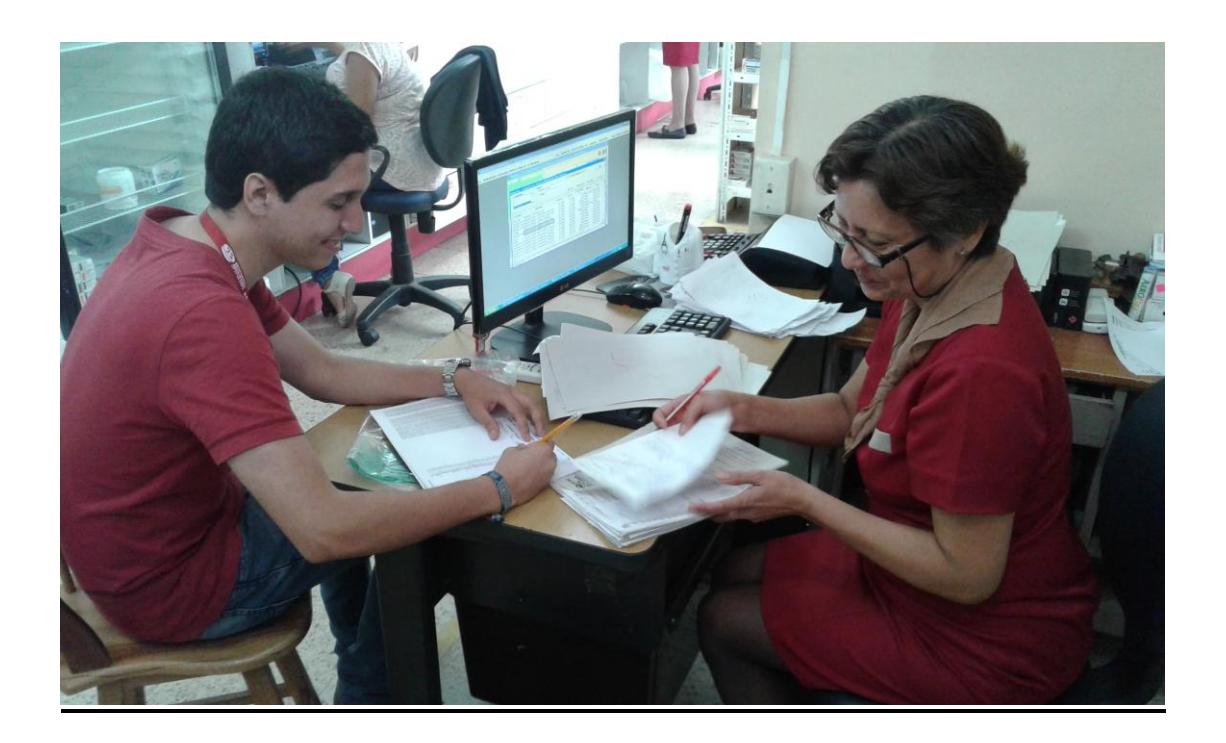

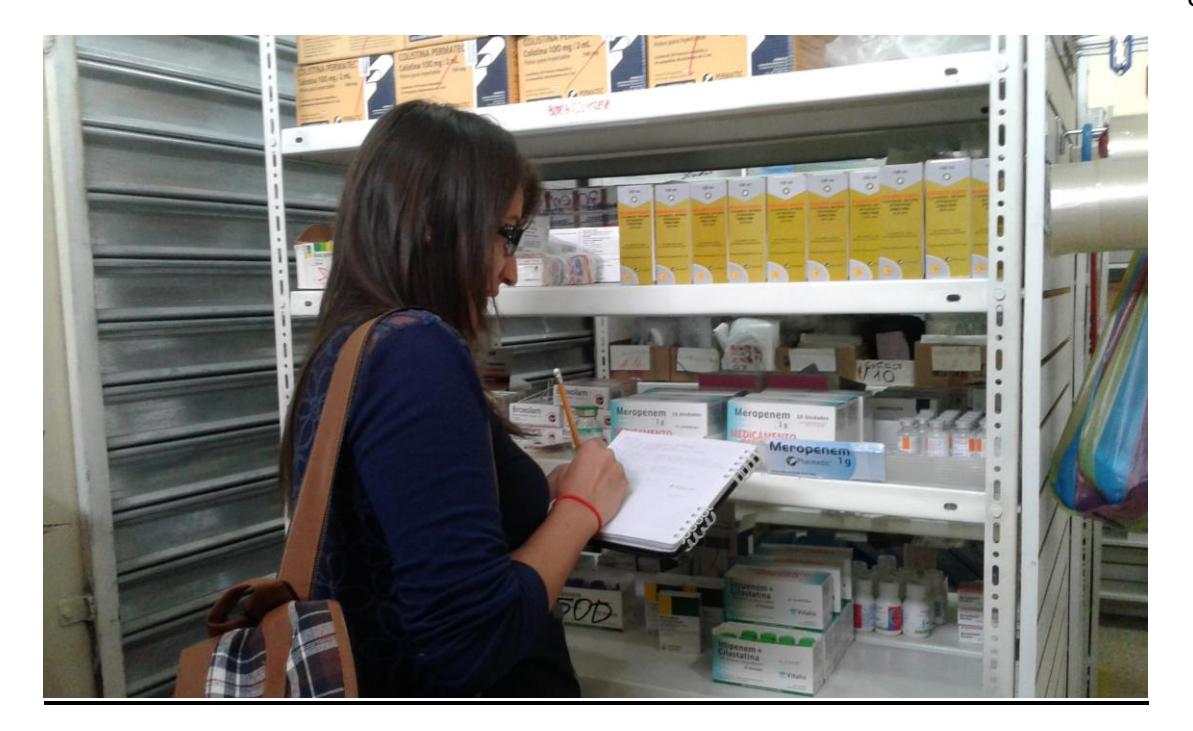

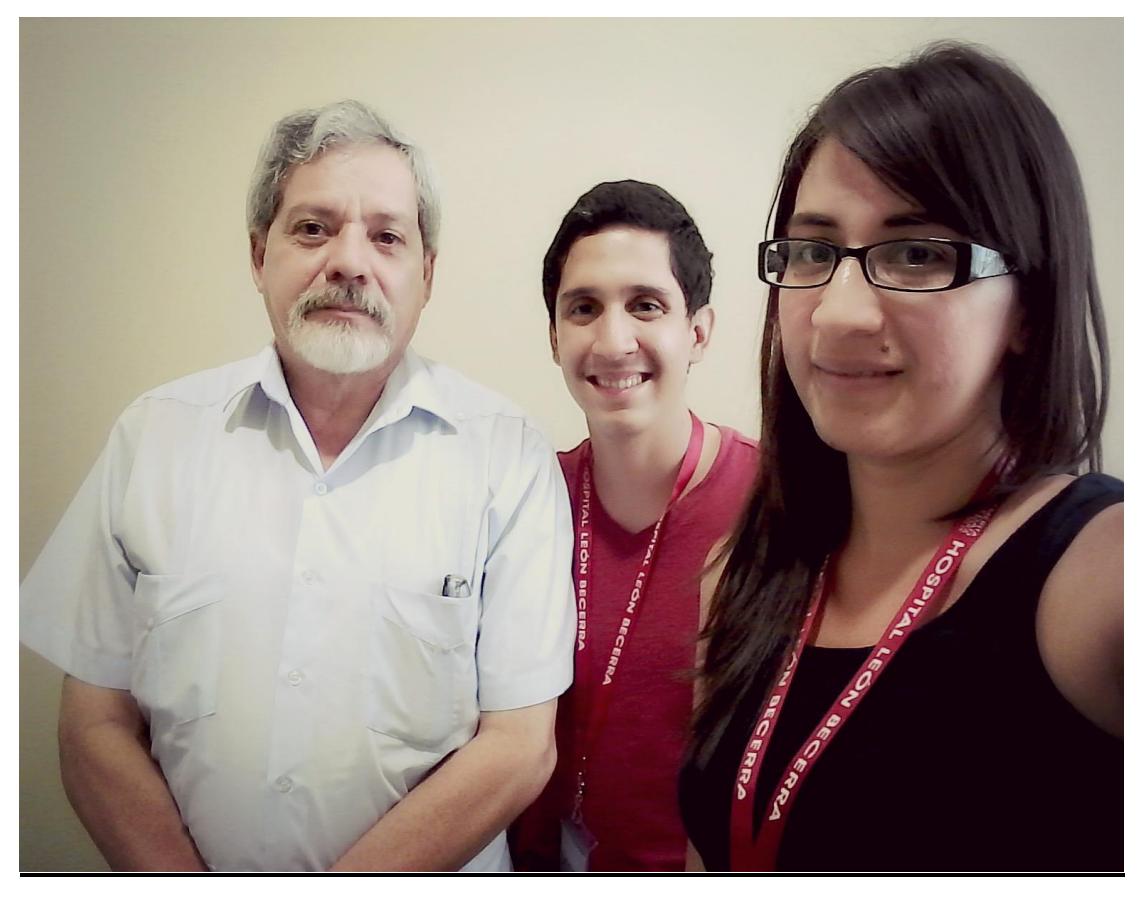

## **ANEXOS**

# **POLÍTICA DE INVENTARIO Y PROCEDIMIENTO DE IMPLEMENTACIÓN**

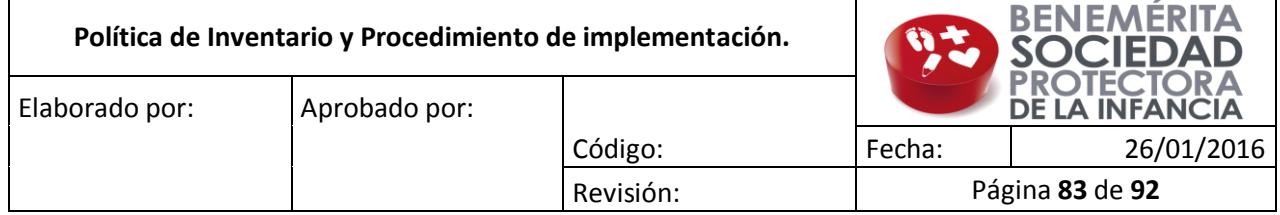

#### **1. OBJETIVO**

Establecer la política de inventario para el antibiótico Meropenem y normar el procedimiento de implementación, actualización y control de la misma.

#### **2. ALCANCE**

Esta política y procedimiento solo es aplicable para el antibiótico de cuarta generación Meropenem de 1 gramo.

#### **3. DEFINICIONES**

**Política de inventario:** Una política de inventario establece cuando una orden de reabastecimiento debe ser puesta y la cantidad de dicha orden de reabastecimiento.

**Inventario físico:** Existencias que se mantienen en la percha o en bodega

**Cantidad máxima:** Cantidad máxima estimada de inventario que se debe tener en stock.

**Tiempo entre pedidos:** Indica el tiempo que transcurrirá del último pedido realizado al próximo pedido a realizar, es decir indica cuándo debe ser puesta la orden de reabastecimiento.

### **4. POLÍTICA DE INVENTARIO**

- El método de reabastecimiento del antibiótico Meropenem se realizará por revisión periódica.
- La cantidad máxima que se debe mantener en inventario es de 40 unidades.
- Los días de reabastecimiento serán lunes y jueves.
- La cantidad que se debe pedir para reabastecer el inventario del antibiótico Meropenem dependerá del inventario físico que se tenga en el momento de la revisión.
- Actualizar la política de inventario anualmente.
- **Excepciones:** Cualquier cambio o excepción a esta política será bajo aprobación del Gerente Hospitalario.

## **5. PROCEDIMIENTOS 5.1. PARA CALCULAR LA CANTIDAD A PEDIR**

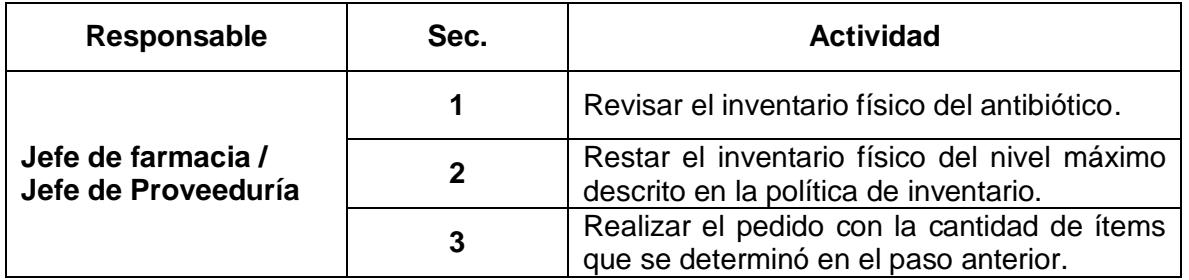

**Nota:** Esta procedimiento solo debe llevarse a cabo los días en que se realizará el pedido del antibiótico (ver política de inventario).

## **5.1.1. FLUJOGRAMA DEL PROCESO**

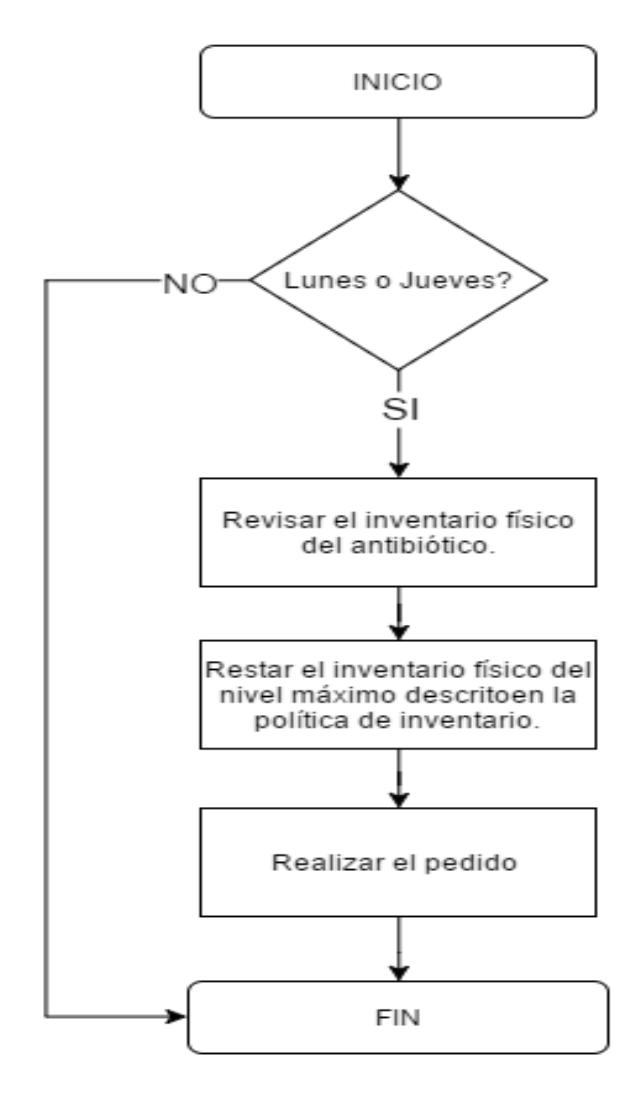

### **5.2. PARA ACTUALIZAR LA POLITICA DE INVENTARIO**

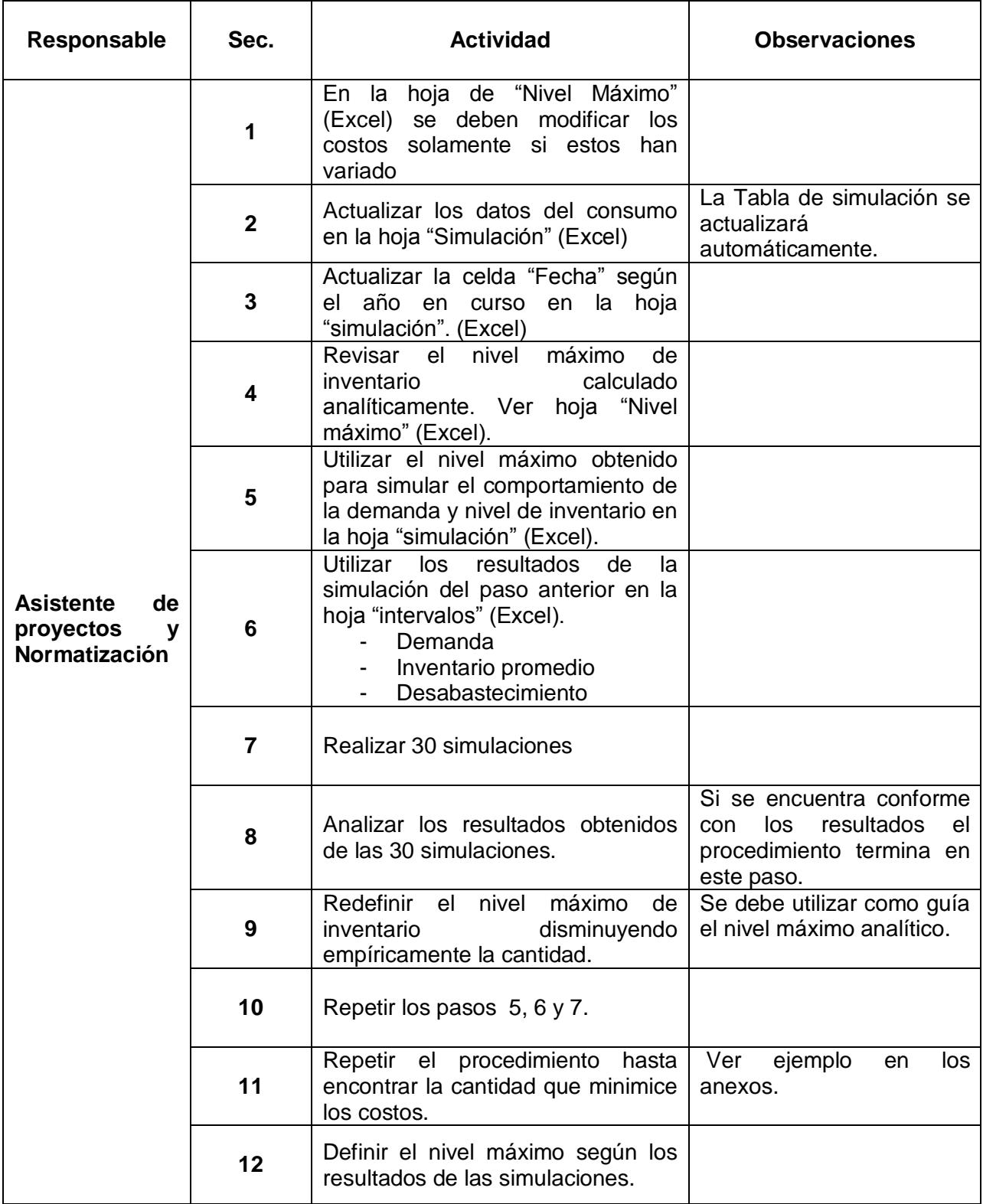

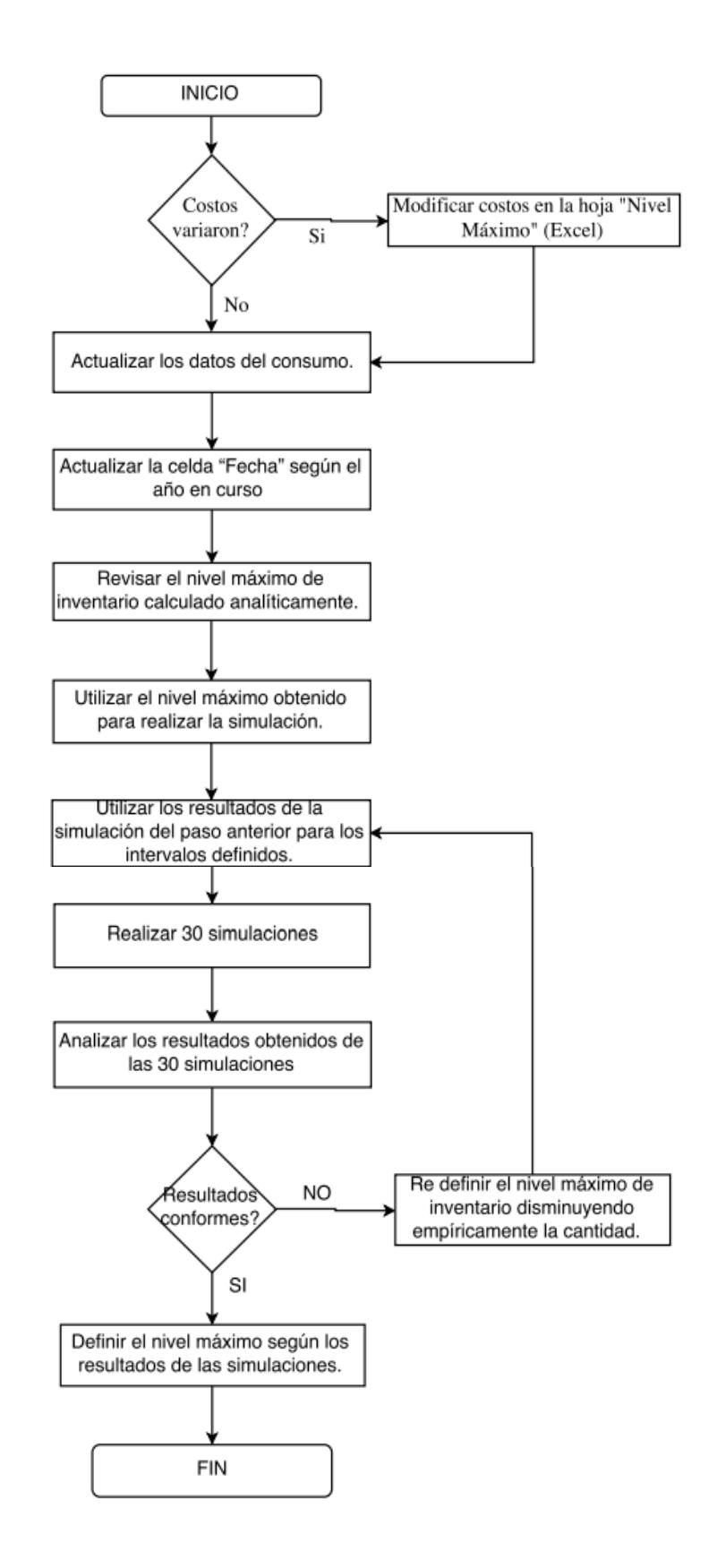

#### **6. RESPONSABILIDADES**

**Jefe de farmacia:** Cumplir con la política de inventario. Ejecutar el procedimiento descrito en forma adecuada.

**Asistente de proyectos y Normatización:** Mantener Actualizada la política de inventario y controlar el cumplimiento de la misma.

**Gerente Hospitalario:** Velar por el cumplimiento de la política de inventario.

## **7. CONTROL DE CAMBIOS**

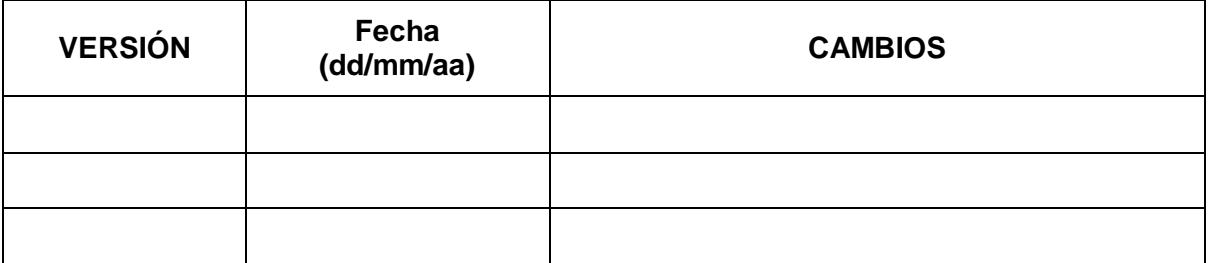

### **8. ANEXOS**

### **Ejemplo procedimiento de actualización de la política de inventario.**

1. Actualizar los datos del consumo del periodo anterior (año anterior) en la hoja "simulación"

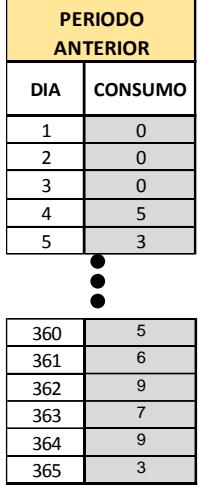

2. Actualizar la celda "Fecha" según el año en curso en la hoja "simulación".

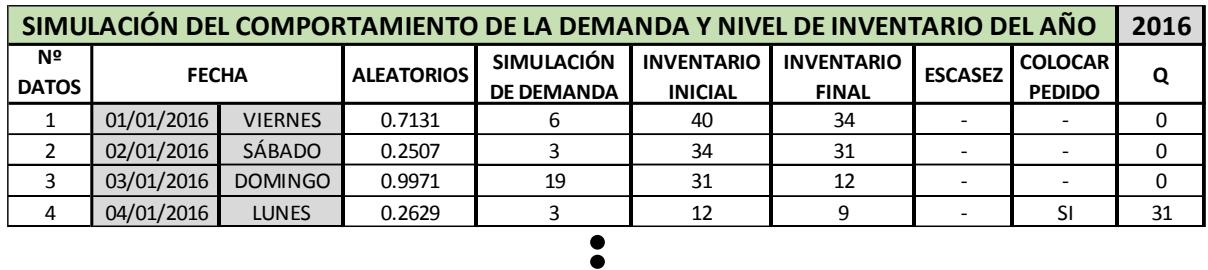

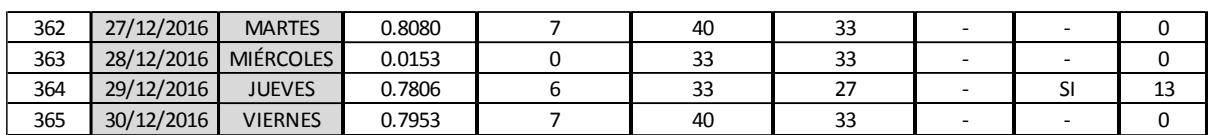

3. Revisar el nivel máximo de inventario calculado analíticamente (Se calcula automáticamente. Ver hoja "Nivel máximo" (Excel)

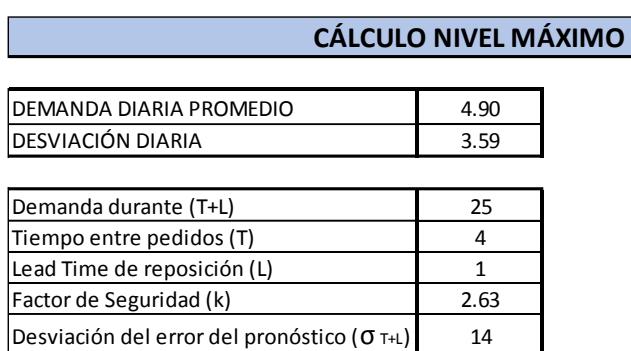

Stock de Seguridad 37

4. Utilizar el nivel máximo obtenido (analíticamente) para simular el comportamiento de la demanda y nivel de inventario en la hoja "simulación" (Excel).

DEMANDA DIARIA PROMEDIO 4.90 **Q MAX 61**

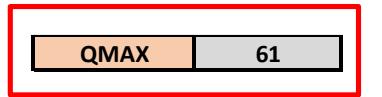

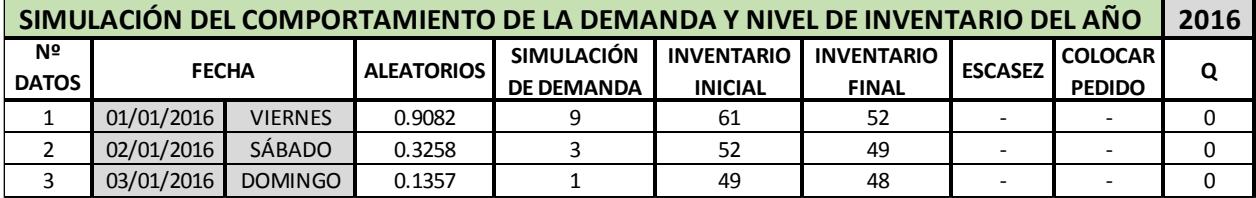

- 5. Anotar los resultados de la simulación
	- Demanda Anual
	- Inventario promedio
	- Desabastecimiento

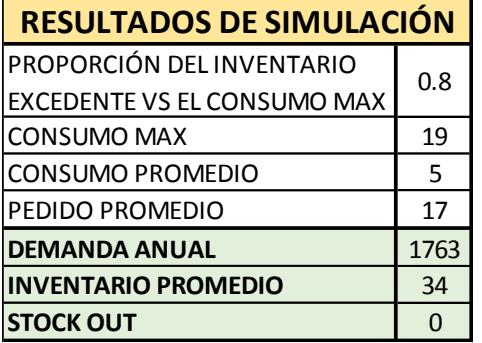

6. Utilizar los datos del paso anterior en la hoja "Intervalo" (Excel)

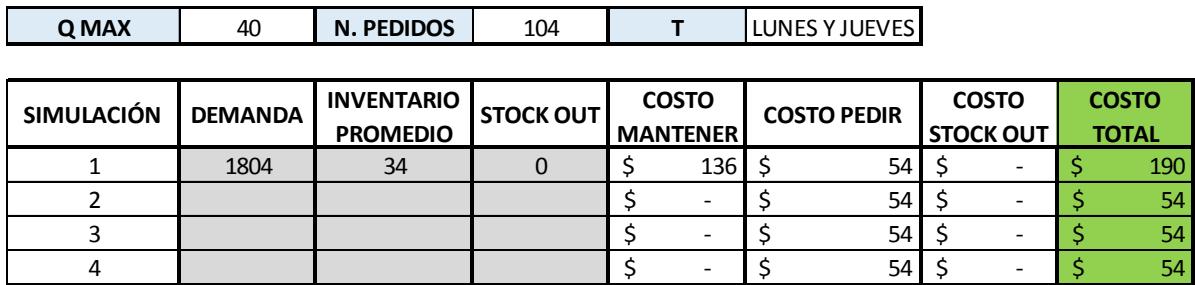

- 7. Realizar 30 simulaciones repitiendo los pasos 5 y 6
- 8. Analizar los resultados obtenidos de las 30 simulaciones.

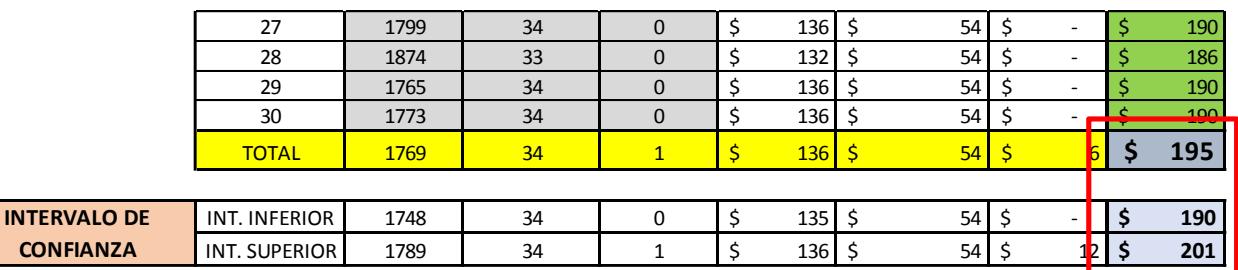

9. Repetir el procedimiento variando el Q hasta que se minimicen los costos.

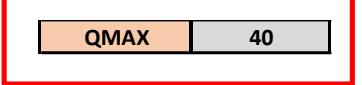

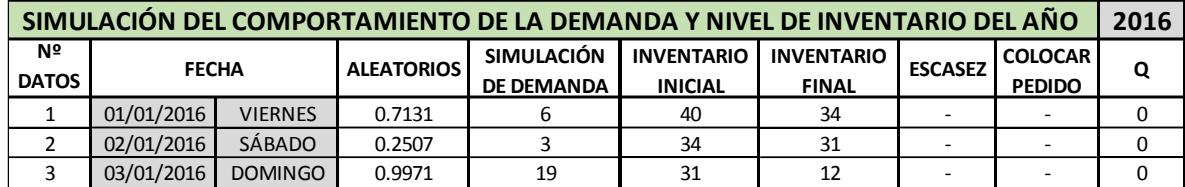

# **PROCEDIMIENTO PARA EL USO DEL MÉTODO DE PRONÓSTICO SUAVIZACIÓN EXPONENCIAL**

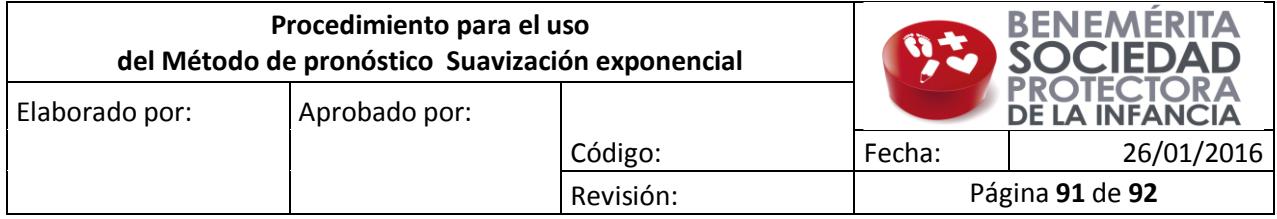

## **1. Objetivo**

Definir los pasos a seguir para utilizar el método de pronóstico utilizado para predecir la demanda del antibiótico Meropenem.

## **2. Formula del método**

 $F_t = F_{t-1} + \infty \ (A_{t-1} - F_{t-1})$ 

Donde:

**Ft=** nuevo pronóstico

**Ft-1=** pronóstico anterior

**At-1=** demanda real en el periodo anterior

**α=** constante de suavización (0≤ α≤1)

## **3. Procedimiento para el uso del pronóstico de la demanda semanal**

## **Paso 1:**

Ingresar el valor del consumo de la semana anterior en la celda "consumo"

### **Paso 2:**

Verificar que la señal de seguimiento se encuentre dentro de los límites 6 y -6

## **Paso 3:**

Si la señal de seguimiento se encuentra dentro de los límites se puede usar el resultado pronosticado obtenido.

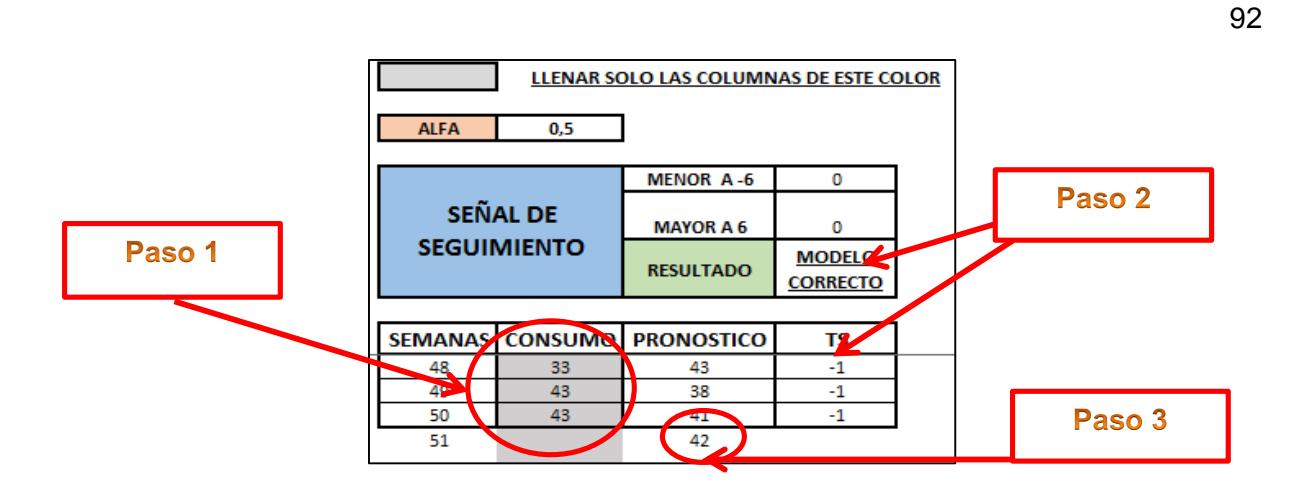

Si la señal de seguimiento se encuentra fuera de los límites establecidos se debe continuar al paso 4.

### **Paso 4:**

Definir un nuevo alfa para el método de pronóstico

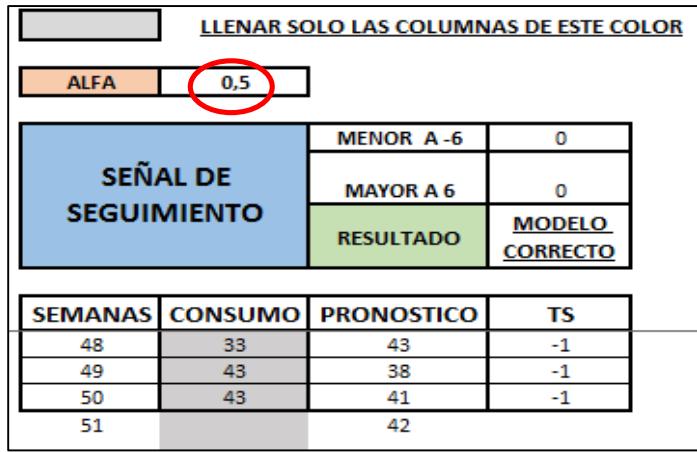

#### **Paso 5:**

Repetir los pasos 2 y 3.

#### **4. Responsables**

**Asistente de proyectos y normatización:** Controlar el uso adecuado del método de pronóstico descrito.

### **5. CONTROL DE CAMBIOS**

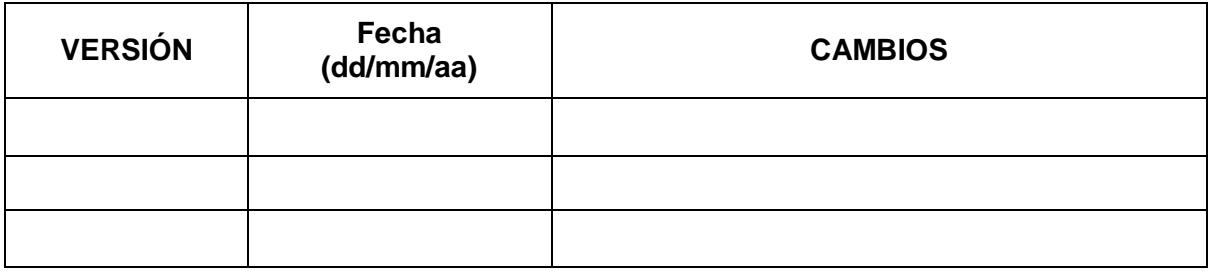